<span id="page-0-0"></span>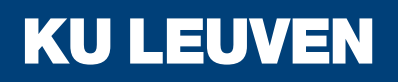

**ARENBERG DOCTORAL SCHOOL** Faculty of Engineering Science

# Clinical Data Miner

Towards more efficient clinical study support

## **Arnaud Installé**

Dissertation presented in partial fulfillment of the requirements for the degree of Doctor in Engineering **Science** 

June 2014

## **Clinical Data Miner**

Towards more efficient clinical study support

### **Arnaud INSTALLÉ**

Examination committee: Prof. dr. A. Bultheel, chair Prof. dr. ir. B. De Moor, supervisor Prof. dr. D. Timmerman, co-supervisor Prof. dr. ir. J. Suykens Prof. dr. B. Van Calster Dr. Thierry Van den Bosch Prof. dr. ir. W. Joosen Prof. dr. T. Bourne (Imperial College, London (UK))

Dissertation presented in partial fulfillment of the requirements for the degree of Doctor in Engineering Science

© 2014 KU Leuven – Faculty of Engineering Science Uitgegeven in eigen beheer, Arnaud Installé, Kasteelpark Arenberg 10, bus 2446, B-3001 Leuven (Belgium)

Alle rechten voorbehouden. Niets uit deze uitgave mag worden vermenigvuldigd en/of openbaar gemaakt worden door middel van druk, fotokopie, microfilm, elektronisch of op welke andere wijze ook zonder voorafgaande schriftelijke toestemming van de uitgever.

All rights reserved. No part of the publication may be reproduced in any form by print, photoprint, microfilm, electronic or any other means without written permission from the publisher.

ISBN 978-94-6018-859-6 D/2014/7515/83

# **Preface**

In this thesis, I summarize research work that I performed as a PhD student since 2009, within the STADIUS research division of the KU Leuven Department of Electrical Engineering (ESAT). During these years, I have had the opportunity to work in a supporting environment, and to collaborate with many inspiring, leading researchers.

My deepest gratitude goes to my supervisor, Prof. Bart De Moor. Bart has provided me with the opportunity to join the STADIUS group, to work under his supervision. He has provided me the valuable freedom to carve out a project tailored to myself, and has enabled me to attend conferences, which has enabled me to network with many interesting and leading researchers.

I also would like to extend my sincere gratitude to my co-supervisor, Prof. Dirk Timmerman. My first meeting with him planted the seed for the [Clinical Data Miner](#page-0-0) [\(CDM\)](#page-0-0) project. I would like to thank him for his continuous support, for providing his invaluable user perspective about the necessary requirements for an [Electronic Data Capture](#page-0-0) software tool, for introducing me to the [International Endometrial Tumour Analysis](#page-0-0) [\(IETA\)](#page-0-0) community, for his feedback and collaboration. I equally would like to thank Dr. Thierry Van den Bosch, for his support and feedback. Between the three of us, we have spent countless meetings prioritizing the features to be implemented in [Clinical Data](#page-0-0) [Miner \(CDM\),](#page-0-0) as well as discussing analyses I had performed on the data from the [International Ovarian Tumour Analysis](#page-0-0) consortium.

I am indebted to the members of my jury, who have supported my PhD research. I would especially like to thank Prof. Johan Suykens and Prof. Ben Van Calster, whose contributions have helped me to improve my work methodologically. My thanks also go to Prof. Dr. Tom Bourne, for providing me with opportunities to collaborate on interesting research projects. I am grateful to Prof. Wouter Joosen, for taking an interest in my work, and to Prof. Adhemar Bultheel, for accepting to preside my jury.

I am grateful to the members of the [International Endometrial Tumour Analysis](#page-0-0) [\(IETA\)](#page-0-0) consortium, for submitting patients, and for providing me feedback about their experience with the [CDM](#page-0-0) user interface. In particular, I would like to thank those who have given me the opportunity to extend [CDM'](#page-0-0)s use beyond just the studies of the [IETA](#page-0-0) consortium. They include Dr. Dominique Van Schoubroeck, Prof. Dr. Antonia Testa, Prof. Dr. George Condous, Dr. Angelo Votino, and Prof. Dr. Lil Valentin. I should further thank Lil for her valuable feedback during the development of [CDM'](#page-0-0)s [Electronic Data Capture \(EDC\)](#page-0-0) component.

Next, I want to acknowledge the support of my colleagues at BIOI (Amin Ardeshirdavani, Anneleen Daemen, Sarah Elshal, Olivier Gevaert, Griet Laenen, Charalampos Moschopoulos, Ryo Sakai, Nico Verbeeck, and Raf Winand), for providing a pleasant work environment, for interesting discussions, and for broadening my perspective on the world. I would like to thank Peter Konings and Yousef El Aalamat in particular, for offering their statistical expertise, as well as Marc Claesen and Dusan Popovic, for their machine-learning insights. I would further like to thank Inge Thijs, for helping me author a funding proposal with Dirk and Bart, enabling me to continue work on [CDM](#page-0-0) beyond my doctoral research.

I am further obliged for the help I received on many occasions from ESAT's administrative staff, including Ida Tassens, John Vos, Mimi Deprez, and Ilse Pardon.

I would like to thank my parents, sister and parents-in-law, for their continuous support.

Finally, I thank both my children, Janne and Gijs, for always succeeding in bringing a smile to my face. Last but not least, I very warmly thank my beloved wife, Annemie, the bedrock of our little family, whose relentless support was instrumental in the completion of my research and manuscript.

Arnaud

Rotselaar June 2014

## <span id="page-6-0"></span>**Abstract**

Early, accurate diagnosis of disease can dramatically improve prognosis. Clinical diagnostic model research attempts to optimize early diagnosis by designing diagnostic models based on variables obtained by the least invasive means. Diagnostic model research currently involves a complex, multidisciplinary workflow involving data collection by clinicians on the one hand, and data preprocessing and machine-learning by machine-learning experts on the other.

Due to the traditional lack of integration between software packages used in this workflow, preparing data for analysis can require considerable manual effort. Following data extraction, data have to be inspected for conversion issues. The absence of information about a [Case Report Form \(CRF\)'](#page-0-0)s structure in extracted data further requires manual guidance during preprocessing. As a result, data analysis is typically only performed once, after the data set reaches a certain predetermined size, based on rules of thumb or Monte Carlo simulations.

This thesis presents the [Clinical Data Miner \(CDM\)](#page-0-0) software framework, which integrates data collection, data preprocessing and machine-learning in a single platform. This integration eliminates the error-prone, time-consuming steps of preparing data for analysis, and enables the automation of preprocessing steps that rely on information about a [CRF'](#page-0-0)s structure. The increased automation streamlines the diagnostic model research workflow. With its built-in functionality for generating learning curves, it furthermore provides study coordinators insight into how predictive performance evolves as patient set sizes grow. This allows them to make an informed decision about whether to continue or terminate data collection, thereby respectively avoiding both the creation of weakly performing models, as well as unnecessary data collection.

Thus, as [Electronic Data Capture](#page-0-0) [\(EDC\)](#page-0-0) has done for patient data collection, the [CDM](#page-0-0) software framework's functionality should improve the efficiency of diagnostic model studies.

## **Beknopte samenvatting**

Vroege, correcte diagnose van ziektes kan zorgen voor een sterk verbeterde prognose. Klinisch diagnostisch modelonderzoek beoogt de optimalisatie van vroege diagnose door het ontwerp van diagnostische modellen gebaseerd op variabelen die zo min mogelijk invasief bekomen worden. Zulk onderzoek vergt momenteel een complex, multidisciplinair proces van verzameling en voorbewerking van gegevens, en machinaal leren.

Het gebrek aan integratie tussen de in dit proces gebruikte software pakketten vereist menselijke interventie bij de voorbereiding van data voor analyse. Geëxtraheerde data moeten gecontroleerd worden op conversiefouten. Het ontbreken van informatie over de structuur van studievragenlijsten in geëxtraheerde data vergt manuele sturing bij de voorbewerking van gegevens. Bijgevolg wordt data analyse typisch slechts eenmalig toegepast, bij het bereiken van een voorafbepaald patiëntenaantal, berekend op basis van vuistregels of Monte Carlo simulaties.

Deze thesis stelt het [Clinical Data Miner \(CDM\)](#page-0-0) programmatuurraamwerk voor, dat de verzameling en voorbewerking van data, alsook machinaal leren integreert in één enkel platform. Deze integratie maakt het mogelijk de tijdrovende, foutgevoelige voorbereiding van data voor analyse te vermijden, en maakt de automatisatie van voorbewerkingen mogelijk die structurele informatie van studievragenlijsten vergen, wat het diagnostisch modelonderzoek stroomlijnt.De ingebouwde functionaliteit om leercurves te genereren biedt studiecoördinatoren bovendien inzicht in de evolutie van predictieve performantie bij groeiende patiëntenaantallen, wat hen in staat stelt een weloverwogen keuze te maken over de verderzetting van dataverzameling, waardoor zowel onnodige dataverzameling als de creatie van zwakke modellen kunnen worden vermeden.

Bijgevolg, zoals elektronische datacaptatie [\(EDC\)](#page-0-0) heeft gedaan voor dataverzameling, zou de functionaliteit van [CDM](#page-0-0) moeten leiden tot een verhoogde efficiëntie van diagnostische modelstudies.

# <span id="page-12-0"></span>**Contents**

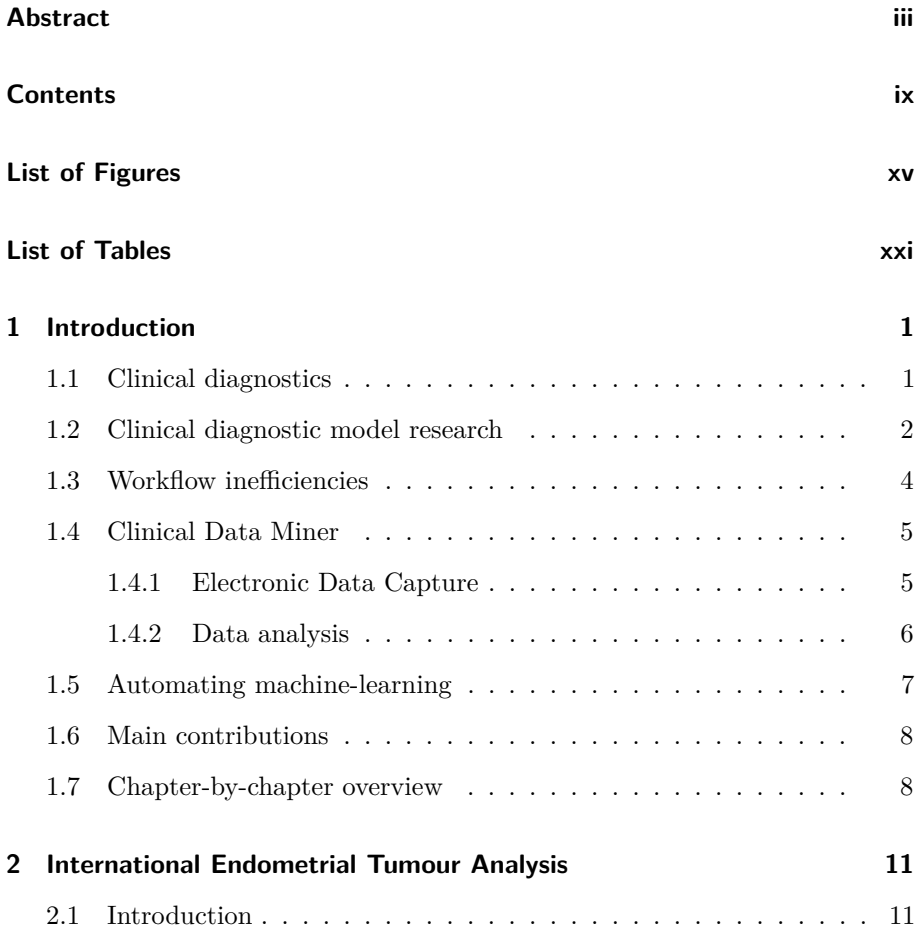

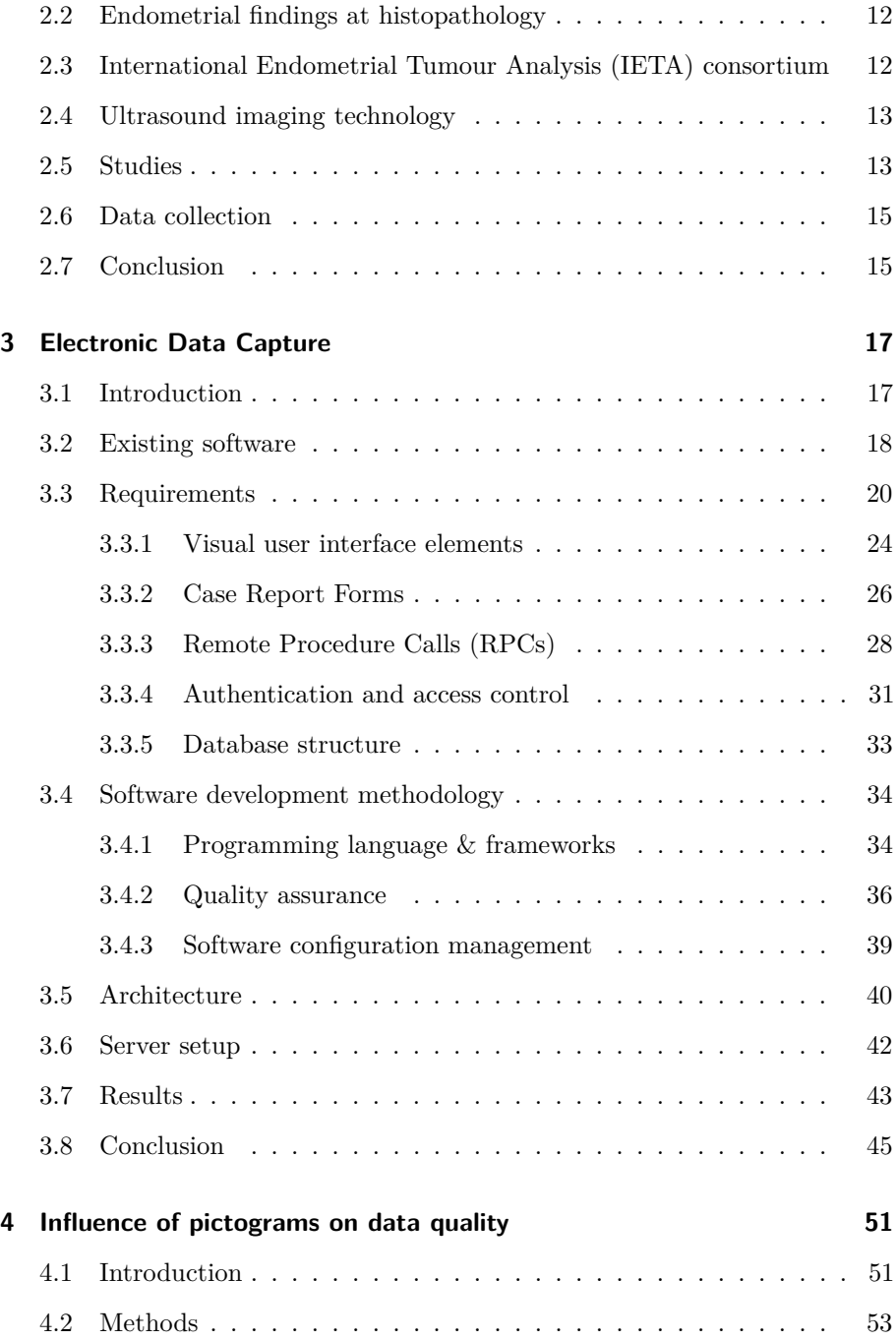

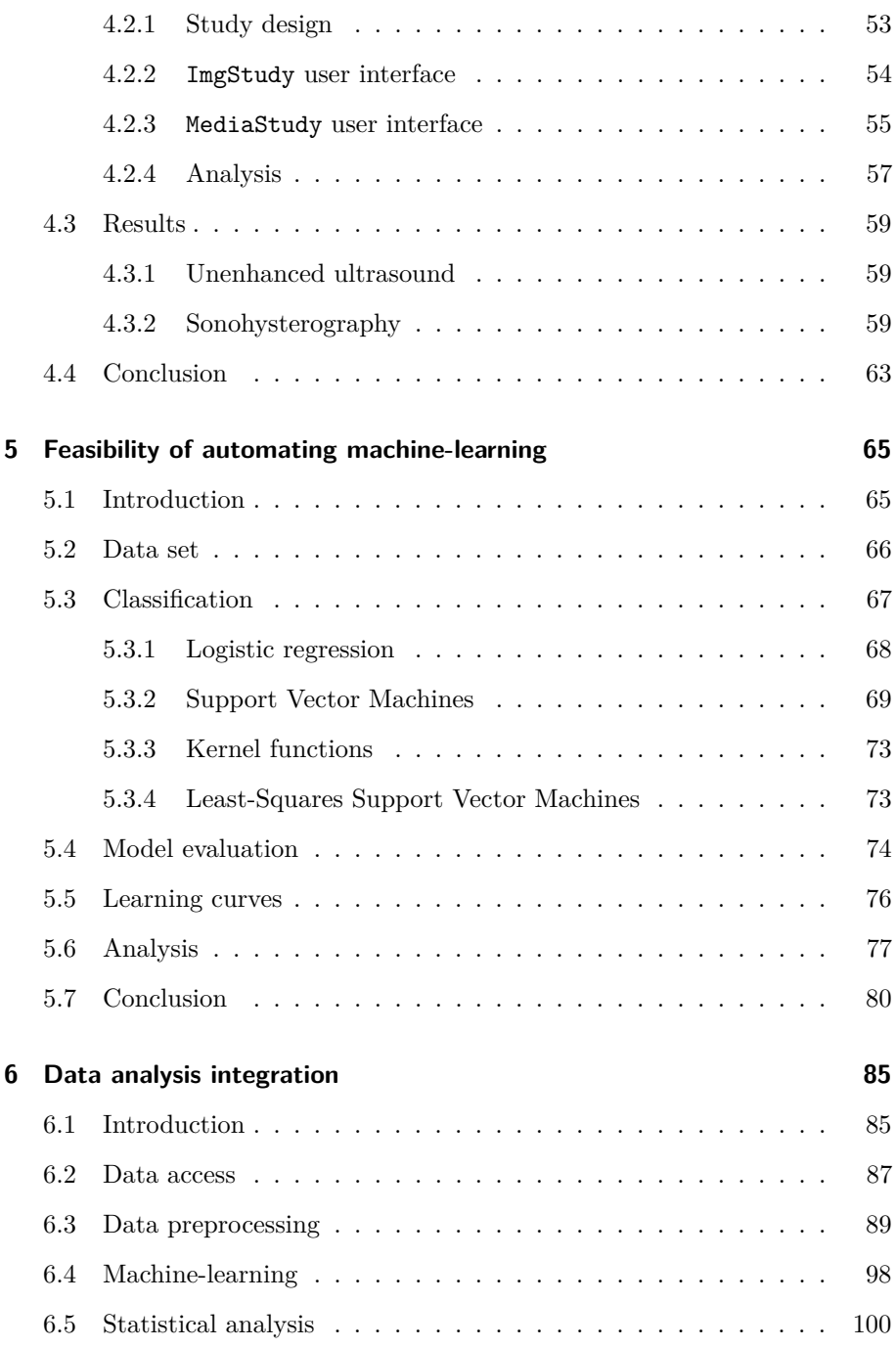

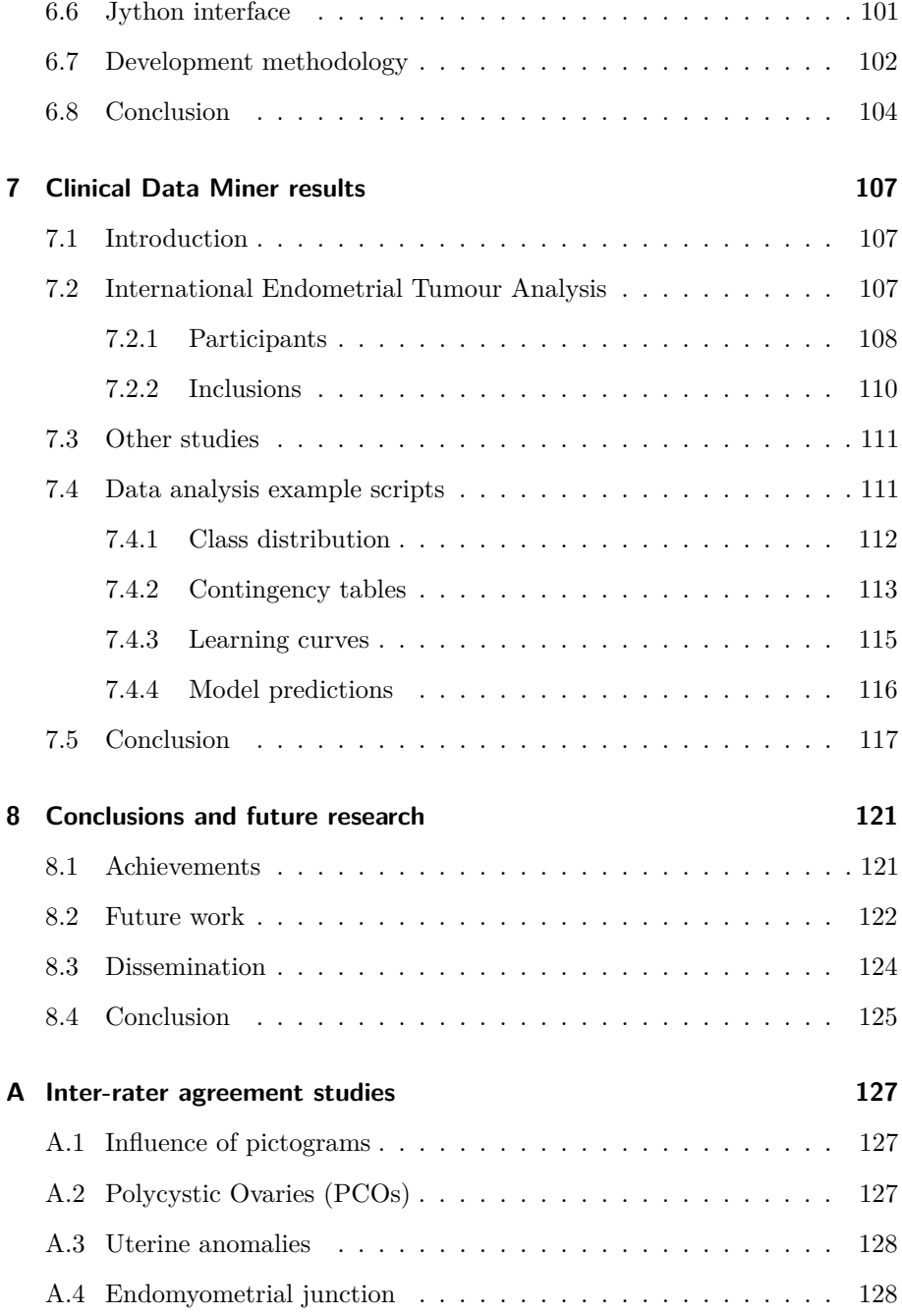

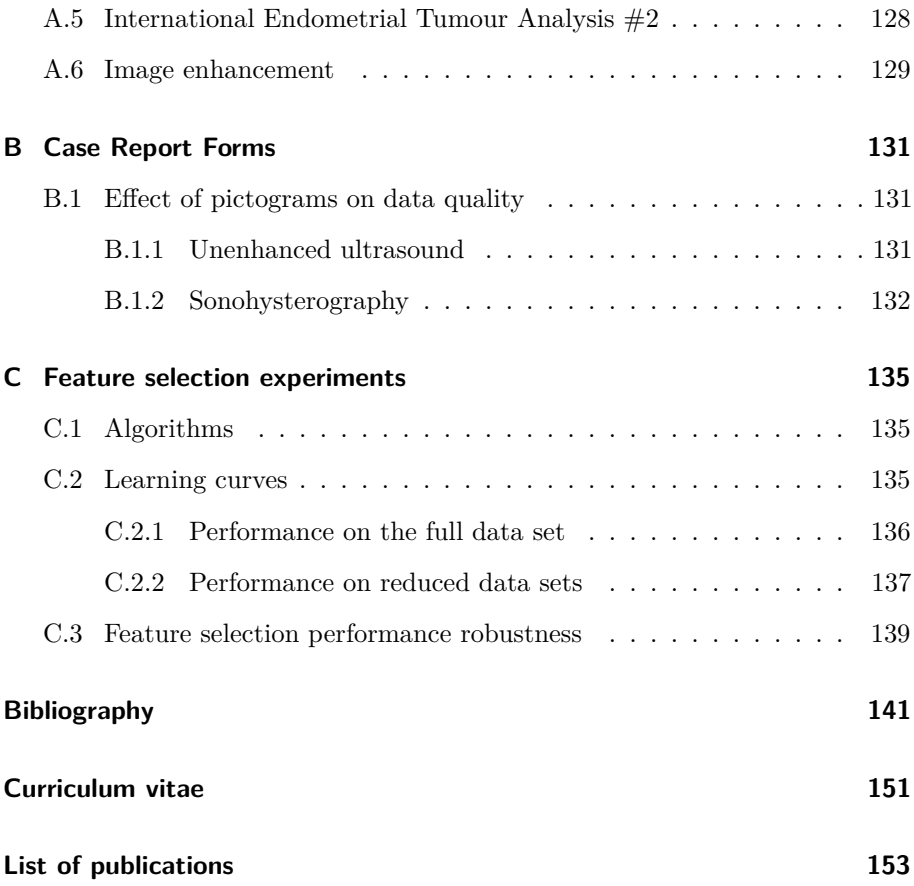

# <span id="page-18-0"></span>**List of Figures**

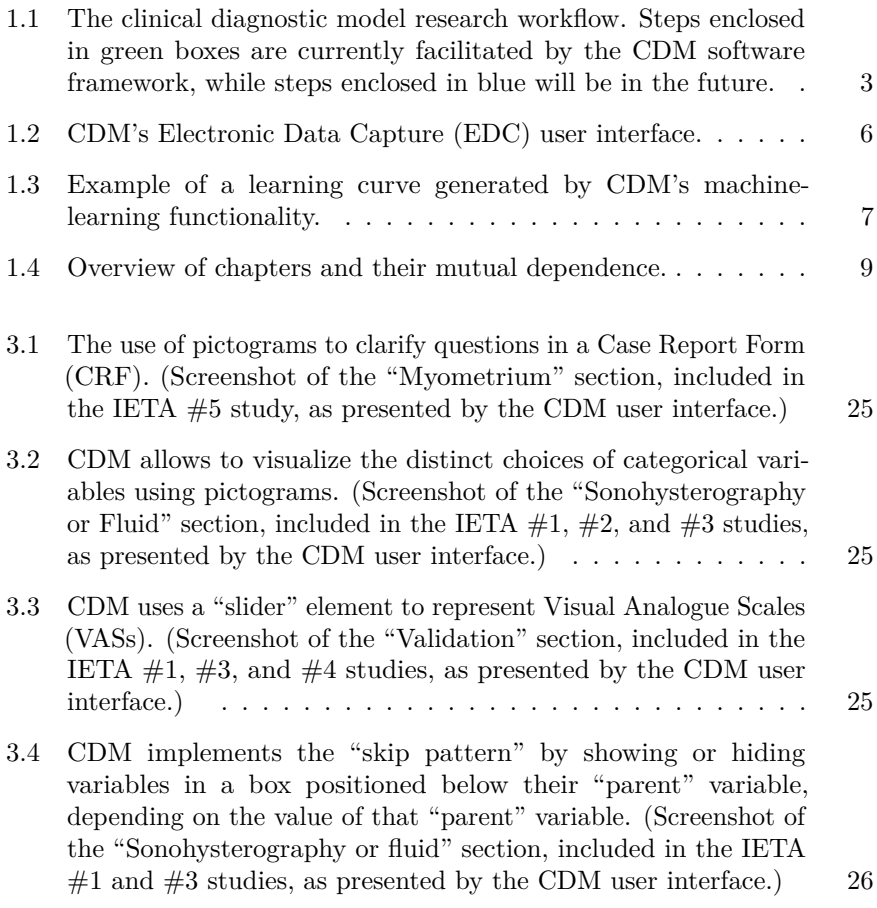

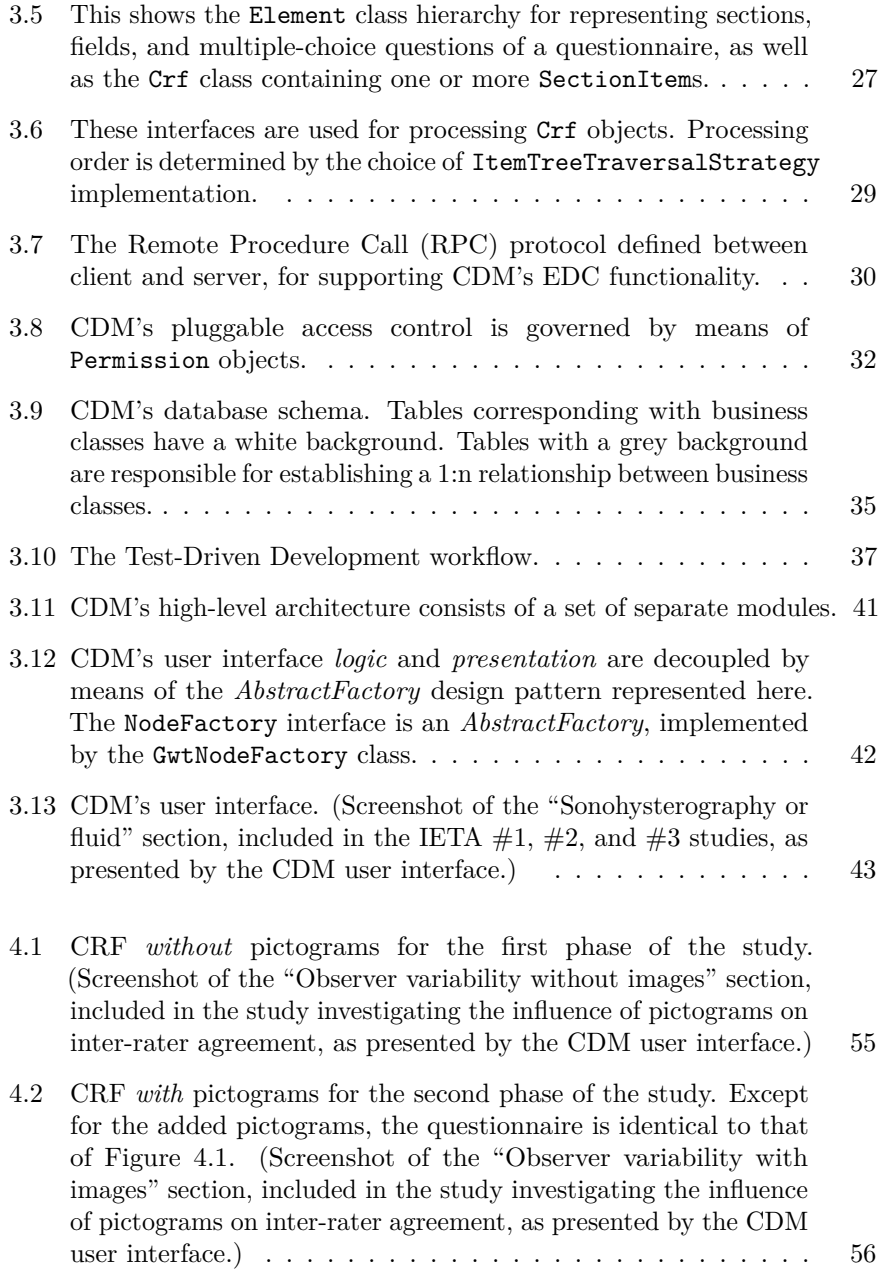

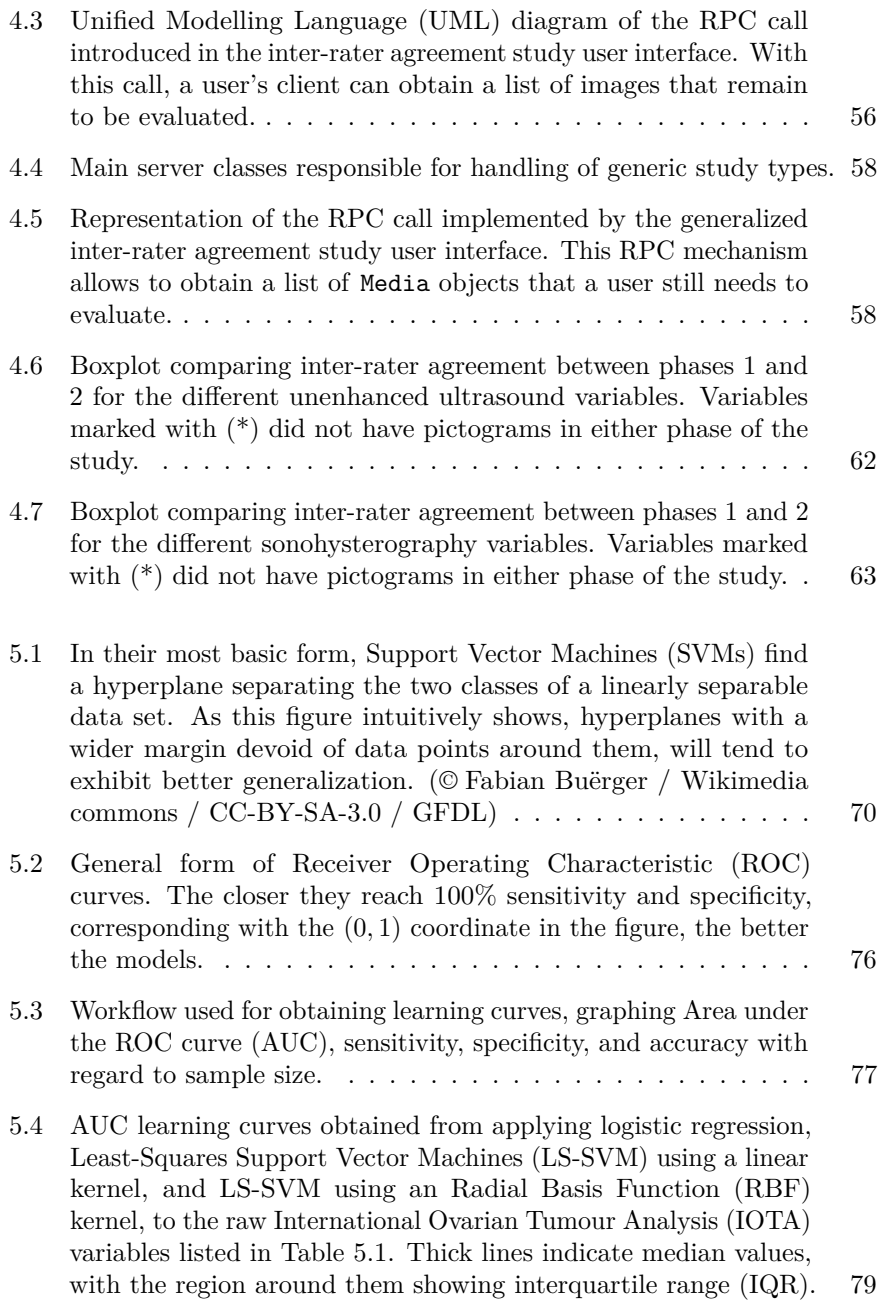

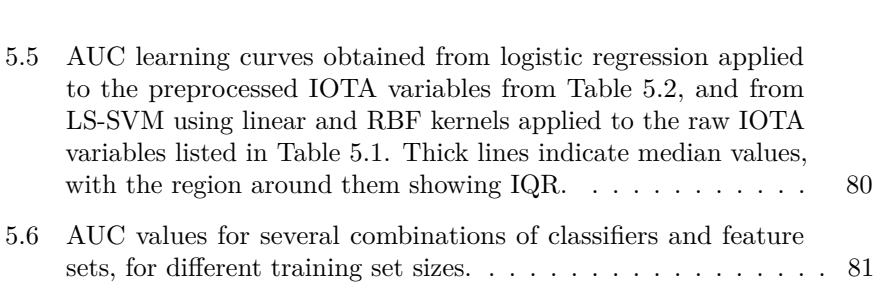

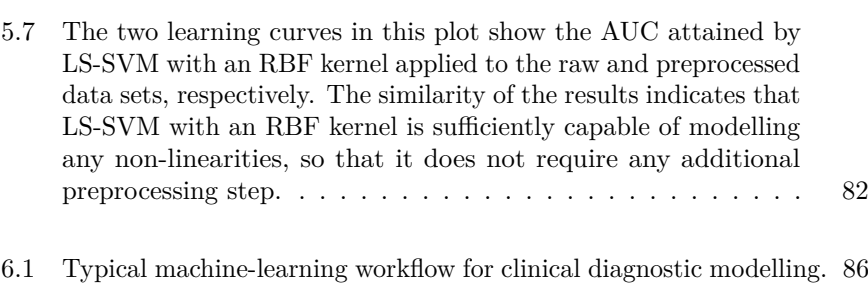

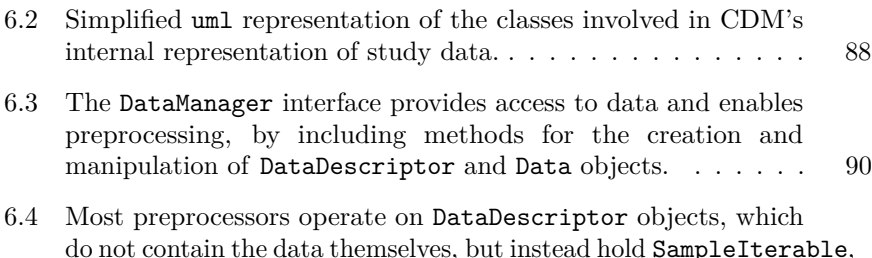

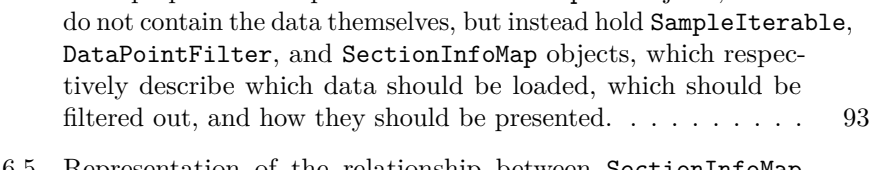

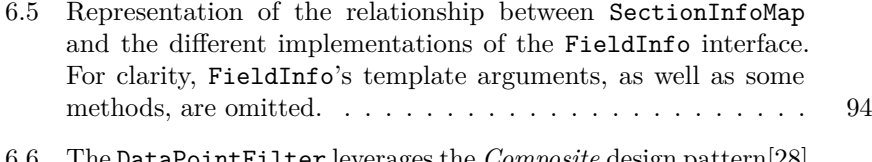

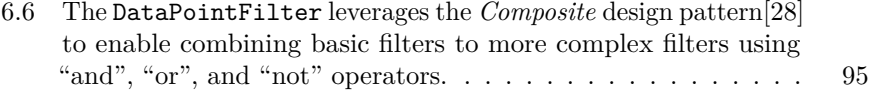

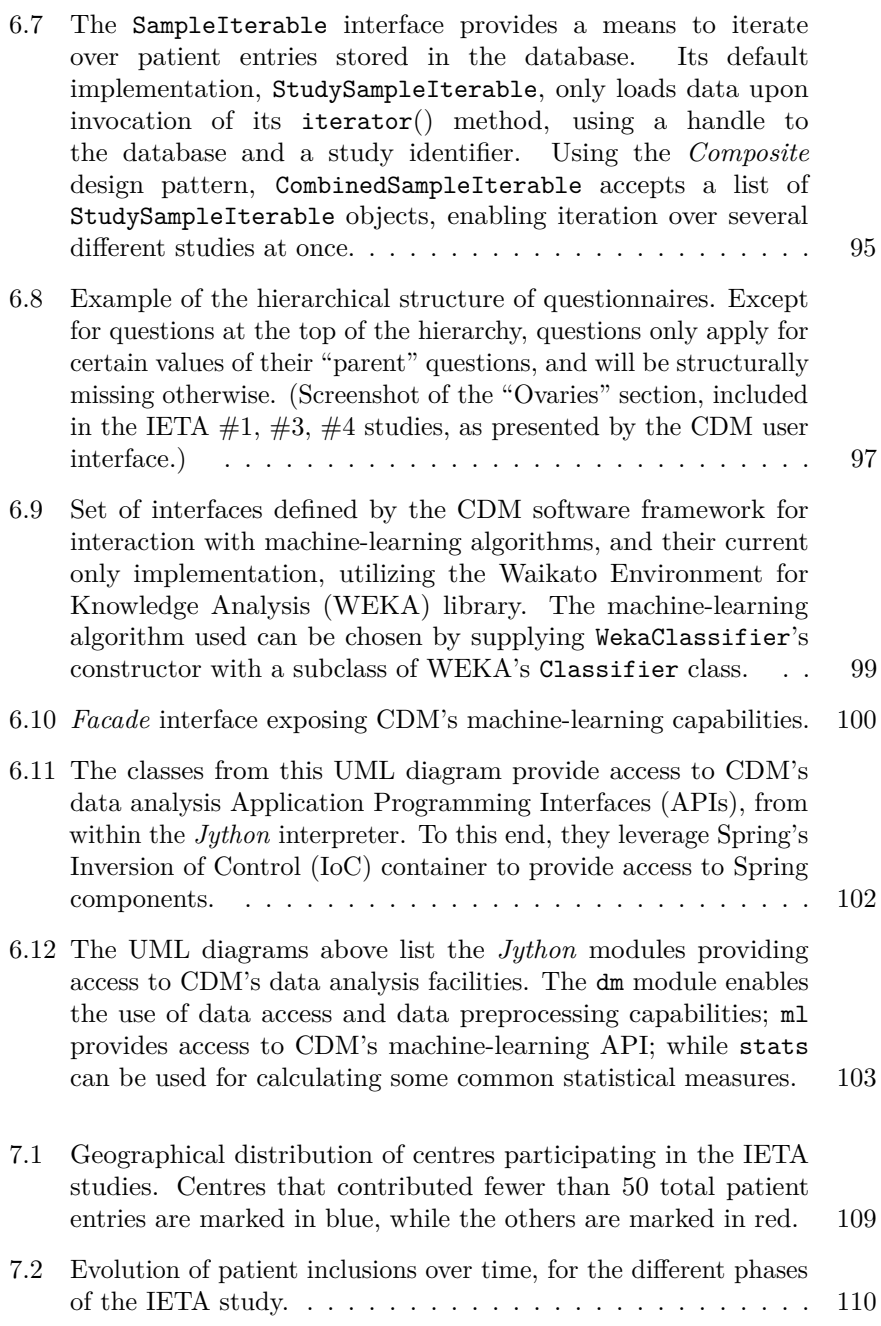

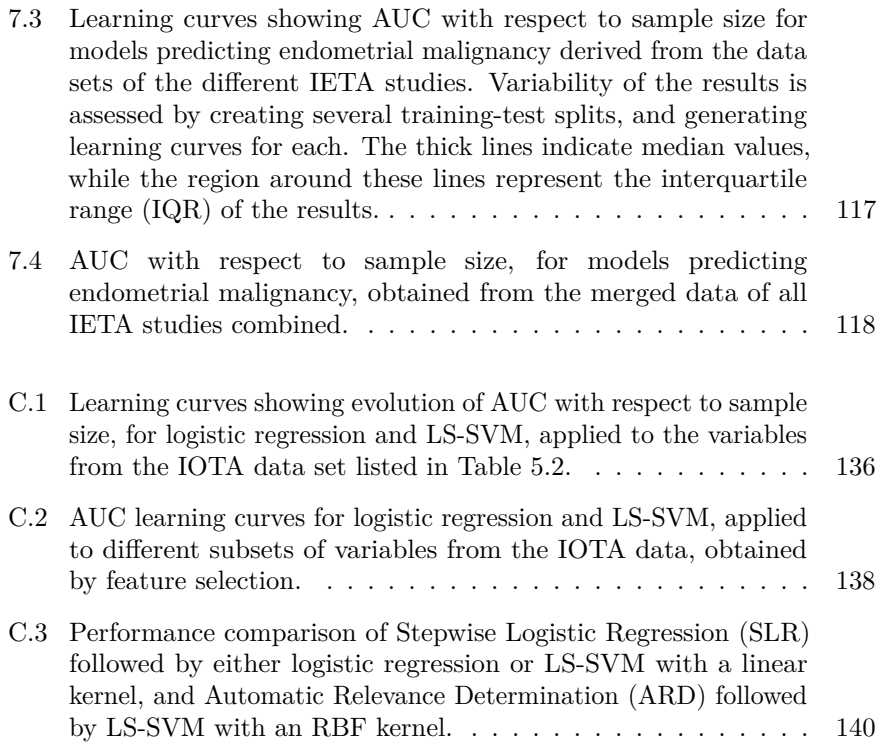

# <span id="page-24-0"></span>**List of Tables**

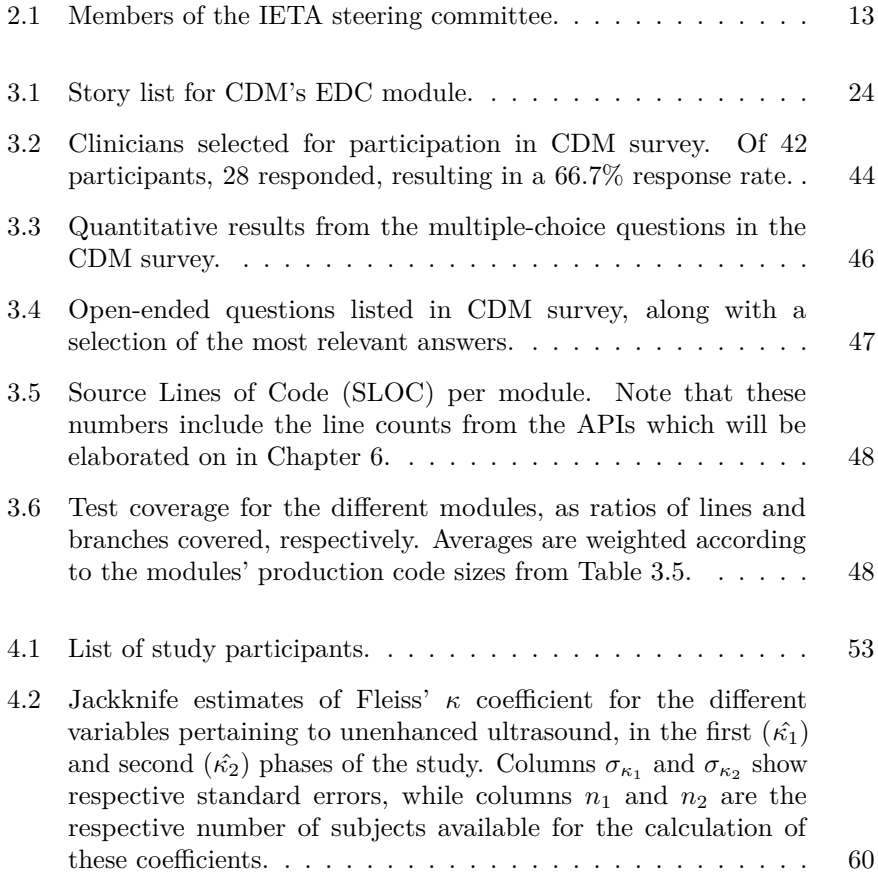

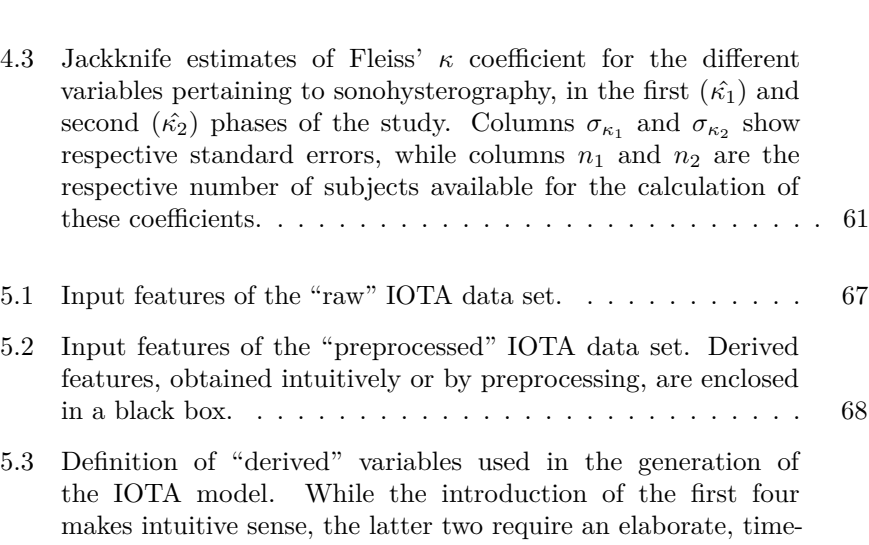

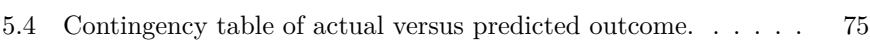

[consuming analysis, described in Ameye\[3\].](#page-95-2) . . . . . . . . . . . 68

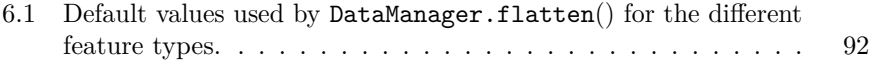

6.2 [The questions from the hierarchical structure depicted in](#page-124-1) [Figure 6.8 have several possible values. Except for the top](#page-124-1) [question, they can be structurally missing, depending on the](#page-124-1) [value of their parent question. Using automated methods for](#page-124-1) [generating dummy variables, this table shows how many such](#page-124-1) [dummy variables would be introduced, respectively in the absence](#page-124-1) [or presence of structural information about the CRF.](#page-124-1) . . . . . . 97

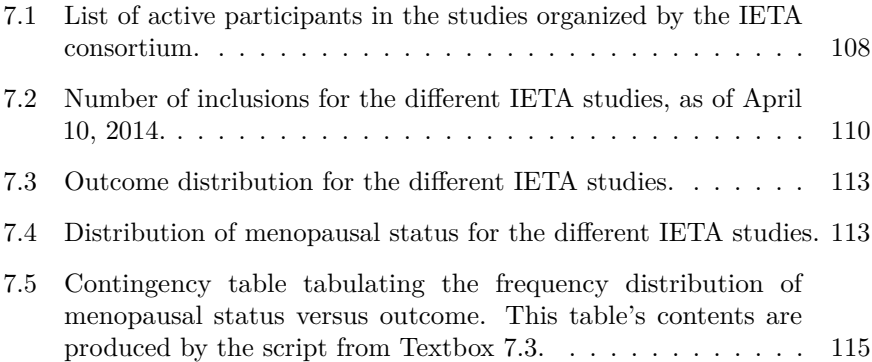

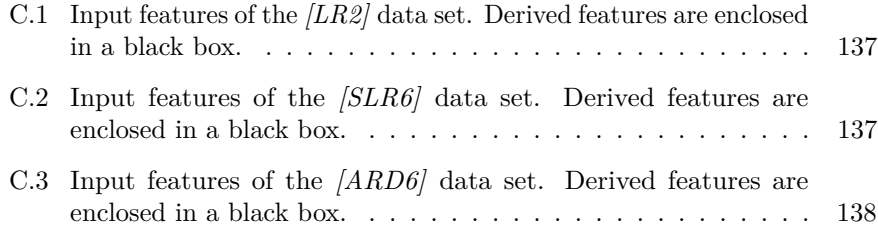

## <span id="page-28-0"></span>**Chapter 1**

## **Introduction**

### <span id="page-28-1"></span>**1.1 Clinical diagnostics**

Many types of disease can effictively be treated or managed if properly diagnosed. This is especially important for potentially lethal diseases, such as cancer. For these, early diagnosis and treatment have a considerable impact on patient survival. In the U.K. for example, [Richards\[61\]](#page-173-0) estimates that late diagnosis is responsible for between 5000 and 10000 deaths, yearly, which could be avoided with early diagnosis. The impact of early versus late diagnosis on patient survival can also be observed from comparing endometrial with ovarian cancer: The former is, with an estimated 40100 new cases in the U.S. in 2008, the fourth most common cancer diagnosis in women, while ovarian cancer, with 21650 estimated new diagnoses, is only the eigth most common[\[40\]](#page-171-0). By contrast, with an estimated 15520 cancer deaths for 2008, ovarian cancer is the fifth most common cause of cancer deaths in women, while endometrial cancer only ranks eighth, with 7470 deaths[\[40\]](#page-171-0). The relatively low number of cancer deaths for endometrial cancer is caused in large part by patients presenting with symptoms indicative of endometrial cancer at an early stage, facilitating their early diagnosis. Ovarian cancer, on the other hand, is more difficult to diagnose timely.

Thus, early diagnosis and treatment can considerably improve patient survival in lethal diseases such as cancer. Early diagnosis can, however, be hampered by several factors. Absence of symptoms during the early stage of some diseases, as in ovarian cancer, is one such factor preventing early diagnosis. The other factor hindering early diagnosis is the invasive nature of most diagnostic procedures. Indeed, most diagnostic procedures involve invasive procedures, such as the use of surgery for taking biopsies. Due to this invasive nature, patients will only be submitted through such diagnostic procedures in the presence of strong indications of disease, causing diseased patients with weaker indications to be missed. Finally, the cost of diagnostic procedures can be prohibitive, preventing their use in all but the patients with the strongest indications of disease.

### <span id="page-29-0"></span>**1.2 Clinical diagnostic model research**

In order to avoid the impediments to early diagnosis, mentioned in the previous section, cheap, non-invasive diagnostic procedures must be pursued. These will lower the barrier for the examination of symptomatic patients with diagnostic tests. Non-invasive procedures also enable the introduction of screening tests. In contrast with diagnostic tests, which are applied to symptomatic patients only, screening tests are applied to an entire population of patients, whether symptomatic or not. Such a population could for example include all patients older than a certain minimum age. Obviously, screening tests should avoid invasive procedures even more than diagnostic tests should,

Diagnostic and screening tests based on variables obtained non-invasively, and at relatively low cost, thus could help to detect disease at an early stage, improving patient prognosis, and, in case of lethal disease, patient survival. For internal diseases, non-invasive variables preclude direct examination of the disease tissue, so the use of indirect approaches must be sought instead. These may include a survey of a patient's demographic data, or features detected from assessment of imaging-based modalities, such as ultrasound images, radiographies, or [Magnetic](#page-0-0) [Resonance Imaging \(MRI\)](#page-0-0) scans. While many variables obtained non-invasively can be suggestive of disease, they are usually not as unambiguous indicators as the variables obtained directly from relevant tissue. In order to obtain non-invasive diagnostic tests with performance comparable to that of invasive diagnostic procedures, diagnostic models need to be designed combining several non-invasive variables, indicative of disease, which, together, provide sufficient assurances for correct diagnosis.

Clinical diagnostic model research aims to design such diagnostic models. This research is spurred by the availability of sophisticated machine-learning algorithms, resulting in the publication of diagnostic models for many pathologies, including ovarian tumours[\[70,](#page-174-0) [71,](#page-174-1) [72\]](#page-174-2), recurrence of prostatic cancer[\[43,](#page-171-1) [32\]](#page-170-1), rheumatoid arthritis[\[83\]](#page-176-0), epithelial cancer[\[29\]](#page-170-2), and renal transplant rejection[\[47\]](#page-172-0). Their development follows a standard pattern along the lines of Figure [1.1.](#page-30-0) Broadly, one distinguishes five phases in clinical diagnostic

<span id="page-30-0"></span>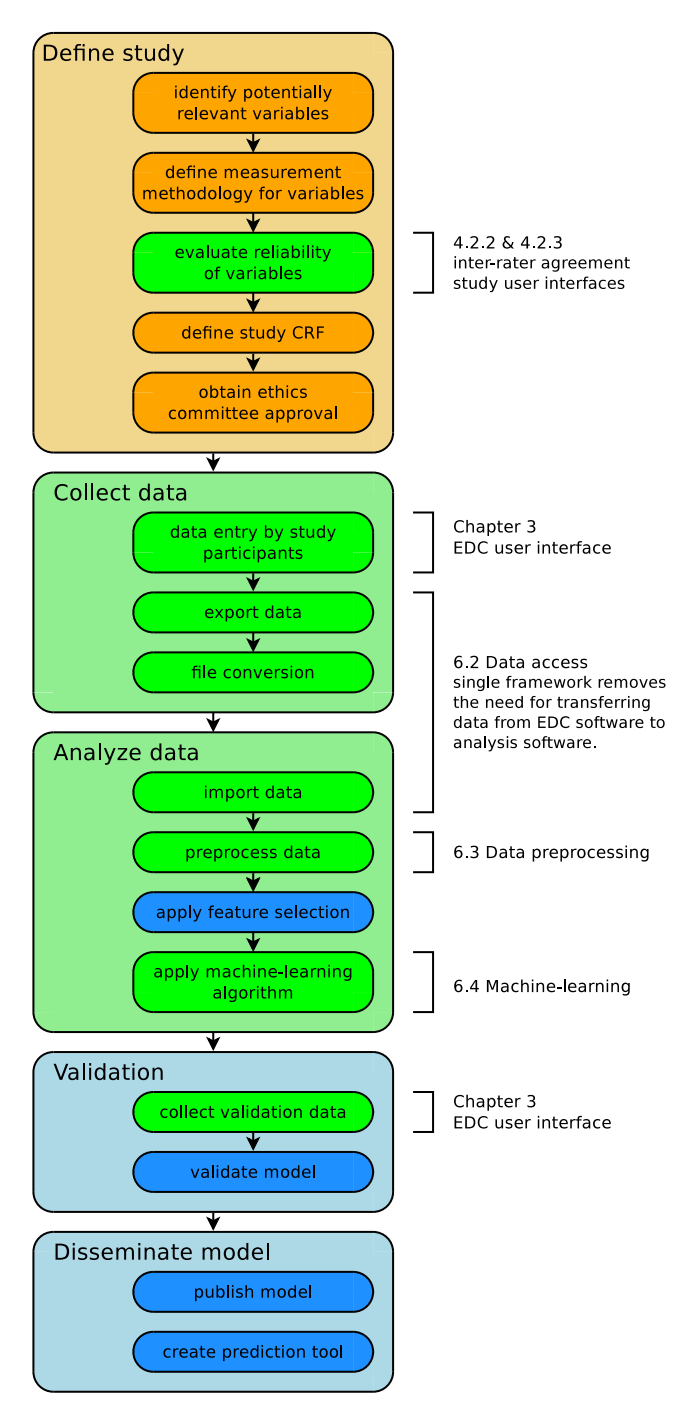

**Figure 1.1** – The clinical diagnostic model research workflow. Steps enclosed in green boxes are currently facilitated by the [Clinical Data Miner \(CDM\)](#page-0-0) software framework, while steps enclosed in blue will be in the future.

model research. First, the study's diagnostic goals are set, and variables that could be relevant for diagnosis are listed. Possible values for these variables are defined. For continuous variables, this requires a measurement methodology, while for categorical variables, the different categories are described. Their reliability can be analyzed with inter-rater agreement studies. The end result of this initial phase is the definition of a [Case Report Form](#page-0-0) [\(CRF\)](#page-0-0), containing fields for all variables to be investigated in the study. Before starting the next phase, approval from the ethics committee will have to be obtained.

The second phase in clinical diagnostic model research entails data collection. Data are entered by study participants, ideally affiliated to diverse, geographically distributed centres. If sufficient data have been entered, they are collected in a single file, which is converted to a different format if needed, and curated to remove conversion errors, in order to prepare for analysis.

Third, curated data are analyzed. This may involve preprocessing, including data normalization, dealing with missing variables, etc. Since study design in the first phase often introduces many irrelevant variables, in order to avoid missing relevant ones, as well as redundant variables, at this point a feature selection step will attempt to eliminate these, taking into account their relative "costs", objective or subjective. Classification algorithms are then applied to create a diagnostic model.

The fourth phase assesses clinical validity and generalizability of the obtained model. To that end, additional patient data are collected, ideally from centres that did not participate in the initial data collection. These data can then be used to assess validity of the model.

The fifth and final phase aims to valorize the produced model through dissemination. This may include publishing the model in a peer-reviewed journal, as well as the creation of a diagnostic tool that can be used in clinical practice.

## <span id="page-31-0"></span>**1.3 Workflow inefficiencies**

Since clinical diagnostic model research has such a large impact on patient prognosis, many more studies can be expected in future, so that it becomes worthwhile to examine and optimize the efficiency of its workflow.

One area that currently involves a relatively laborious, time-consuming process is the preparation of data for analysis, caused by the use of different tools for data collection and data analysis. Depending on the data collection method used, this may require copying data from paper [Case Report Forms \(CRFs\)](#page-0-0) to

a database, or it may require merging data files from several centres to a single file. This data file may need conversion to a different format, compatible with the analysis tool. Most importantly, it demands careful, manual curation of the data to spot incompatibilities between the file formats used by the data collection and data analysis software.

Another consequence of the use of disparate tools for data collection and analysis is the loss of information about [CRF](#page-0-0) fields and structure. As variables are preprocessed according to their respective types, this loss of information requires data preprocessing either to be performed manually, or to use heuristics for inferring field types. Since the latter use the underlying data to guess variable types, the validity of these guesses will have to be verified manually.

Finally, deciding when to terminate data collection and start data analysis introduces an inefficiency as well: without knowledge about the quality of models that can be obtained from the data, sample size estimates have to be used for assessing when to terminate this data collection. These estimates can be based on rules, or calculated from power analysis. These may both underestimate or overestimate the true sample size required for obtaining an adequate model, leading to inefficiencies in either case.

### <span id="page-32-0"></span>**1.4 Clinical Data Miner**

The [Clinical Data Miner](#page-0-0) [\(CDM\)](#page-0-0) project aims to eliminate the inefficiencies described in the previous section, by integrating data collection and data analysis in a single software framework.

#### <span id="page-32-1"></span>**1.4.1 [Electronic Data Capture](#page-0-0)**

Development of [CDM](#page-0-0) started with a specific requirement for the data collection software to be used by the [International Endometrial Tumour Analysis](#page-0-0) [\(IETA\)](#page-0-0) consortium, described in Chapter [2.](#page-38-0) Since the variables collected by the consortium's different [CRFs](#page-0-0) mostly contain variables obtained from the evaluation of sonographic images, many of them categorical in nature, and since, as part of the [IETA](#page-0-0) consensus paper[\[45\]](#page-171-2), pictograms had been designed to distinguish the different variables' categories, the consortium wished to integrate these pictograms in the software to be used for data collection. Since no such software existed at the time, I developed [CDM'](#page-0-0)s [Electronic Data Capture](#page-0-0) [\(EDC\)](#page-0-0) software component. Its user interface is demonstrated in Figure [1.2.](#page-33-1)

<span id="page-33-1"></span>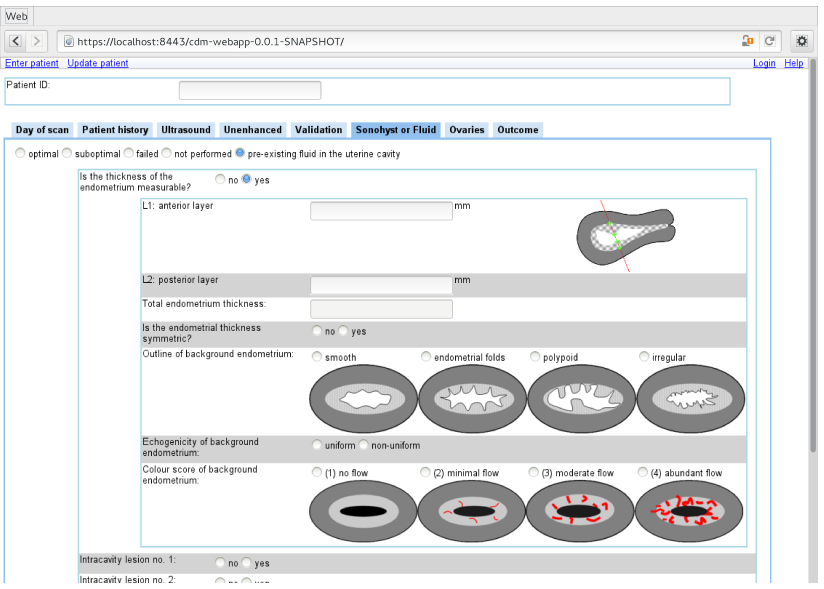

**Figure 1.2** – [CDM'](#page-0-0)s [EDC](#page-0-0) user interface.

The requirements and process for this development are described in detail in Chapter [3.](#page-44-0)

While the inter-rater agreement study described in Chapter [4](#page-78-0) was unable to conclusively determine if the inclusion of pictograms within a [CRF](#page-0-0) improves inter-rater agreement, a survey about [CDM'](#page-0-0)s [EDC](#page-0-0) user interface clearly demonstrated users were very enthusiastic about this feature. Also, this first inter-rater agreement study led to the development of a user interface, derived from [CDM'](#page-0-0)s [EDC](#page-0-0) component, that has since served to organize several other inter-rater agreement studies, which are listed in Appendix [A.](#page-154-0)

With its web-based user interface, [CDM](#page-0-0) further simplifies the organization of multi-centre studies.

#### <span id="page-33-0"></span>**1.4.2 Data analysis**

Integrating data analysis in the same framework as data collection eliminates the inefficiencies listed in Section [1.3.](#page-31-0) It removes the need for the often laborious curation of data as preparation for analysis. It makes the types of variables, as well as the [CRF](#page-0-0) structure, available during data analysis, obviating the need for manual or heuristics-based preprocessing, reducing errors and improving

<span id="page-34-1"></span>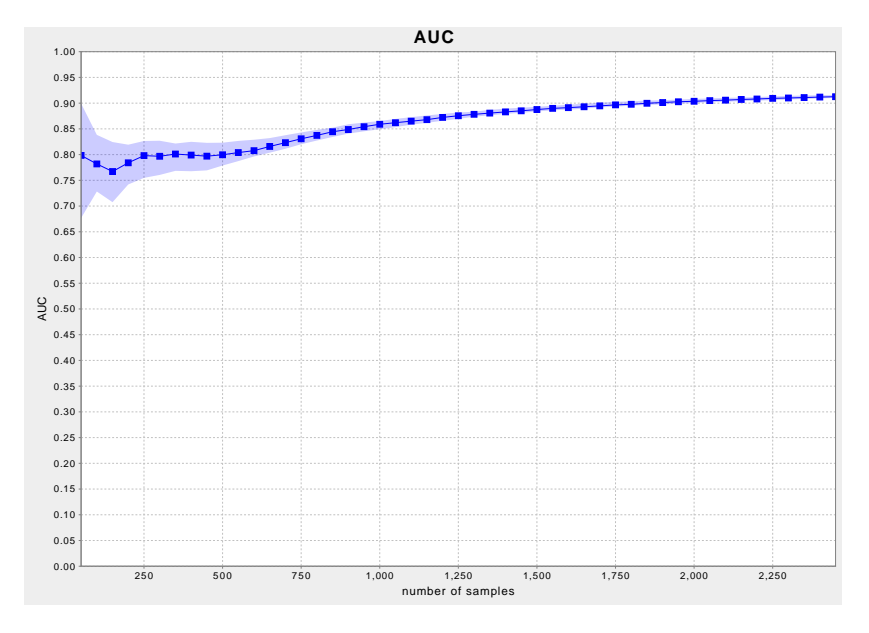

**Figure 1.3** – Example of a learning curve generated by [CDM'](#page-0-0)s machine-learning functionality.

efficiency. Finally, the integration of preprocessing and machine-learning in the [CDM](#page-0-0) software framework permits the generation of learning curves, such as that of Figure [1.3.](#page-34-1) These enable straightforward monitoring of study progress, and allow study coordinators to assess when to terminate data collection, avoiding under- or overestimation of required sample size.

Data analysis capabilities that I have currently developed within [CDM](#page-0-0) include *Java* [Application Programming Interfaces \(APIs\)](#page-0-0) for preprocessing, classification, and calculation of *κ*-coefficients of inter-rater agreement. Their design is elaborated in Chapter [6.](#page-112-0) A number of *Jython* modules provide access to these *Java* [APIs](#page-0-0) from within *Jython*, transforming [CDM](#page-0-0) into an interactive experimentation platform for measuring the effect of various preprocessing and machine-learning algorithms on model quality.

### <span id="page-34-0"></span>**1.5 Automating machine-learning**

The classification algorithms traditionally used in medicine, such as logistic regression, require complex, time-consuming preprocessing, in order to obtain good models. This hampers further automation of the clinical diagnostic research workflow. My analysis from Chapter [5](#page-92-0) shows that, by using more sophisticated classification algorithms, such as [Least-Squares Support Vector](#page-0-0) [Machines \(LS-SVM\)](#page-0-0)[\[67\]](#page-174-3), good models can be achieved without preprocessing.

More analysis is required to verify this conclusion extends to machine-learning workflows which include feature selection. However, this finding encourages further automation of [CDM'](#page-0-0)s machine-learning workflow, and its eventual integration in [CDM'](#page-0-0)s user interface. This should ultimately empower clinicians to manage most of the clinical diagnostic model research workflow by themselves, diminishing their dependence on machine-learning and [Information Technology](#page-0-0) [\(IT\)](#page-0-0) expertise.

## <span id="page-35-0"></span>**1.6 Main contributions**

The main contributions of this thesis have already been mentioned in the previous section. They include software components for data collection and data analysis, integrated in a single software framework, simplifying diagnostic model research. The [EDC](#page-0-0) component has been in successful use since 2011, by the studies organized by the [IETA](#page-0-0) consortium, with several other studies in the design stage.

A variant of [CDM'](#page-0-0)s [EDC](#page-0-0) component considerably simplifies the organization of inter-rater agreement studies. This user interface has been used for six such studies so far.

With the possibility to generate learning curves, [CDM'](#page-0-0)s data analysis capabilities facilitate evaluation of a study's progress, enabling study coordinators to assess whether to terminate data collection. With their accessibility from within an interactive *Jython* console, these data analysis capabilities additionally provide an ideal experimentation platform.

I have further shown that sophisticated machine-learning algorithms, applied to raw data, match the performance of more traditional algorithms, such as logistic regression, applied to a data set that has been extensively manually preprocessed. This observation enables increased automation of the clinical diagnostic model research workflow.

## <span id="page-35-1"></span>**1.7 Chapter-by-chapter overview**

The present manuscript is organized as indicated in Figure [1.4.](#page-36-0)
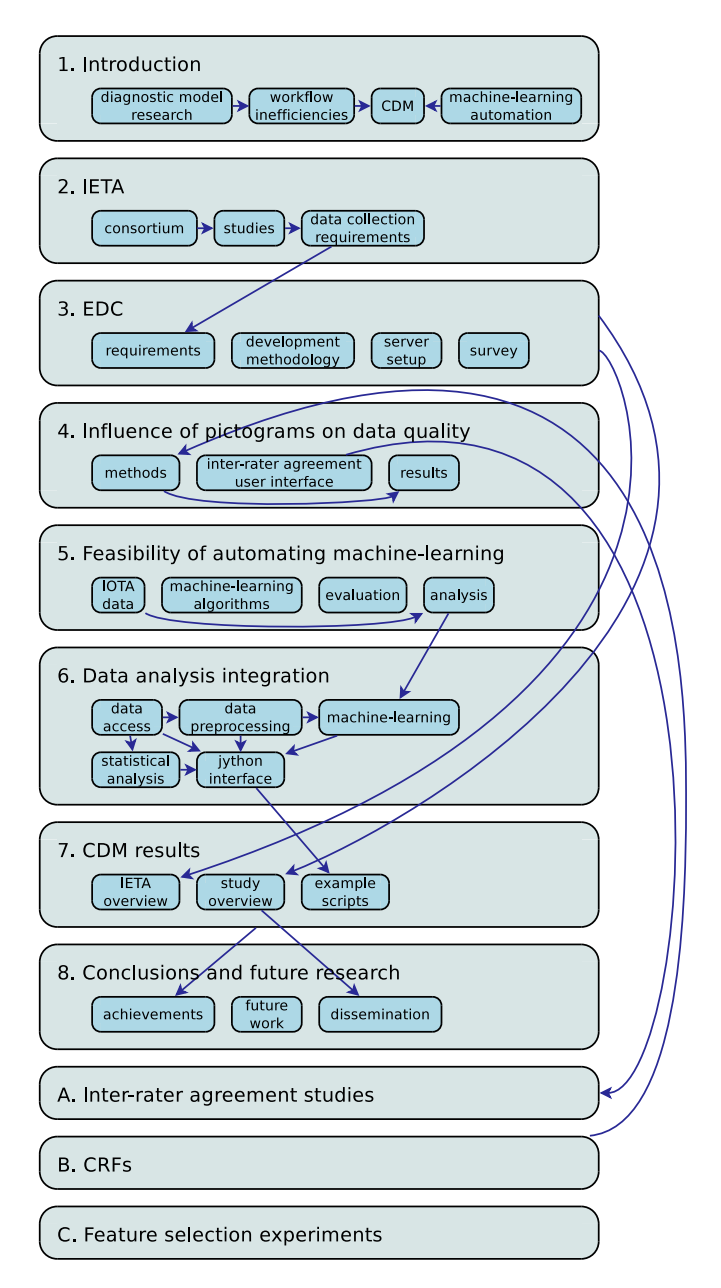

**Figure 1.4** – Overview of chapters and their mutual dependence.

Following this chapter, Chapter [2](#page-38-0) describes the [IETA](#page-0-0) consortium, which, by requiring the integration of pictograms in its data collection software, initiated development of [CDM'](#page-0-0)s [EDC](#page-0-0) component, and delivered its pilot studies. Chapter [3](#page-44-0) describes development of this [EDC](#page-0-0) component, including requirements analysis, and development process, as well as results of a survey conducted amongst its users.

Then follows an analysis in Chapter [4,](#page-78-0) to analyze if the integration of pictograms improves data quality, evaluated by using inter-rater agreement as a proxy measure. This includes a description of the specialized user interface derived from [CDM'](#page-0-0)s [EDC](#page-0-0) component, for the organization of inter-rater agreement studies.

Analysis of the learning curves in Chapter [5](#page-92-0) shows that sophisticated machinelearning algorithms, such as [LS-SVM\[](#page-0-0)[67\]](#page-174-0), applied directly to raw data, match the performance of logistic regression after extensive manual preprocessing of this data. This observation allows to considerably simplify automation of the machine-learning workflow, motivating the integration of data preprocessing and machine-learning components in [CDM.](#page-0-0) This resulted in the development of a set of [APIs,](#page-0-0) described in Chapter [6.](#page-112-0) Future work should integrate these [APIs](#page-0-0) further in [CDM'](#page-0-0)s user interface, simplifying management of the machinelearning workflow. In the meantime, these [APIs](#page-0-0) can be used interactively from within a *Jython* console, providing an ideal experimentation platform.

Chapter [7](#page-134-0) lists some of the achievements in more detail, including examples of some of the possibilities provided by [CDM'](#page-0-0)s experimentation platform. Chapter [8](#page-148-0) concludes this manuscript with a summary of achievements, and projections of future work and avenues for dissemination.

Appendix [A](#page-154-0) describes the inter-rater agreement studies that have been organized using [CDM'](#page-0-0)s modified [EDC](#page-0-0) user interface, described in Chapter [4,](#page-78-0) while Appendix [B](#page-158-0) lists the [CRFs](#page-0-0) used for the study described in that same chapter. And finally, Appendix [C](#page-162-0) presents the results of some experiments with some feature selection algorithms.

## <span id="page-38-0"></span>**Chapter 2**

# **International Endometrial Tumour Analysis**

The [International Endometrial Tumour Analysis](#page-0-0) [\(IETA\)](#page-0-0) consortium aims to analyze the relationship between visual features assessed from ultrasound images on the one hand, and endometrial pathology on the other. Requiring patient data for their analysis, the consortium needed an [Electronic Data Capture](#page-0-0) [\(EDC\)](#page-0-0) software component, which formed the basis of the [Clinical Data Miner](#page-0-0) [\(CDM\)](#page-0-0) software project.

## **2.1 Introduction**

In order to establish the context in which this project was developed, this chapter introduces the [International Endometrial Tumour Analysis](#page-0-0) [\(IETA\)](#page-0-0) consortium. This international consortium studies endometrial pathology with the aim to improve its diagnosis.

First, some information about endometrial pathology is provided. Second, the [International Endometrial Tumour Analysis \(IETA\)](#page-0-0) consortium is described and its consensus paper mentioned. The ultrasound technologies used by the consortium to examine endometrial pathology are explained. Next follows a description of the consortium's currently defined studies. This is followed by a description of the [IT](#page-0-0) infrastructure required for organizing these studies, which formed the starting point for this project. Finally, some concluding remarks are formulated.

## **2.2 Endometrial findings at histopathology**

Endometrial findings at histopathology can be subdivided into benign conditions (atrophy, proliferative endometrium, secretory endometrium, endometrial hyperplasia without atypia, endometrial polyp, and endometritis), precursors of malignancy (atypical hyperplasia), and malignant tumours (endometrioid adenocarcinoma, sarcoma, and other rare malignancies). Of these, endometrial malignancy being life-threatening, it is the primary research focus of the [IETA](#page-0-0) consortium.

For the year 2014, the U.S. expect 52639 new endometrial malignancy diagnoses, and 8590 associated deaths[\[64\]](#page-173-0). Both in the U.S. and in Belgium, endometrial malignancy is the fourth most frequently occurring cancer in women[\[1,](#page-168-0) [64\]](#page-173-0). Fortunately, since it is often accompanied by abnormal uterine bleeding, a majority of 68% of cases are diagnosed at an early stage. As a result, it only ranks as seventh most frequent cause of cancer death in the U.S.[\[64\]](#page-173-0), and fourteenth in Belgium[\[1\]](#page-168-0). This clearly shows the importance of accurate diagnostic techniques for endometrial cancer.

Currently, gold standard diagnosis for endometrial cancer is obtained by means of invasive procedures. These include endometrial biopsy, hysteroscopy, and [dilation & curettage \(D & C\).](#page-0-0) No non-invasive procedures currently exist for endometrial cancer diagnosis. Only a minority of women presenting with abnormal uterine bleeding, however, will eventually be diagnosed as having endometrial cancer. In UZ Leuven, for example, only around 6% of women presenting with abnormal uterine bleeding will prove to have malignant disease. This percentage varies depending on the type of centre: oncological centres will have a higher incidence of cancer than regional centres. In all centres though, a considerable proportion of women needlessly undergo invasive diagnostic procedures, with risk of morbidity or impaired fertility as a result.

## **2.3 [IETA](#page-0-0) consortium**

The [IETA](#page-0-0) consortium is an international consortium of gynaecologists specialized in ultrasound. The members of the [IETA](#page-0-0) steering committee are listed in Table [2.1.](#page-40-0) They collaborate to research endometrial pathology, in order to improve endometrial pathology diagnostics with models that only rely on variables obtained by non-invasive means.

Variables that may be of interest for such a diagnostic model include demographic features, patient history, and, most importantly, features obtained from

<span id="page-40-0"></span>

| D. Timmerman | T. Bourne | L. Valentin | F.P.G. Leone                               |
|--------------|-----------|-------------|--------------------------------------------|
| E. Epstein   |           |             | B. Van Calster B. De Moor T. Van den Bosch |

**Table 2.1** – Members of the [IETA](#page-0-0) steering committee.

subjective assessment of ultrasound imaging modalities. These imaging modalities may be obtained through conventional, unenhanced ultrasound imaging modalities, or through [Gel Instillation Sonohysterography \(GIS\).](#page-0-0) Since the ultrasound variables relevant to endometrial cancer diagnosis are largely unexplored territory, the members of the [IETA](#page-0-0) consortium have enumerated all potentially relevant variables, and, for each, have defined how to measure them, or which categories should be distinguished. Where appropriate, they created pictograms to clarify definitions. They have published this information in the consortium's consensus paper[\[45\]](#page-171-0), to serve as the basis for studies about endometrial pathology in general, and the consortium's own studies in particular.

## **2.4 Ultrasound imaging technology**

Ultrasound imaging is an imaging technique for the visualization of inner organs and body tissues. It uses sound waves with frequencies above the audible frequency range, produced by a piezoelectic transducer. The waves transmit through the body, and scatter at the interface between different body tissues, as a result of differing acoustic velocities. The transducer registers both the intensity and the delay of the scattered waves. By sweeping an area with this technique, an image can be produced.

[Gel Instillation Sonohysterography](#page-0-0) [\(GIS\)](#page-0-0) is a variant of this technique, in which a sterile gel is instilled into the uterine cavity, while the latter is being examined with ultrasound technology. This gel improves visualization of the cavity, resulting in more detailed images.

## **2.5 Studies**

The [IETA](#page-0-0) consortium has defined a number of studies, all using the terminology of its consensus paper[\[45\]](#page-171-0). They are defined as follows:

• [IETA](#page-0-0)  $#1$  – This study, led by T. Van den Bosch, examines endometrial pathology in female patients who present with abnormal uterine bleeding. The latter being a potential indication of endometrial cancer, these patients are followed up with invasive diagnostic procedures. These can be endometrial biopsy, hysteroscopy, or hysterectomy. Patients subjected to either of these procedures are included in this study, for the development of a diagnostic model for endometrial cancer. Other endometrial pathology will be modelled as well.

The [IETA](#page-0-0) #1 study is further subdivided into a number of substudies. They are the following:

- [IETA](#page-0-0) #1a –This is the "basic" protocol, containing the most important variables, which should be selected if the clinician has insufficient time for completing the [IETA](#page-0-0) #1b protocol.
- [IETA](#page-0-0)  $#1b$  This protocol expands on the basic protocol with more detailed questions about bleeding pattern and medical history.
- [IETA](#page-0-0)  $\#1c$  This substudy was defined when the [IETA](#page-0-0) studies had already started. It should only recruit post-menopausal patients, and it includes additional questions inquiring about patients' lifestyle and anthropometric data.
- [IETA](#page-0-0)  $#2$  This examined inter-rater agreement for some of the variables defined by the consortium's consensus paper[\[45\]](#page-171-0). It involved the evaluation of two sets of 122 video clips, using grayscale and Doppler ultrasound, respectively. The study was led by L. Valentin, and data collection for this study took place between July 10, 2012 and January 21, 2013. A publication of the results will follow.
- [IETA](#page-0-0)  $#3$  This study, examining endometrial pathology in patients with no abnormal bleeding, is led by F.P.G. Leone. Data are collected for women with indications for hysterectomy, laparoscopy or hysteroscopy. Since the patients are asymptomatic, their data could be used for designing a screening test, which, contrary to diagnostic tests, are applied broadly, without any indication of disease.
- [IETA](#page-0-0)  $#4$  Led by E. Epstein, it examines the relation between ultrasound findings and patients who have been previously diagnosed with endometrial cancer, and are scheduled for hysterectomy.

Final approval by the UZ Leuven ethics committee board for the organization and coordination of the multi-centric [IETA](#page-0-0) studies was granted on April 19, 2011. Study participants from other centres are responsible for obtaining approval from their respective centres' ethics committees.

Additional studies examining the predictive value of endometrial morphology, described using the [IETA](#page-0-0) terminology, on fertility and on [pregnancies of](#page-0-0) [unknown location \(PULs\),](#page-0-0) are planned.

## **2.6 Data collection**

To enable the creation of diagnostic models, these studies naturally require data. In order for these models to be internationally valid, the data need to be collected from different locations around the world. This is facilitated by involving multiple centres from geographically diverse locations. To support multi-centric data collection, participants require a user-friendly, efficient means of collecting data. Web-based [EDC](#page-0-0) software thus constituted a logical choice.

D. Timmerman and T. Van den Bosch wished to integrate the pictograms, published in the [IETA](#page-0-0) consensus paper, into the [EDC](#page-0-0) software to be used for the [IETA](#page-0-0) studies, to guide clinicians during data collection. As this did not exist at the time, D. Timmerman requested me to develop such software.

## **2.7 Conclusion**

In 2009, a group of gynaecologists specialized in ultrasound formed the [IETA](#page-0-0) consortium, with the aim to examine endometrial pathology in general, and endometrial cancer in particular. To that end, they organized a number of studies, each targeting different patient populations. Collecting data from multiple centres in an efficient manner required the use of [EDC](#page-0-0) software. Since most of the variables collected are assessed from the interpretation of ultrasound imaging modalities, the ability to show pictograms, such as those published in the consortium's consensus paper[\[45\]](#page-171-0), was submitted as one of its requirements. The request to create such software formed the basis of my involvement in the [IETA](#page-0-0) project.

## <span id="page-44-0"></span>**Chapter 3**

## **Electronic Data Capture**

The previous chapter established the need for [Electronic Data Capture \(EDC\)](#page-0-0) software, for conducting the [International Endometrial Tumour Analysis \(IETA\)](#page-0-0) studies, providing the ability to integrate pictograms. In this chapter, I describe the requirements and methodology that I used for the development of [Clinical](#page-0-0) [Data Miner \(CDM\)'](#page-0-0)s [EDC](#page-0-0) component.

## **3.1 Introduction**

Patient data form the basis of Evidence-Based Medicine. While in the past, patient data were collected using paper [Case Report Forms \(CRFs\),](#page-0-0) the use of [EDC](#page-0-0) software for collecting data has steadily been gaining ground in the past decades[\[4,](#page-168-1) [13\]](#page-169-0). [El Emam et al.\[21\]](#page-169-1) estimate that, between 2006 and 2007, 41% of Canadian clinical trials were using an [EDC](#page-0-0) system. [EDC](#page-0-0) adoption in clinical studies is spurred by the broad availability of generic software such as *REDCap*[\[34\]](#page-170-0), or the open-source *OpenClinica®* [\[55\]](#page-173-1) on the one hand, and [EDC'](#page-0-0)s important advantages over [Paper-based Data Collection \(PDC\)](#page-0-0) on the other.

One of these advantages are efficiency gains[\[48\]](#page-172-0), resulting in lower study costs[\[57\]](#page-173-2). Indeed, without the need for copying paper [CRFs](#page-0-0) to a spreadsheet, collecting data using [EDC](#page-0-0) is less resource-intensive. Simulations by [Pavlović et al.\[57\]](#page-173-2) estimate the cost savings of [EDC](#page-0-0) with respect to [PDC](#page-0-0) to be between 49% and 62%, depending on study parameters. One of the most important of these parameters is study size: the larger the patient cohort, the larger the expected savings.

Two factors contribute to another important advantage of [EDC:](#page-0-0) both the elimination of a copying step, as well as the possibility to integrate automatic validation of data, lead to reduced data errors. In a study by [Walther et al.\[88\]](#page-176-0), for example, data error rate for [EDC](#page-0-0) *without* double data entry, but with automatic completeness checks, was similar to that of [PDC,](#page-0-0) *with* double data entry.

Many recently developed [EDC](#page-0-0) systems are web-based. If these are developed to support a wide array of web browsers, this reduces infrastructure costs even further, as it obviates the need for costly, time-consuming installation and upgrades on individual study participants' computers, and instead only requires the central management of a single system. This is especially compelling for multi-centre studies, which may include centres with widely disparate [IT](#page-0-0) infrastructure, as is the case for the [IETA](#page-0-0) studies.

Presented in chapter [2,](#page-38-0) these [IETA](#page-0-0) studies aim to develop models for the diagnosis of endometrial tumours, based on, amongst other, demographic data, but primarily on characteristics observed from subjective assessment of ultrasound images. In order to optimally research endometrial pathology, the [IETA](#page-0-0) consortium defined terminology and measurements to be used for the characterization of endometrial features in their consensus paper[\[45\]](#page-171-0). Since most of these terms describe visual features of ultrasound images, it is reasonable to assume that reference pictograms, visualizing a variable's possible categories, could aid study participants in selecting the appropriate category more accurately. Thus, T. Van den Bosch developed pictograms to clarify the terms described in [Leone et al.\[45\]](#page-171-0), while D. Timmerman requested me to develop an [EDC](#page-0-0) platform allowing the integration of pictograms in [CRFs.](#page-0-0)

This chapter describes how this platform was developed. A first subsection describes my attempt at integrating pictograms in the user interface of existing software. As this yielded unsatisfying results, I then started development on the new [Clinical Data Miner](#page-0-0) [\(CDM\) EDC](#page-0-0) system. The second subsection lists the results of the requirements analysis we performed for this project. Next follow descriptions of the software development methodology, the architecture of the system, and server setup. Section [3.7](#page-70-0) discusses some results, including some source code metrics. Finally, a number of conclusions complete this chapter.

## **3.2 Existing software**

Since the creation of a new [EDC](#page-0-0) system would mean a substantial development effort, I initially investigated the possibility of extending the user interface of existing software packages. This necessitated the availability of source code. *OpenClinica®* [\[55\]](#page-173-1) being the most widely known open-source [EDC](#page-0-0) system, it appeared to be the best starting point.

*OpenClinica®* claims to be the world's first commercial open-source [EDC](#page-0-0) system. Both community and enterprise editions of *OpenClinica®* exist. Source code to its community edition is freely available; the enterprise edition contains additional features and is commercially supported. Thanks to the open-source nature of the community edition, it has gained wide adoption in clinical research, resulting in over 15000 registered users since its initial release nine years ago. The availability of source code further enables the development of third party functionality, making it suitable for implementing the extension required for the [IETA](#page-0-0) studies.

Adding the desired functionality to *OpenClinica®* involved modifications in two locations. Changes to the user interface code, on one hand, would enable displaying pictograms alongside fields in the [CRF.](#page-0-0) These pictograms could be supplied as separate image files in JPEG or PNG format. On the other hand, the parsing code would have to be extended to allow the interpretation of additional columns in the [CRF](#page-0-0) definition files. These additional columns would describe which pictograms should be displayed, and for which variable choices.

I focused on the latter. All of the parsing code proved to be contained in a single file. This file was poorly designed, consisting of several 1000's of lines of code, and including a high number of [branches.](#page-0-0) Moreover, there were virtually no automated tests, for verifying correctness of the program. Combined, the parsing code's poor structure, and the near absence of automated tests considerably complicated the implementation of extensions to the parsing code, as any modification would have to be verified through extensive, time-consuming manual testing.

Therefore, I abandoned the idea of extending *OpenClinica®* in favour of creating a new [EDC](#page-0-0) software project. In doing this, one of the aims was to provide a better user experience than *OpenClinica®* does, with a user interface requiring fewer static page transitions, leveraging a more modern [Asynchronous Javascript](#page-0-0) [and eXtensible Markup Language \(XML\) \(AJAX\)](#page-0-0) approach. Compared with the extension of an existing software project, the creation of a new software project provides the additional benefit of simplifying the implementation of one of this thesis project's key goals, namely the integration of data analysis functionality, further described in Chapter [6.](#page-112-0)

## **3.3 Requirements**

A requirements analysis was the initial step of the [CDM](#page-0-0) project, for which D. Timmerman and T. Van den Bosch provided invaluable input. This obviously included the ability to integrate pictograms into the user interface. I further opted to implement a web-based user interface, to avoid requiring software installation on end users' computers (beyond perhaps the installation of a sufficiently recent web browser), which brings an important advantage to multicentre studies. As an additional requirement, the design had to enable a potential future conversion to a desktop or smartphone application. For the definition of [CRF](#page-0-0) questionnaires, I aimed for compatibility with *OpenClinica®* 's [CRF](#page-0-0) definition spreadsheet format. While not entirely compatible, this should facilitate migration from *OpenClinica* to [CDM.](#page-0-0)

Using an iterative [scrum](#page-0-0) software development approach[\[63\]](#page-173-3), the project was organized around fixed time intervals – *sprints* in [scrum](#page-0-0) terminology – of two weeks initially, lowered to one week towards the delivery of the [EDC](#page-0-0) component. Requirements were defined, prioritized, and scheduled during sprint planning meetings.

The list of requirements, or *[stories](#page-0-0)* in [scrum](#page-0-0) terminology, were tracked along with their sequence number, the dates when they were registered, and when their implementation started and ended. This list allowed to estimate the amount of stories processed per sprint, defined as the *[velocity](#page-0-0)* of the project. Multiplied by the number of unfinished stories, this [velocity](#page-0-0) allowed to estimate the number of sprints required to finish the project, which enabled progress reporting to the [IETA](#page-0-0) consortium.

Table [3.1](#page-50-0) lists sequence numbers, end dates, and descriptions of all identified requirements. Some of these will be elaborated further in this section.

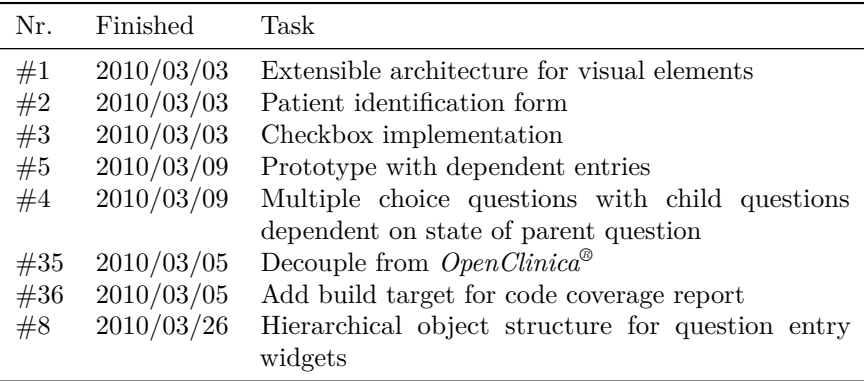

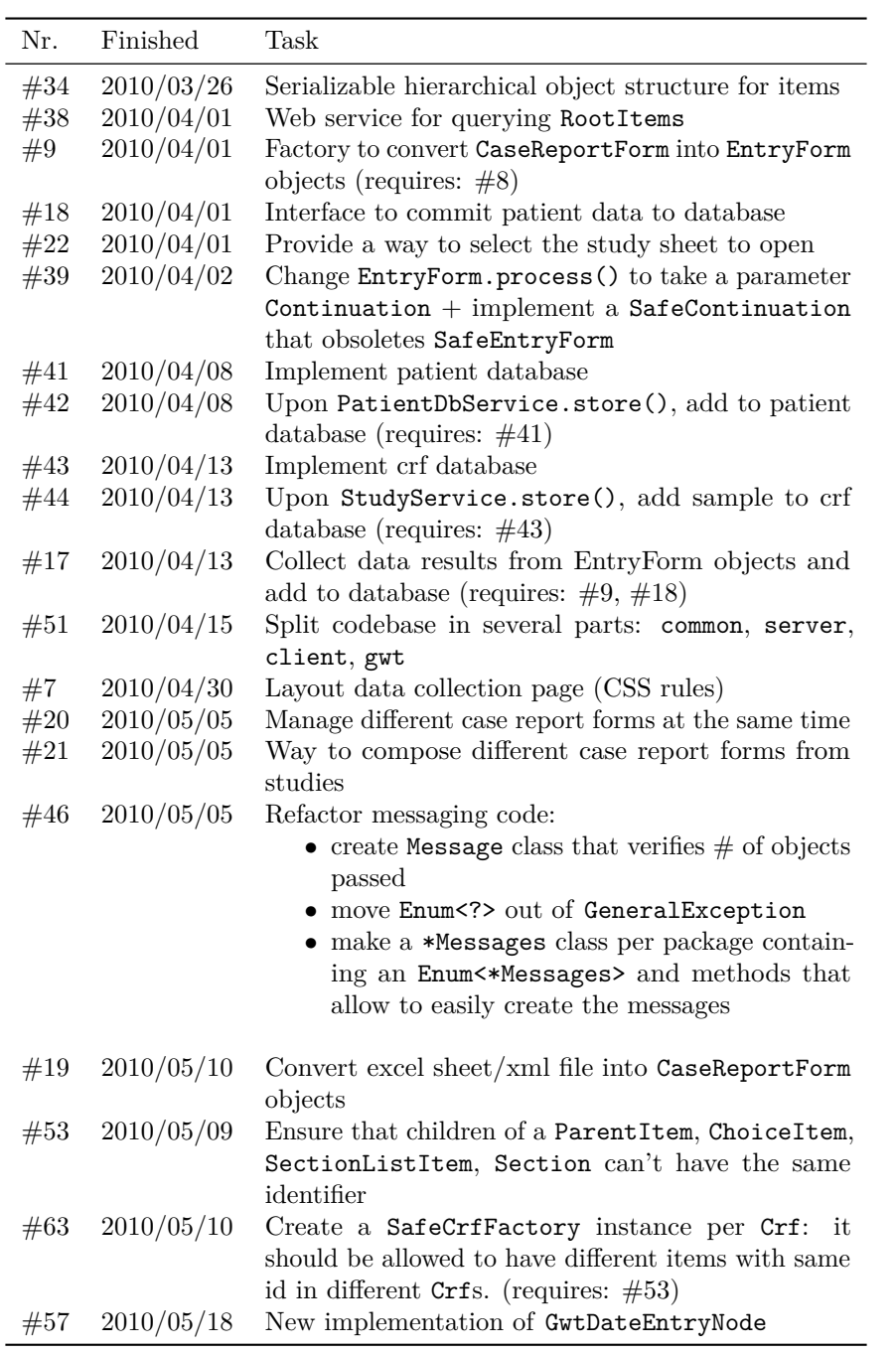

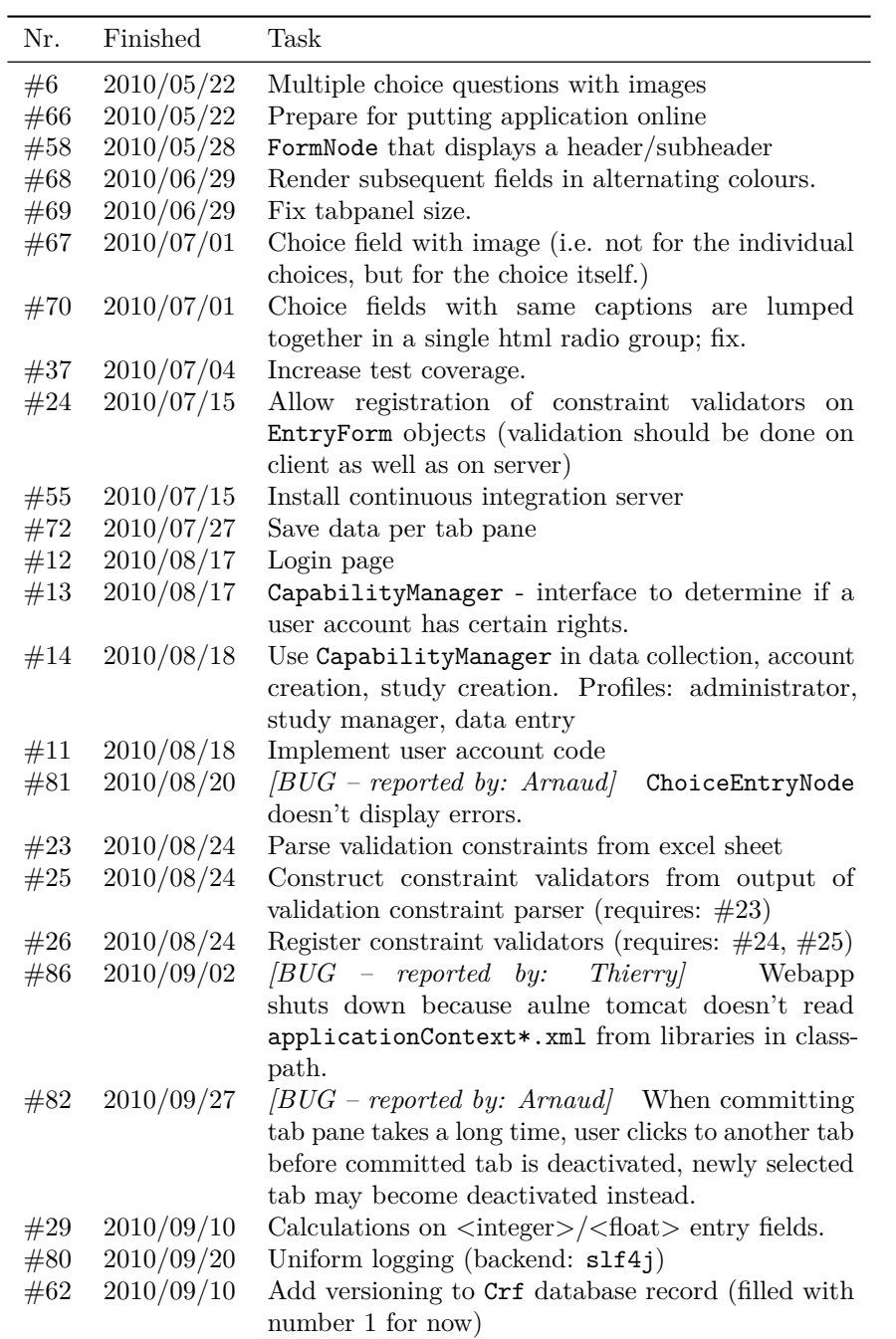

<span id="page-50-0"></span>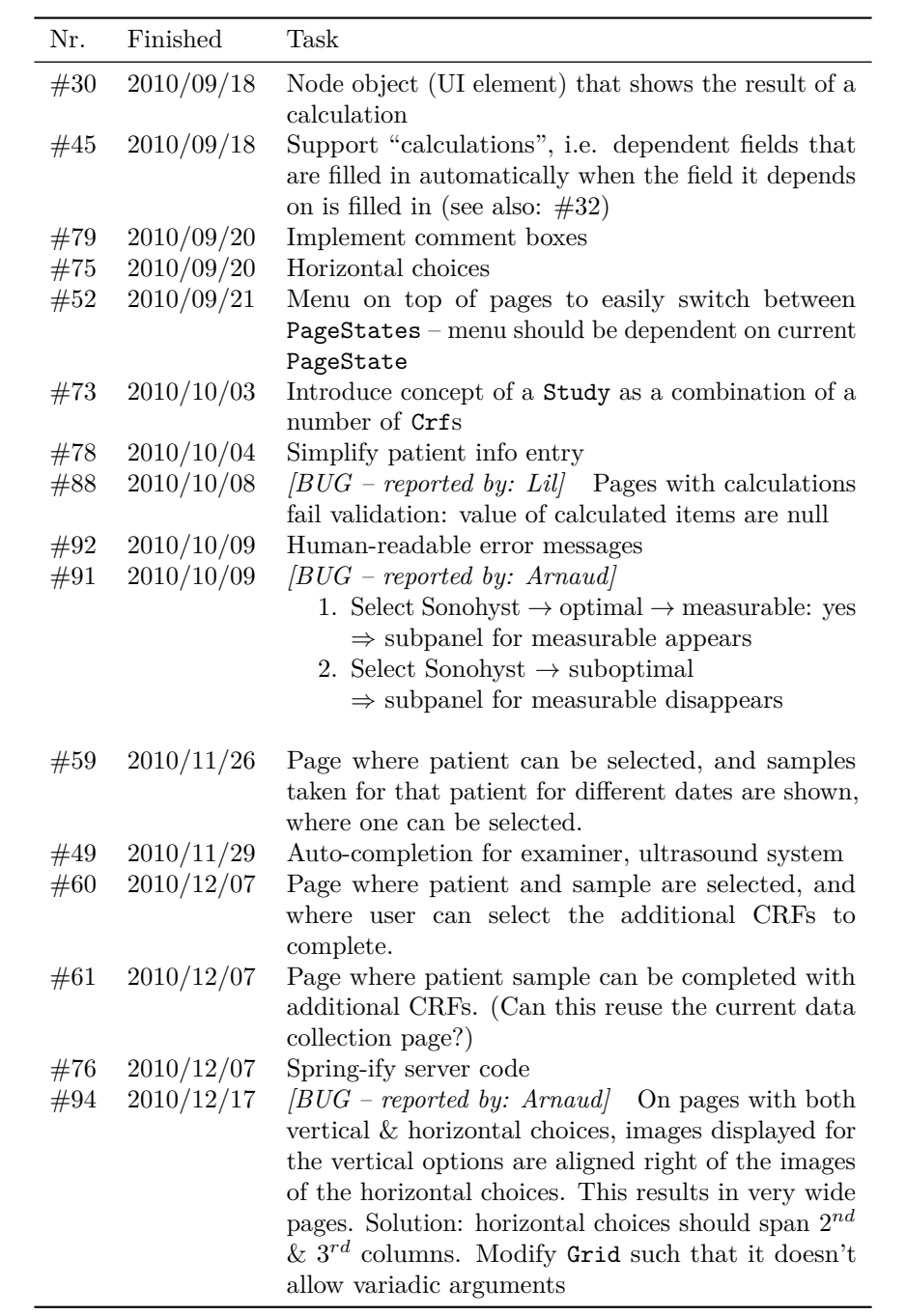

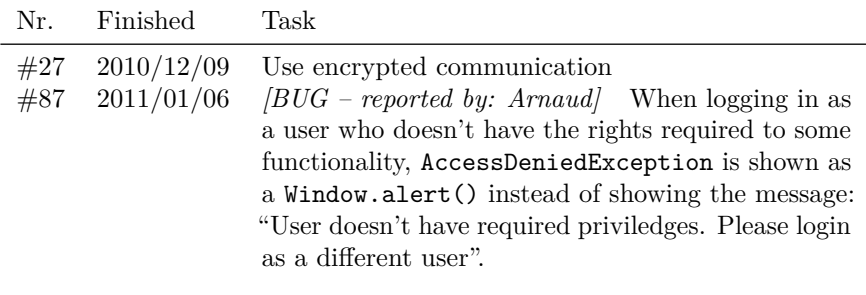

**Table 3.1** – [Story](#page-0-0) list for [CDM'](#page-0-0)s [EDC](#page-0-0) module.

### **3.3.1 Visual user interface elements**

(Refer to stories  $\#6$  and  $\#67$  from Table [3.1.](#page-50-0))

The evaluation of imaging modalities for classification according to certain categorical variables can be simplified by illustrating the distinctions between categories with pictograms. This is especially the case when participants are still familiarizing themselves with a study's terminology. Since the [IETA](#page-0-0) studies require classification of many variables based on ultrasound images, the [IETA](#page-0-0) consensus paper[\[45\]](#page-171-0) includes many such pictograms. A common understanding of the various categories involved could be further improved by integrating pictograms in the associated [CRFs.](#page-0-0) While this is straightforward for paperbased [CRF,](#page-0-0) it is not commonly possible in electronics [CRFs.](#page-0-0) Therefore, the [EDC](#page-0-0) system used in the context of the [IETA](#page-0-0) studies was required to enable such integration in its user interface.

[CDM](#page-0-0) therefore enables two uses of pictograms. The first allows clarifying questions in a [CRF](#page-0-0) with a pictogram, as illustrated in Figure [3.1.](#page-52-0) The second use involves the clarification of the distinct options of categorical variables. An example of the latter is shown in Figure [3.2.](#page-52-1)

Another visual element that generally is more readily added to [PDC](#page-0-0) than in [EDC,](#page-0-0) are [Visual Analogue Scales](#page-0-0) [\(VASs\)](#page-0-0). These are line segments, with minimum and maximum values indicated on either side, allowing the evaluation of a variable by positioning a mark along the line segment, thereby indicating its relative value with respect to the line segment's bounds. [Visual Analogue](#page-0-0) [Scales \(VASs\)](#page-0-0) measurements produce continuous values within a certain range. A [VAS](#page-0-0) is typically used for assessing the level of pain experienced by a patient. Due to their continuous nature, measurement by a [VAS](#page-0-0) can be more exact than

<span id="page-52-0"></span>FIGO classification

 $\circ$  0  $\circ$  1  $\circ$  2  $\circ$  3  $\overline{\phantom{0}}$  4  $\circ$  5  $-6$ 

 $\bullet$  7

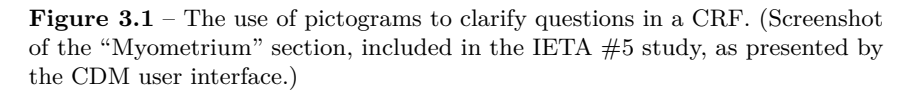

<span id="page-52-1"></span>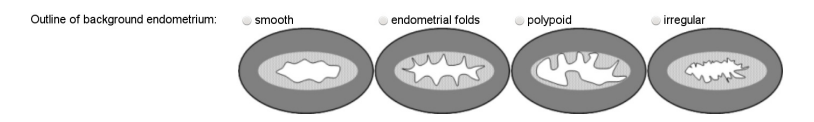

**Figure 3.2** – [CDM](#page-0-0) allows to visualize the distinct choices of categorical variables using pictograms. (Screenshot of the "Sonohysterography or Fluid" section, included in the [IETA](#page-0-0)  $#1$ ,  $#2$ , and  $#3$  studies, as presented by the [CDM](#page-0-0) user interface.)

measurement by a Likert scale[\[27\]](#page-170-1), which discretize the possible values to a number of categories, and requires fewer explanations.

Despite their advantages as measurement devices, they are seldom used: adding them to paper-based [CRFs](#page-0-0) requires measuring the distances of the marks to the line segment bounds, for each [VAS](#page-0-0) individually, which can be cumbersome if there are many. Integrating them in an electronic [CRF,](#page-0-0) however, removes this obstacle, while retaining their advantages. Since some of the [IETA](#page-0-0) studies include a [VAS,](#page-0-0) the possibility to integrate such elements into a [CRF](#page-0-0) was propounded as one of the requirements for the development of [CDM.](#page-0-0) An example of such functionality is depicted in Figure [3.3.](#page-52-2)

<span id="page-52-2"></span>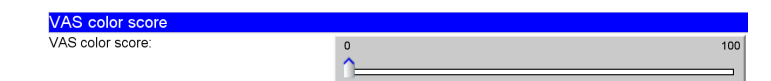

**Figure 3.3** – [CDM](#page-0-0) uses a "slider" element to represent [Visual Analogue Scales](#page-0-0) [\(VASs\)](#page-0-0). (Screenshot of the "Validation" section, included in the [IETA](#page-0-0)  $#1, #3$ , and #4 studies, as presented by the [CDM](#page-0-0) user interface.)

<span id="page-53-0"></span>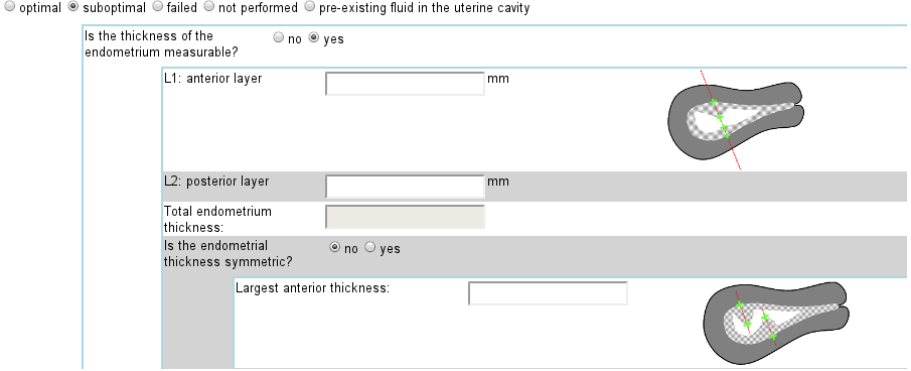

**Figure 3.4** – [CDM](#page-0-0) implements the "skip pattern" by showing or hiding variables in a box positioned below their "parent" variable, depending on the value of that "parent" variable. (Screenshot of the "Sonohysterography or fluid" section, included in the [IETA](#page-0-0)  $#1$  and  $#3$  studies, as presented by the [CDM](#page-0-0) user interface.)

Finally, the "skip pattern" is visually presented as a hierarchical tree structure. The "skip pattern" is commonly applied in data collection, to skip variables that become irrelevant due to the value filled in for another variable. As an example, the variable "Years past menopause" becomes irrelevant when "menopausal status" has the value "pre-menopausal". In [CDM,](#page-0-0) variables that depend in this manner on the value of a "parent" variable are only shown if they become relevant, and are framed in a blue box positioned below the parent variable, as in Figure [3.4.](#page-53-0)

#### **3.3.2 [Case Report Forms](#page-0-0)**

#### **[CRF](#page-0-0) representation**

(Refer to stories  $\#1, \#4, \#8, \#34, \#20, \text{ and } \#21 \text{ from Table 3.1.}$  $\#1, \#4, \#8, \#34, \#20, \text{ and } \#21 \text{ from Table 3.1.}$  $\#1, \#4, \#8, \#34, \#20, \text{ and } \#21 \text{ from Table 3.1.}$ )

[CRF](#page-0-0) questionnaires are composed of several sections, shown in [CDM'](#page-0-0)s user interface as different tabpages, and which themselves are composed of several fields of different types. Sections and fields are represented by interfaces included in the class hierarchy derived from the Element interface, shown in Figure [3.5.](#page-54-0)

In this class hierarchy, SimpleItem objects represent simple fields containing a value such as a number, a string, or a date. Most of these are shown as text boxes in [CDM'](#page-0-0)s user interface, except DiscreteStepItem, which is visualized by a slider. ChoiceItems represent categorical variables, corresponding to multiple-

<span id="page-54-0"></span>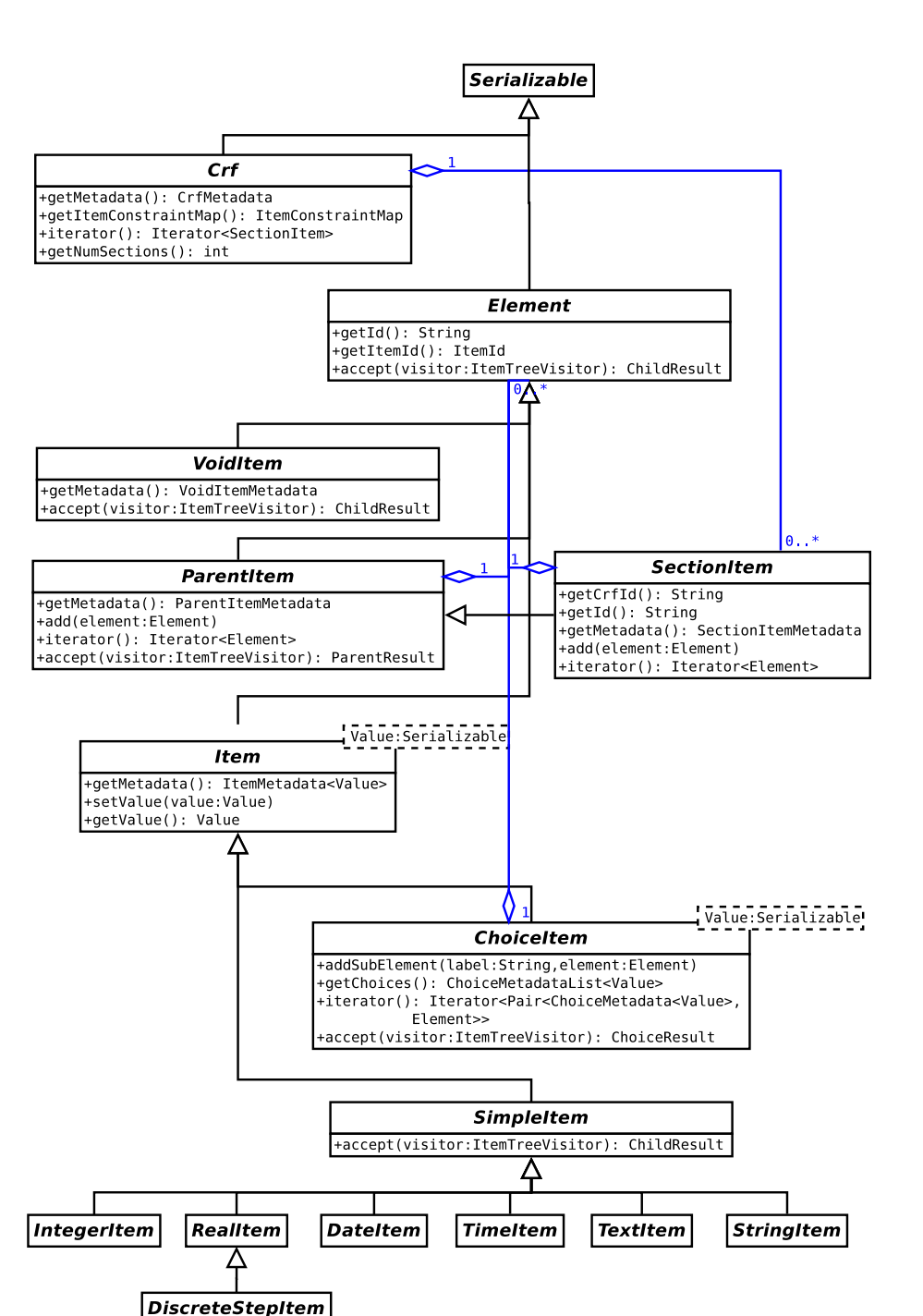

**Figure 3.5** – This shows the Element class hierarchy for representing sections, fields, and multiple-choice questions of a questionnaire, as well as the Crf class containing one or more SectionItems.

+min(): double +max(): double +step(): double choice questions. Elements can be added to a category of such ChoiceItem objects, which will then only be activated if that particular category is selected. Finally, the sections mentioned above correspond to SectionItem objects, which act as containers for other elements, such as IntegerItem or ChoiceItem objects.

All interfaces in the Element class hierarchy, as well as the Crf interface, are serializable, facilitating the implementation of the client-server [Remote](#page-0-0) [Procedure Call \(RPC\)](#page-0-0) protocol discussed in Subsection [3.3.3.](#page-55-0)

#### **[CRF](#page-0-0) processing**

(Refer to stories  $\#9$  and  $\#17$  from Table [3.1.](#page-50-0))

Several use cases require the processing of the Element objects contained in a SectionItem. This occurs for example when user interface widgets need to be constructed for these elements, in order to assemble a tab page. As another example, storing the contents of a [CRF](#page-0-0) to database requires collecting the values of all elements contained in the [CRF'](#page-0-0)s SectionItems. In both these cases, each element type should be processed differently. To enable this, I implemented a variant on the *Visitor* design pattern[\[28\]](#page-170-2), pictured in Figure [3.6.](#page-56-0) Compared to the default *Visitor* pattern, this implementation allows returning a processing result, the type of which depends both on the implementing ItemTreeVisitor class as well as the type of element processed.

Since a section's elements have a tree structure, they may be processed in several different orders, and inactive branches may be taken into account or not. The ItemTreeTraversalStrategy exhibits the *Strategy* design pattern to provide different strategies for ordering element processing. Currently, two implementations exist: DepthFirstItemTreeTraversalStrategy allows a depth-first traversal of the entire tree, while ActiveItemTreeTraversalStrategy only processes active items, also in a depth-first order.

### <span id="page-55-0"></span>**3.3.3 [Remote Procedure Calls](#page-0-0) [\(RPCs\)](#page-0-0)**

(Refer to stories  $\#34, \#38, \#44, \#72$  from Table [3.1.](#page-50-0))

The [RPC](#page-0-0) protocol used between client and server is represented in Figure [3.7.](#page-57-0) It allows clients to query the server for a list of available studies, or the structure of a particular study. Also, clients can request the creation of a new patient entry. They can request the server to add data to, or return the contents of, an existing patient entry. Finally, clients can obtain information about patient

<span id="page-56-0"></span>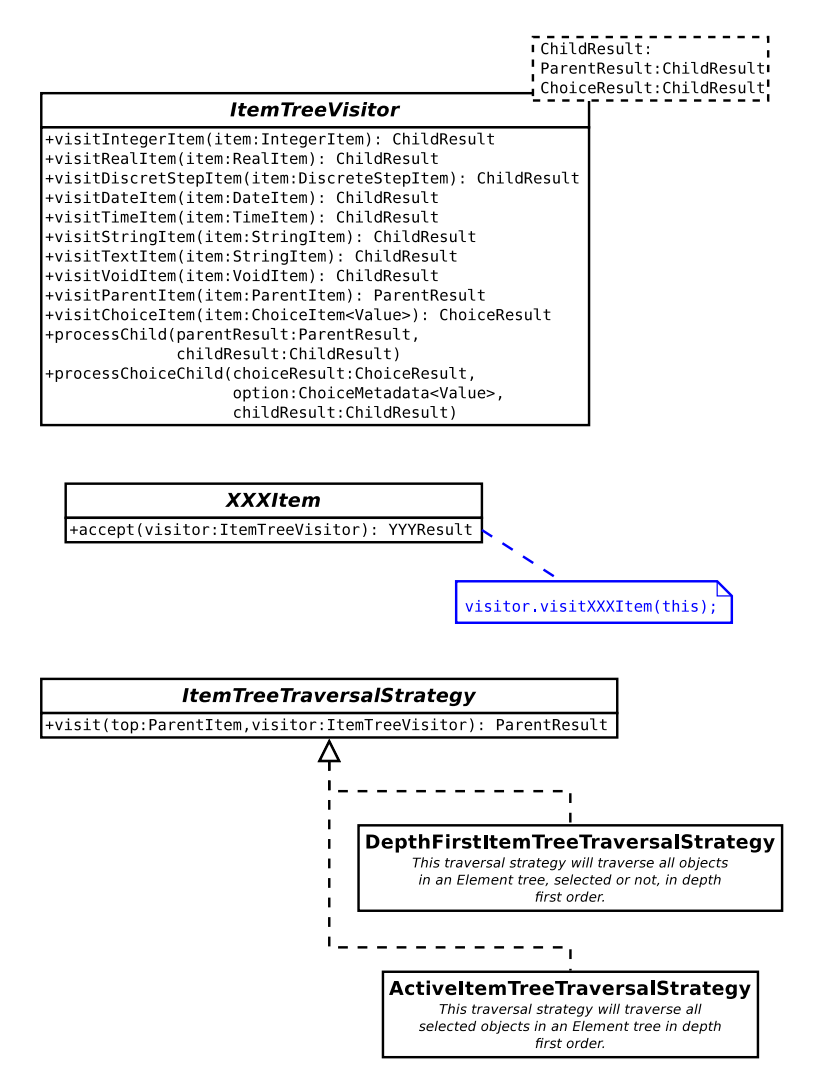

Figure 3.6 – These interfaces are used for processing Crf objects. Processing order is determined by the choice of ItemTreeTraversalStrategy implementation.

<span id="page-57-0"></span>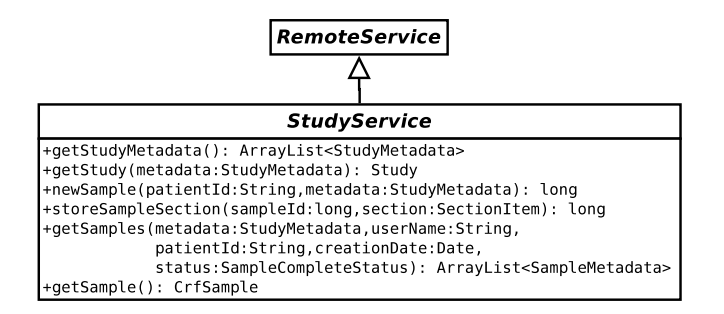

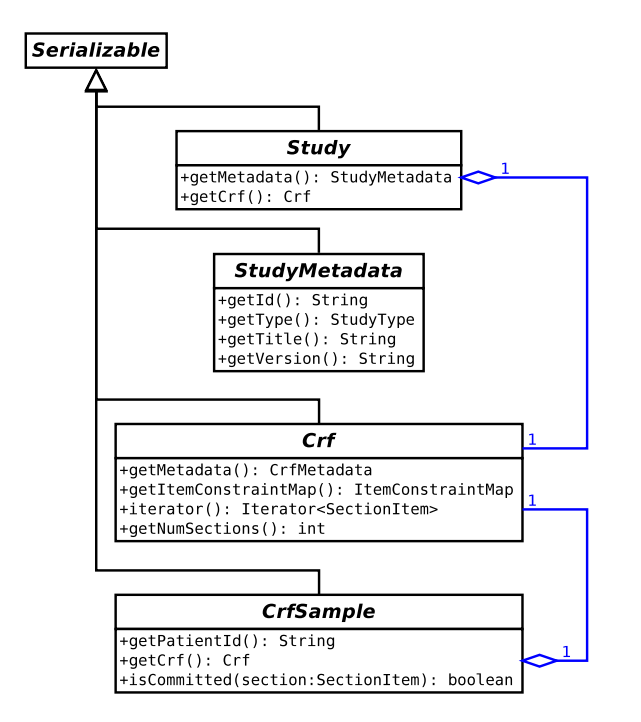

**Figure 3.7** – The [RPC](#page-0-0) protocol defined between client and server, for supporting [CDM'](#page-0-0)s [EDC](#page-0-0) functionality.

entries stored on the server. The latter will be restricted to entries the clients have access to. Call parameters can restrict the results to a specific study, user, patient, creation date, or completeness status, or a combination thereof.

By extending StudyService from [Google Window Toolkit \(GWT\)'](#page-0-0)s RemoteService interface, the [GWT](#page-0-0) compiler will automatically generate source code implementing a communication protocol enabling the [RPC](#page-0-0) calls of the StudyService interface, serializing and deserializing parameters and results before transmission and after receipt.

### <span id="page-58-0"></span>**3.3.4 Authentication and access control**

(Refer to stories  $\#12, \#13, \#14, \#11, \#27, \#87$  from Table [3.1.](#page-50-0))

I used the *Spring Security* framework for handling authentication and authorization. The general configuration of this framework was performed through configuration files. This included setup of the authentication mechanism and annotation-based access control. The latter allowed to control access to specific server methods by means of *Java* annotations.

*Java* annotations allow to add metadata in a preamble to syntactic elements such as classes, methods, variables, etc. The *Spring Security* framework enables the use of annotations to control access to methods.

The *Spring Security* framework allows to move access control out of method implementations, into configuration files or annotations. This relieves methods of an additional responsibility, reducing complexity and improving design. Compared with file-based configuration, annotation-based configuration further offers the advantage of robustness against refactoring, by keeping access control configuration in the vicinity of the methods under control.

Annotation-based access control can occur both prior to entering critical server methods, granting or disallowing access to certain methods, as well as after a method has returned, to filter out results the user is not allowed access to. *Spring Security* provides standard annotation expressions for common access control patterns, such as limiting access to users of a certain group. It additionally, however, provides an extensible mechanism, using a PermissionEvaluator implementation provided by the application, to define project-specific access control mechanisms. Three parameters are supplied to this custom class upon which access control decisions can be based: an Authentication object identifying the user, the object to which access should be controlled, and the type of permission requested. Leveraging this mechanism, I designed the pluggable design presented in Figure [3.8.](#page-59-0)

<span id="page-59-0"></span>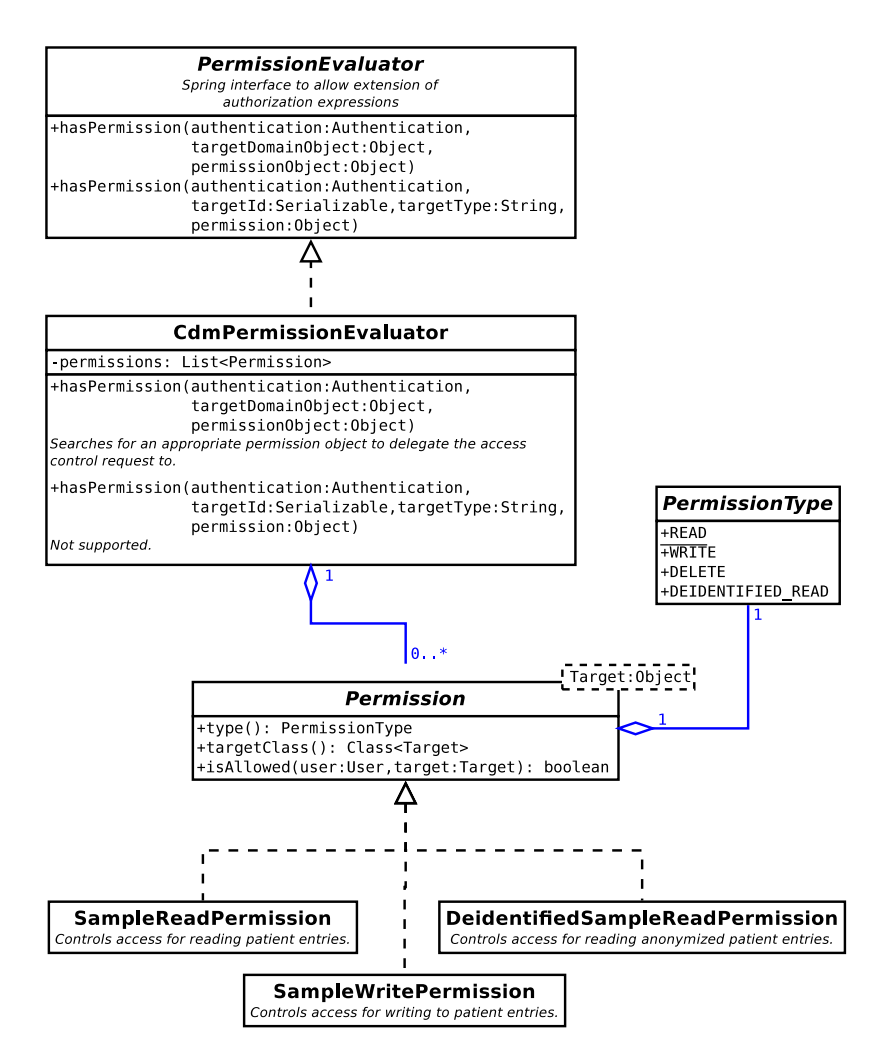

**Figure 3.8** – [CDM'](#page-0-0)s pluggable access control is governed by means of Permission objects.

In the [CDM](#page-0-0) framework, permission types are categorized as read, write, and delete operations, as well as reading of anonymized data. The latter will be used in the future to provide study coordinators access to data included in their study by participants from a different hospital and/or department. Each class implementing the Permission interface handles a specific combination of permission and object types. Using *Spring*'s [Dependency](#page-0-0) [Injection \(DI\)](#page-0-0) mechanism, each Permission subclass is instantiated, and injected into CdmPermissionEvaluator's constructor. The latter handles permission requests on behalf of the *Spring Security* framework, by delegating them to the appropriate Permission object. This flexible design enables the use of *Spring Security* annotations such as listed in Textbox [3.1.](#page-60-0) For the moment, these are used to restrict read and write access to patient entries created by users from the same department.

```
// Prevents returning a sample the user is not authorized
// to read .
@PostAuthorize (" hasPermission ( returnObject , 'read ')")
public Sample load (final long sampleId) {
[...]
// Only call the method if the user is authorized to write
// to the supplied sample parameter .
@PreAuthorize (" hasPermission (# sample , 'write ')")
public void store (@NotNull final Sample sample) {
[...]
// Filter out the samples from the returned collection of
// samples that the user is not authorized to read, and
// return the remaining objects .
@PostFilter (" hasPermission ( filterObject , 'read ')")
public List < Sample > loadSamples ( final LoadPolicy loadPolicy ) {
```
[...]

**Textbox 3.1** – Examples of the *Spring Security* annotations that can be handled by the design from Figure [3.8.](#page-59-0)

#### **3.3.5 Database structure**

(Refer to stories  $\#43$ ,  $\#44$ , and  $\#62$  from Table [3.1.](#page-50-0))

Using the *Hibernate* [Object-Relational Mapping \(ORM\)](#page-0-0) framework provides an abstraction layer mapping [CDM'](#page-0-0)s object-oriented domain model to a traditional

[Structured Query Language \(SQL\)](#page-0-0) database. Hence, this layer decouples [CDM](#page-0-0) from the actual database system used, whether it be  $My\mathrm{SQL}^{\circledast}$ ,  $\mathrm{PostgreSQL}$ , or Microsoft<sup>®</sup> SQL Server.

In order to support generic studies, rather than creating a database table per study, in which columns represent fields from the study, I created the database schema displayed in Figure [3.9.](#page-62-0) It contains the tables samples, sampleSections, and sampledata, corresponding to patient entries, sections of patient entries, and fields in a patient entry, respectively. Tables with a grey background in Figure [3.9](#page-62-0) establish 1:n relationships between these tables, linking a set of sections to a patient entry, and a set of fields to a section. This database schema enables recording of patient entries for different studies by including a study identification field in the samples table.

The database further stores user information, using tables centres, corresponding to hospital centres, realms, representing hospital departments, and finally users, containing information about study participants. While a primary realm is associated to each user, users can be a member of multiple realms. These latter associations are encoded in the realms\_users table. This grouping of users in realms supports [CDM'](#page-0-0)s access control, by providing users only access to entries from the samples table which have a realm\_id of a department they are affiliated with.

## **3.4 Software development methodology**

In this section, I discuss the software development process used in developing [CDM.](#page-0-0) A first subsection explains the choice of programming language and frameworks. Next follows a discussion of the quality assurance process. The section ends with a description of the software configuration management applied to the [CDM](#page-0-0) project.

### **3.4.1 Programming language & frameworks**

In order to simplify deployment across multiple centres, I chose to develop the primary user interface of [CDM'](#page-0-0)s [EDC](#page-0-0) module as a web-based application. Desktop applications require installation and regular upgrading of software on individual participants' computers, leading to a relatively high [IT](#page-0-0) cost and barrier to entry. By contrast, web-based applications only require administration of a single system. Participants only need to point a compatible web browser to the web application's [Uniform Resource Locator \(URL\).](#page-0-0)

<span id="page-62-0"></span>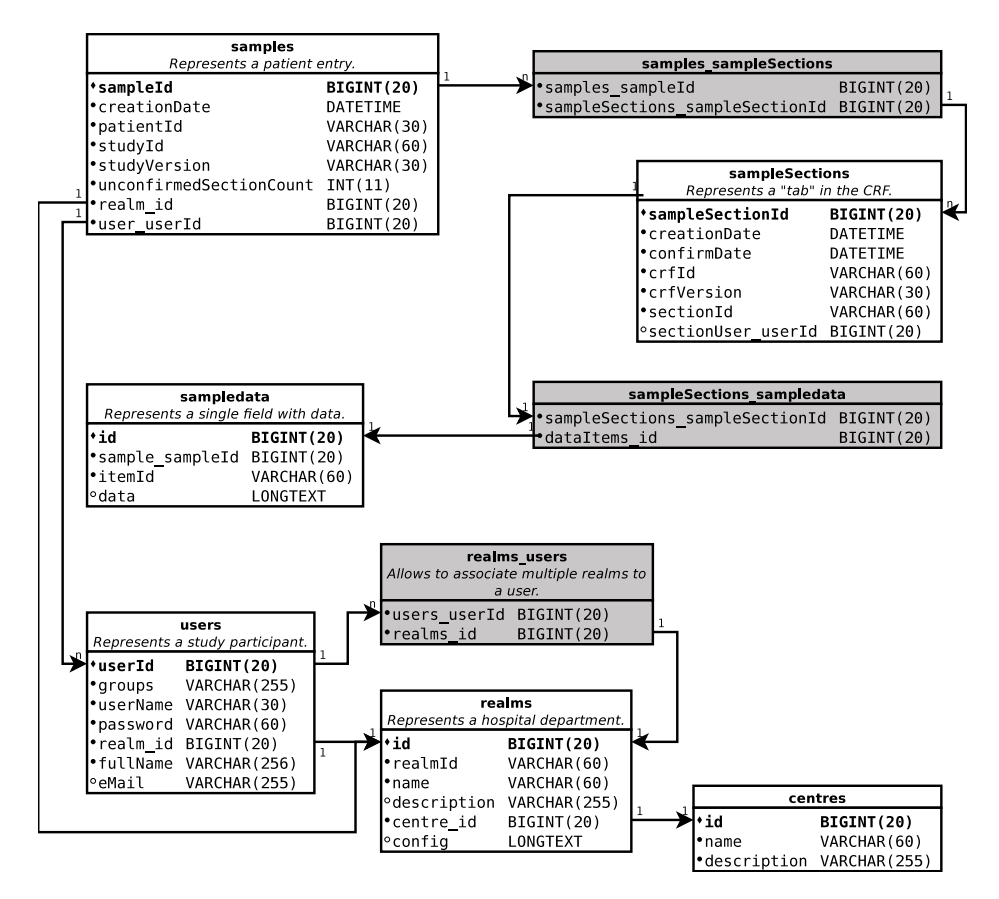

**Figure 3.9** – [CDM'](#page-0-0)s database schema. Tables corresponding with business classes have a white background. Tables with a grey background are responsible for establishing a 1:n relationship between business classes.

Modern web applications, however, not only run server code on a centrally located web server, but also run client code on end users' web browsers. The aim of software running on the latter is to improve interactivity and response times. While web servers can be programmed in a variety of languages, such as *PHP*, *python*, *perl*, or *Java*[\[31\]](#page-170-3), client code is programmed in *ECMAScript*, which is universally recognized by current web browsers. Using different programming languages for client and server, however, would complicate the software development process, maintenance, and testing. Software development would require different tool sets for different languages; code refactorings would not propagate changes to source code written in a different language; and verification of the software would require testing at a considerably higher level, causing test development to become both more complex and less effective. More importantly, by using *ECMAScript* for client code, its usage would be restricted to web applications, preventing reuse in desktop applications.

The [Google Window Toolkit](#page-0-0) [\(GWT\)](#page-0-0)[\[30\]](#page-170-4) provides a solution, allowing the use of the *Java* programming language for both client and server code. [GWT](#page-0-0) combines a user interface widget library, for programming user interface elements, as well as a compiler transforming *Java* client code to *ECMAScript*, enabling client-side execution. Adopting [GWT](#page-0-0) for developing [CDM'](#page-0-0)s [EDC](#page-0-0) component allowed to write the entire source code in a single language, namely *Java*. By further separating the client code into presentation and business logic layers, as described in Section [3.5,](#page-67-0) the latter could potentially be reused for future user interfaces, such as desktop or mobile applications.

Apart from the [GWT](#page-0-0) toolkit, [CDM](#page-0-0) makes use of [Inversion of Control \(IoC\)](#page-0-0) containers[\[24\]](#page-170-5). [IoC](#page-0-0) is a programming technique in which objects are not coupled to specific implementations of other objects during compile time, but to the *interfaces* of those objects. At runtime, specific implementations for these interfaces are selected by an [IoC](#page-0-0) container, which can be configured using [XML](#page-0-0) files or annotations. Such a setup offers flexibility advantages, because the specific implementation of an interface can be changed by reconfiguring the [IoC](#page-0-0) container. More importantly, it enables loose coupling between objects, thereby improving software design. The loose coupling of objects in turn facilitates unit testing, which will be discussed in the next section.

Initially, only [CDM'](#page-0-0)s server code made use of such an [IoC](#page-0-0) container, provided by the *Spring* framework, because integration of the [GWT](#page-0-0) and *Spring* frameworks is relatively difficult. Later, I modified the client code to use the *Gin* & *Guice* frameworks, which are intended specifically for projects using the [GWT](#page-0-0) framework.

By relying on the *Hibernate* [ORM](#page-0-0) library for database access, [CDM](#page-0-0) can make abstraction of the specific database technology, instead relying on *Hibernate* for mapping the domain object model to [SQL](#page-0-0) server commands. Finally, the project leverages the *Spring Security* framework for web server authentication and authorization, as already mentioned in Subsection [3.3.4.](#page-58-0)

#### **3.4.2 Quality assurance**

In order to ensure software quality, while avoiding spending excessive time on manual testing, I developed [CDM](#page-0-0) using a [Test-Driven Development](#page-0-0) [\(TDD\)](#page-0-0)[\[6\]](#page-168-2) approach, one of the elements of the [eXtreme Programming \(XP\)](#page-0-0) methodology[\[7\]](#page-168-3).

<span id="page-64-0"></span>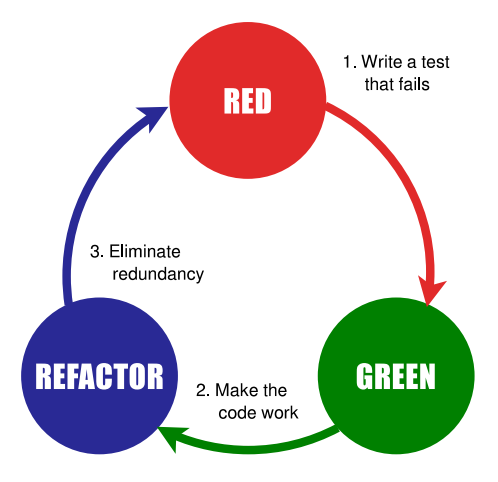

**Figure 3.10** – The [Test-Driven Development](#page-0-0) workflow.

The [TDD](#page-0-0) workflow is depicted in Figure [3.10.](#page-64-0) Rather than starting the process with the writing of production code, first one of the requirements is selected and transcribed into an automated test. Requirements should be granular enough, so that their functionality can be verified by a single test. If they are not, they should be split into multiple requirements. Tests typically pertain to a single unit of code only, corresponding to a single class in an [Object-Oriented](#page-0-0) [Programming \(OOP\)](#page-0-0) environment. At this point, while the other tests should succeed, the new test should fail, since its associated functionality has not been implemented yet. Second, production code is modified until the new test succeeds as well. A third "refactoring" step improves the software's design and eliminates any redundancy. No functionality is altered, which is reflected by all tests remaining successful through this step. This process is repeated with the next requirement to be implemented.

Likewise, when software errors are discovered, a very similar three step process is applied to fixing them, with the requirement being to fix the error:

- 1. Implement a test verifying expected operation, which, at this point, should fail, since the software behaves incorrectly;
- 2. Fix the erratic code, by implementing the expected behaviour. Observe that the newly written test now does succeeed;
- 3. Improve software design by refactoring.

Adhering to this process will avoid the recurrence of failures that have been encountered before.

The [TDD](#page-0-0) workflow provides many benefits. As [Malaiya et al.\[51\]](#page-172-1) have shown,

higher test coverage is associated with lower software defect rate. Hence, projects using a [TDD](#page-0-0) approach will have fewer defects than projects that do not. Indeed, [TDD](#page-0-0) catches most errors during the development phase, rather than relying on a manual, post-development quality assurance phase. The latter does not enable the same fine-grained testing as [TDD](#page-0-0) does, leaving more errors undetected. By contrast, the [TDD](#page-0-0) approach to developing [CDM](#page-0-0) has enabled mostly error-free upgrade deployments, despite very low degrees of prior manual testing.

Another, equally important, advantage of [TDD](#page-0-0) is the fact that it encourages better design and loose coupling[\[5,](#page-168-4) [65\]](#page-173-4): writing tests first forces one to think about how code will be used by clients, hence about its interface, rather than how it should be implemented.

Also, development on a [TDD](#page-0-0) project rarely requires the use of a debugger, since the sequences of steps executed by production code have already been verified by unit tests[\[49\]](#page-172-2). This observation is corroborated by my experience with the [CDM](#page-0-0) project. Whenever errors do occur, they usually trigger a failing unit test, localizing the problem to the unit verified by the failed test.

Another important advantage, and in fact perhaps one of the most important ones, is that, by being backed by an entire test suite verifying correctness of the software project, developers can confidently effect changes, as errors introduced by these changes will be detected by the test suite. By contrast, in software projects lacking such a test suite, any errors introduced by modifications to the code must be captured in the quality assurance phase. As the latter typically fails to attain the test coverage of [TDD](#page-0-0) processes, this will cause more errors to pass undetected. As a result, developers in such projects are more cautious to introduce changes, and avoid improving software design by refactoring. The end result of the lack of a comprehensive test suite in a project therefore is unmaintainable code in which much needed changes are avoided.

Finally, by translating requirements into unit tests, a project's test suite effectively provides documentation for the classes under test, which, contrary to comments or design documents, will never go stale, as in order to compile and pass, the test suite will have to evolve along with the production code.

[CDM](#page-0-0) makes use of the combination of the JUnit testing framework and the EasyMock library for writing unit tests. Since higher test coverage has been associated with lower software defect rates[\[51,](#page-172-1) [46\]](#page-172-3), the build process automatically tracks the project's test coverage using the Cobertura tool.

#### **3.4.3 Software configuration management**

Software configuration management is the process of tracking and managing changes in software throughout its lifecycle. This entails a broad array of processes, the most important of which are detailed in this subsection. First, [Version Control Systems \(VCSs\)](#page-0-0) are discussed. This is followed by build automation, which is required to obtain reproducible builds. Finally, continuous integration is explained.

#### **[Version Control System](#page-0-0)**

[VCSs](#page-0-0) are software systems that track and manage changes in a project over time. This allows viewing and restoring the state of a software project at a certain time in the past, or comparing its current state with its state in the past. Such functionality is useful to revert to a known good state of the project, after a software failure is introduced. Or it can be used to perform root cause analysis for a problem reported for an earlier release of the software.

Many [VCS](#page-0-0) systems exist. A primary distinguishing feature is whether atomic transactions occur on individual files, or on the entire project at once. If the former, problems may arise if the operations of different developers are interleaved, thus recording inconsistent states. This is solved by implementing a locking mechanism, preventing interleaved operation. Most modern [VCS](#page-0-0) systems avoid this problem altogether by effecting transactions on an entire project at once.

Another important distinction should be made between traditional client-server systems and [Distributed Version Control Systems \(DVCSs\).](#page-0-0) In the former, a centrally managed server stores the complete history of files in a project, called a repository. Client applications on developers' workstations then interrogate the server for requesting specific versions of files. Client workstations, in this model, only maintain a single version of the files in a project. By contrast, [DVCSs](#page-0-0) do not operate according to a client-server model, but take a peer-to-peer approach instead. In this approach, every peer maintains a copy of the entire software repository. Thus, technically, no single "reference" repository exists, though projects may assign reference status to a repository by convention. Also, apart from synchronization operations between repositories, all operations are performed locally, resulting in fast operation. More importantly, it enables operation while disconnected from the network.

The [CDM](#page-0-0) project makes use of git, an open-source [DVCS](#page-0-0) which commits changes to an entire project tree, rather than on individual files.

#### **Build automation**

Build automation entails the scripting of the process of creating deliverables derived from source code. Deliverables can include binaries, shared libraries, documentation, test results, test coverage analysis, and possibly even deployment to production systems, amongst others. Build automation will prevent errors arising from the manual creation of deliverables.

If done correctly, the automatic build process starts with the installation of all required modules, such as compilers, linkers, and libraries, using versions specified by the build script. By tracking build scripts in a [VCS](#page-0-0) system, this allows the creation of *reproducible builds*[\[25\]](#page-170-6), which, in case errors are reported for earlier releases, allow to recreate the exact same environment used by that release.

Several tools exist for simplifying build automation. Most notable are make, ant, ivy and maven, all of which are open-source. [CDM](#page-0-0) utilizes the latter for build automation.

#### **Continuous integration**

[Continuous Integration \(CI\)](#page-0-0) is one of the techniques practised in [XP\[](#page-0-0)[7\]](#page-168-3). It refers to the process of frequently committing small, incremental changes, which have been verified to pass all unit tests, to a reference repository. Typically, a build server automatically runs the build process to create deliverables and collect test results and source code metrics, either at regular intervals, or for every committed change, and presents the results in a very visible manner.

Through the visibility of up-to-date test results and source code metrics, [CI](#page-0-0) offers the advantage of providing immediate feedback to developers on the quality, functionality and system-wide impact of their changes.

In the context of [CDM,](#page-0-0) I use the open-source Jenkins [CI](#page-0-0) server.

## <span id="page-67-0"></span>**3.5 Architecture**

At a high level, [CDM'](#page-0-0)s architecture consists of a number of modules, organized in layers, as shown in Figure [3.11.](#page-68-0)

At the lowest layer, cdm-common groups common functionality needed by both client and server code. Apart from some helper classes, this mainly includes

<span id="page-68-0"></span>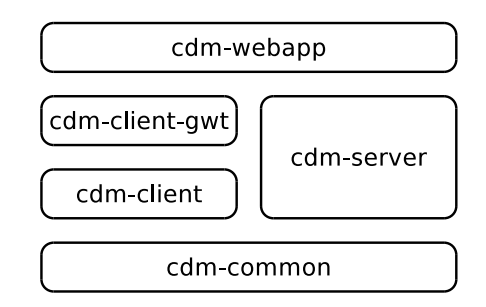

**Figure 3.11** – [CDM'](#page-0-0)s high-level architecture consists of a set of separate modules.

the representation of [CRF](#page-0-0) metadata and structure, which are transmitted in [RPC](#page-0-0) calls between client and server, hence are required by both.

The cdm-server module, which depends on cdm-common, is responsible for handling server-side communications and database management.

The cdm-client module handles client-side communications, user interface and user interaction handling. It makes abstraction of the specific user interface widgets used, handling only user interface *logic*, with cdm-client-gwt attaching specific [GWT](#page-0-0) widgets to cdm-client's user interface logic. This decoupling between user interface *logic* and *widgets* is achieved through the use of the *AbstractFactory* design pattern[\[28\]](#page-170-2), illustrated by Figure [3.12.](#page-69-0) In this design, the NodeFactory interface forms the *AbstractFactory* pattern, together with the interfaces derived from EntryNode. These reside in the cdm-client module. Their implementations, namely the GwtNodeFactory class and classes such as GwtTextEntryNode, GwtDateEntryNode, etc., are located in the cdm-client-gwt module. Thus, in this design, module cdm-client-gwt depends on module cdm-client. The organization of user interface code in this manner, facilitates potential future implementation of other user interfaces, such as desktop or tablet user interfaces, or integration in hospital [IT](#page-0-0) systems, such as UZ-Leuven's [Klinisch Werkstation \(KWS\).](#page-0-0) Indeed, a new user interface would only require the implementation of an additional module, parallel to cdm-client-gwt, using different widgets for implementing user interface logic.

Finally, module cdm-webapp provides an entrypoint to the application, and binds module cdm-client's *AbstractFactory* interface to its specific implementation in cdm-client-gwt.

At an intermediate level, the software is designed around components, grouping classes that cooperate to provide conceptually related functionality. Components use other components' functionality through special classes exhibiting the *Facade* design pattern[\[28\]](#page-170-2), and providing central access to the respective components'

<span id="page-69-0"></span>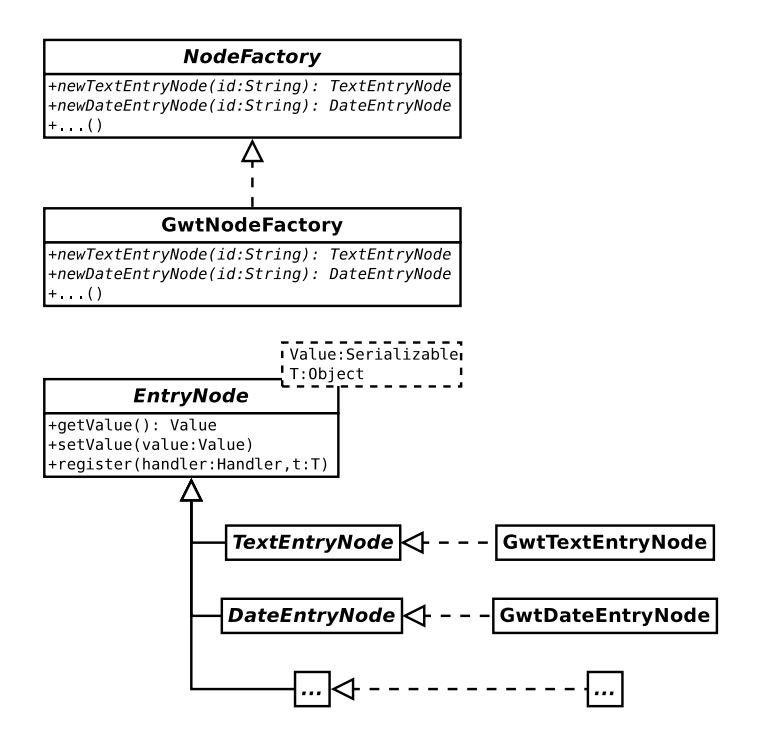

**Figure 3.12** – [CDM'](#page-0-0)s user interface *logic* and *presentation* are decoupled by means of the *AbstractFactory* design pattern represented here. The NodeFactory interface is an *AbstractFactory*, implemented by the GwtNodeFactory class.

functionality. At the class level, design patterns from [Gamma et al.\[28\]](#page-170-2) are used extensively to organize interaction between classes.

### **3.6 Server setup**

The primary [CDM](#page-0-0) server is hosted on a virtual private server operated by [Infrastructure as a Service \(IaaS\)](#page-0-0) provider *Linode* (<http://www.linode.com>), who are responsible for monitoring hardware and handling related issues. The operating system installed is Debian GNU/Linux v6.0.8, which I configured to install security updates automatically. [CDM](#page-0-0) runs within an open-source Apache Tomcat servlet container. An [SSL](#page-0-0) certificate, issued by TERENA SSL [Certificate Authority \(CA\),](#page-0-0) and expiring every three years, provides encrypted communication between clients and server.

<span id="page-70-1"></span>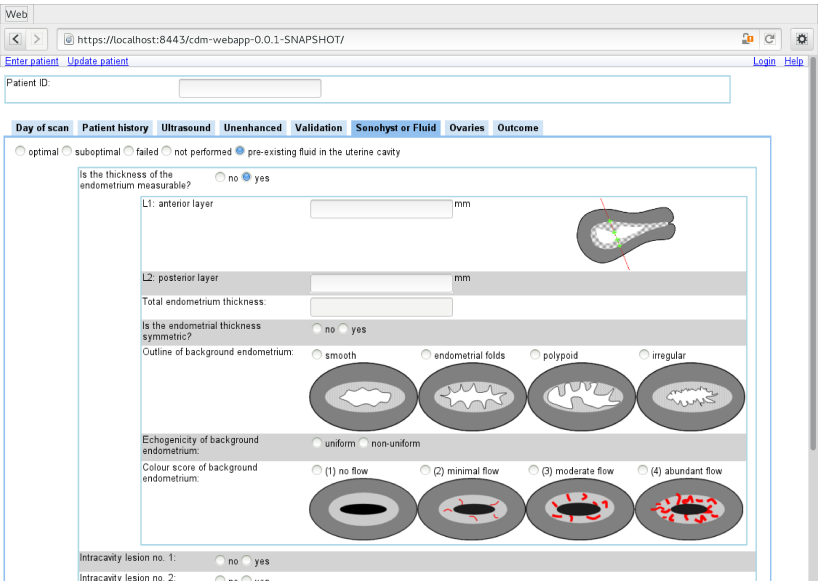

**Figure 3.13** – [CDM'](#page-0-0)s user interface. (Screenshot of the "Sonohysterography or fluid" section, included in the [IETA](#page-0-0)  $#1, #2,$  and  $#3$  studies, as presented by the [CDM](#page-0-0) user interface.)

The virtual server additionally runs the *MySQL* [Relational Database Manage](#page-0-0)[ment System \(RDBMS\).](#page-0-0) Shell access is provided by *OpenSSH*, which provides both secure and private communications.

A simple shell script, leveraging both the *GNU Privacy Guard* encryption software and *OpenSSH*, creates daily backups and transfers them to a server in a different geographical location, hosted at the KU Leuven Department of Electrical Engineering (ESAT). Another shell script automates the deployment of new [CDM](#page-0-0) releases, keeping backups of previous, known good, releases, for disaster recovery.

## <span id="page-70-0"></span>**3.7 Results**

I have developed a generic [EDC](#page-0-0) software framework with a client-server architecture, including a user-friendly web-based interface. This user interface is available at <https://cdm.esat.kuleuven.be> and is shown in Figure [3.13.](#page-70-1)

<span id="page-71-0"></span>

| J.L. Alcazar       | B. Benacerraf    | T. Bourne                 |
|--------------------|------------------|---------------------------|
| V. Chiappa         | M.E. Coccia      | A. Czekierdowski          |
| D. De Neubourg     | A. Dilegge       | F. Dorella                |
| E. Epstein         | D. Fischerova    | R. Fruscio                |
| S. Guerriero       | L. Haakova       | J. Heymans                |
| A. Jakab           | L. Jokubkiene    | Y. Kacem                  |
| J. Kaijser         | C. Lanzani       | F.P.G. Leone              |
| L. Manuela         | F. Mascilini     | G. Opolskiene             |
| M.A. Pascual       | N. Raine-Fenning | F. Rizzello               |
| A. Rossi           | P. Sladkevicius  | A. Smith                  |
| A.C. Testa         | D. Timmerman     | L. Valentin               |
| T. Van den Bosch   | C. Van Holsbeke  | C. Van Pachterbeke        |
| D. Van Schoubroeck | K. Van Tornout   | B. Virgilio               |
| A. Votino          | L. Zannoni       | R. Zlotorowicz-Grochowska |

**Table 3.2** – Clinicians selected for participation in [CDM](#page-0-0) survey. Of 42 participants, 28 responded, resulting in a 66*.*7% response rate.

#### **Survey**

In order to obtain user feedback about [CDM'](#page-0-0)s [EDC](#page-0-0) interface, I sent a request for participation in an anonymous survey to the clinicians listed in Table [3.2.](#page-71-0) This list includes any clinician who contributed at least 10 patient entries to the [IETA](#page-0-0) studies, or participated in an inter-rater agreement study using the [CDM-](#page-0-0)based interface described in Subsection [4.2.2.](#page-81-0) These selection criteria should ensure participants have sufficient experience with [CDM'](#page-0-0)s user interface to be able to provide relevant feedback. Of these 42 clinicians, 28 responded, for a response ratio of 66*.*7%.

The survey consisted of three parts, arranged on as many pages. In the first part, survey participants indicated their level of agreement with a number of statements, to enable a quantitative assessment of user satisfaction. I copied these questions from an older survey I conducted among the participants of the first [CDM-](#page-0-0)based inter-rater agreement study, listed in Table [4.1.](#page-80-0) The second part aimed to estimate how often and which problems users encounter. Finally, using open-ended questions, the third part sollicited users' feedback, about what they do or do not like about [CDM,](#page-0-0) and what could be improved, providing useful information for prioritizing further [CDM](#page-0-0) development.

Table [3.3](#page-73-0) presents quantitative results of the multiple-choice questions present in the first and second parts of the survey. As these results show, [CDM](#page-0-0) users are quite satisfied with [CDM'](#page-0-0)s user-friendliness, and its capability to include
[VASs,](#page-0-0) as in Figure [3.3.](#page-52-0) Additionally, they were very enthusiastic about the possibility to include pictograms. All would consider using [CDM](#page-0-0) for their own studies. A large majority of 78*.*6% of participants experienced problems for less than 5% of their interactions with [CDM.](#page-0-0)

Table [3.4](#page-74-0) enumerates the survey's open-ended questions, as well as some of their most relevant answers. As this table shows, most frequently requested is the ability to view and print information about patient entries that are complete. Comprehensive survey results are available at [https://www.surveymonkey.](https://www.surveymonkey.com/results/SM-QDYK9B7/) [com/results/SM-QDYK9B7/](https://www.surveymonkey.com/results/SM-QDYK9B7/).

#### **Software metrics**

The size of the [CDM](#page-0-0) project is examined in Table [3.5,](#page-75-0) for the different modules separately. Note that, apart from data collection functionality, module cdm-server includes data analysis functionality as well, adding to the module's size. The latter functionality will be discussed in detail in Chapter [6.](#page-112-0)

Analyzing test coverage results listed in Table [3.6](#page-75-1) shows relatively low test coverage for the cdm-client-gwt module, responsible for binding widgets to the user interface logic, and the cdm-webapp module, which provides the application's entry point. The functionality of these modules cannot be verified in isolation, by unit tests, explaining the low test coverage. As these modules are of low complexity, and change very rarely, this does not negatively impact software quality.

Modules cdm-common, cdm-server, and cdm-client, which do change frequently, and do contain a lot of complexity, all have around 90% line and branch coverage, guaranteeing excellent software quality.

Average line and branch coverages for the entire project, weighted to the number of lines of production code, are 85% and 84%, respectively, providing good overall test coverage.

The framework's design and modularity ensure future extensibility. The separation between user interface *logic* and *widgets*, for example, enables the implementation of alternative user interfaces, such as desktop or tablet interfaces.

## **3.8 Conclusion**

In this chapter, I have discussed several aspects of the [EDC](#page-0-0) software component I developed. While its development occurred in the context of the [IETA](#page-0-0) studies,

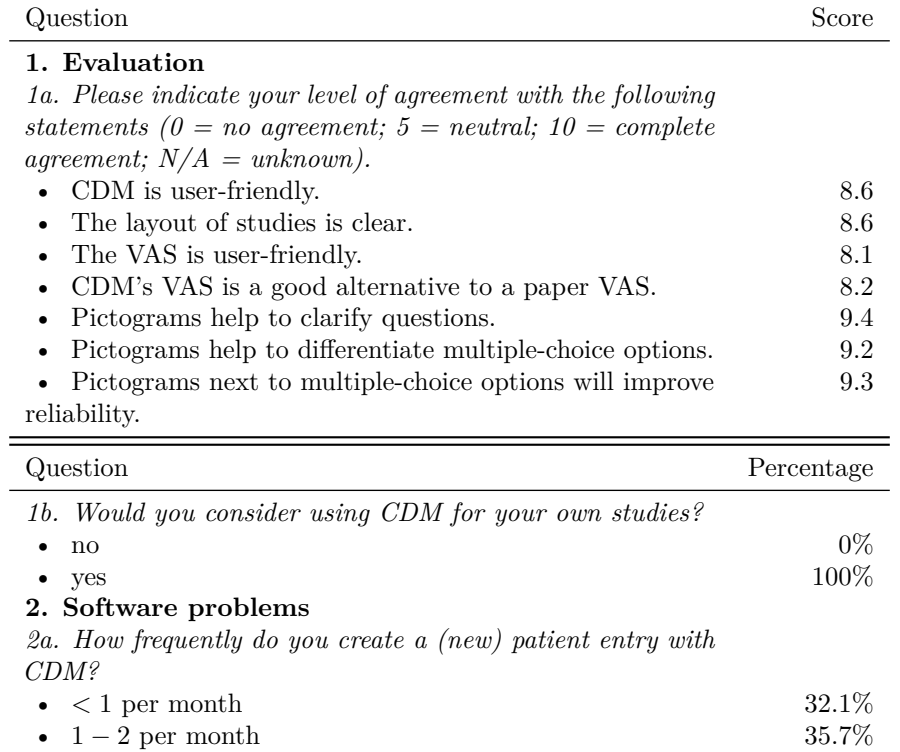

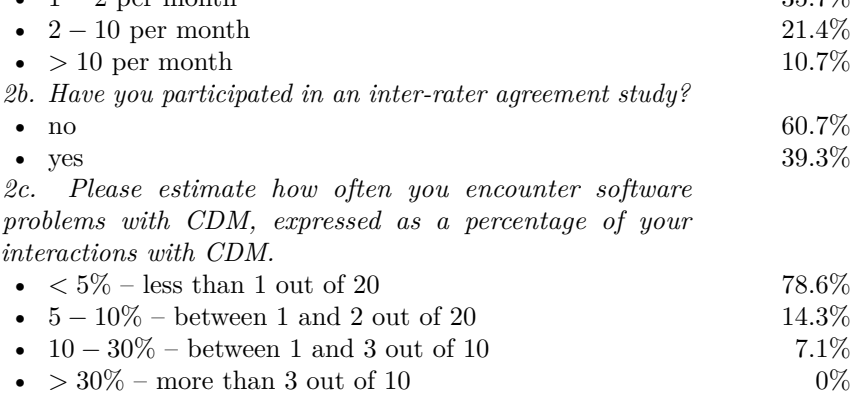

**Table 3.3** – Quantitative results from the multiple-choice questions in the [CDM](#page-0-0) survey.

### <span id="page-74-0"></span>**2. Software problems**

*2d. Please describe any problems you have encountered in [CDM.](#page-0-0)*

The program marks a question as unanswered when it has been answered. Sometimes very slow, but this is probably dependent on the internet browser

### **3. Good and bad**

*3a. Please describe what you like about [CDM.](#page-0-0)*

Data collection on an internet based database allow to use any computer in my institution and even at home. In particular CDM is very clear and simple

I can avoid use of paper

Most features, pictograms

*3b. Please describe what you dislike about [CDM.](#page-0-0)*

Sometimes it is uncomfortable that we can not see the information about our patients we have filled.

Too slow for many browsers, marks answered questions as unanswere quite often

*3c. Please describe three or more changes you would like to see in [CDM.](#page-0-0) These can be both changes to existing functionality or new features.* 1. To see how many patiens I have filled. 2. To have some feedback is everything OK, maybe I am doing some mistakes when entering patients data, maybe the study is finished and it is late to enter new data.

[...] It should be possible to go back and retrieve the infroamtion about each patient at any time (but not to change data of course) it should be possible to print the full report including the histology I did not understand the questions about MCQ: is there an MCQ test in the clinical data miner?

More clarity about optional or not sections

Printing functionality. Intuitive screen for variable entry. Audit tools for commercial studies

**Table 3.4** – Open-ended questions listed in [CDM](#page-0-0) survey, along with a selection of the most relevant answers.

<span id="page-75-0"></span>

| Module         | Production code<br>(SLOC) | Test code<br>(SLOC) |
|----------------|---------------------------|---------------------|
| cdm-common     | 5862                      | 7023                |
| cdm-server     | 15260                     | 28109               |
| cdm-client     | 3595                      | 7607                |
| cdm-client-gwt | 4090                      | 5123                |
| cdm-webapp     | 321                       | 177                 |
| Total          | 29128                     | 48039               |

<span id="page-75-1"></span>**Table 3.5** – [Source Lines of Code](#page-0-0) [\(SLOC\)](#page-0-0) per module. Note that these numbers include the line counts from the [APIs](#page-0-0) which will be elaborated on in Chapter [6.](#page-112-0)

| Module           | Line coverage<br>$(\%)$ | Branch coverage<br>$\%$ |
|------------------|-------------------------|-------------------------|
| cdm-common       | 91                      | 94                      |
| cdm-server       | 92                      | 90                      |
| $cdm-c$ lient    | 88                      | 91                      |
| cdm-client-gwt   | 53                      | 42                      |
| cdm-webapp       | 34                      | 100                     |
| Weighted average | 85                      |                         |

**Table 3.6** – Test coverage for the different modules, as ratios of lines and branches covered, respectively. Averages are weighted according to the modules' production code sizes from Table [3.5.](#page-75-0)

I designed it as a generic component for data collection in [CRF-](#page-0-0)driven clinical studies, with questionnaires defined by means of spreadsheets.

It has been well received for its user friendliness, and its web-based interface considerably simplifies the organization of multi-centre studies, compared to traditional client-server approaches. The integration of pictograms in the user interface assists clinicians with the correct classification of patients.

Several factors contribute to [CDM'](#page-0-0)s excellent maintainability. Both the [TDD](#page-0-0) approach and the extensive use of design patterns have promoted a loosely coupled design, simplifying maintenance. Additionally, the extensive test suite, resulting from the [TDD](#page-0-0) approach, allowed to confidently apply changes. Without it, the time spent on manually testing upgrades would have been prohibitive for a project with a single developer.

[CDM'](#page-0-0)s architecture, built around a set of modules, provides future extensibility:

modules can be exchanged for other modules, allowing the implementation of other user interfaces, enabling integration in hospital systems such as UZ-Leuven's [KWS,](#page-0-0) or allowing to repurpose [CDM](#page-0-0) for other uses. An example of the latter will be presented in Chapter [4.](#page-78-0)

# <span id="page-78-0"></span>**Chapter 4**

# **Influence of pictograms on data quality**

Clinical studies require reliable data for drawing correct conclusions. In the case of imaging-based modalities, however, data are subject to a sonologist's interpretation, leading to variability in the results. With [Clinical Data Miner](#page-0-0) [\(CDM\)'](#page-0-0)s ability to integrate pictograms in its user interface, this chapter analyzes if and how these pictograms influence data quality.

# **4.1 Introduction**

In order for clinical studies to produce meaningful results, the collected data have to be reliable. For variables such as patient age, weight, concentration of substances in a blood sample, this can be easily attained. For other variables, this may not be as straightforward.

When analyzing imaging modalities such as ultrasound images, for instance, a sonologist will look for the absence or presence of certain characteristics, or attempt to measure certain features in the image. Here, the quality of the obtained data is influenced on four different levels:

• First, due to the nature of ultrasonography itself, the quality of the image, from which the data are obtained, depends on various parameters, such as the position of the ultrasound probe, its frequency, its angle, the pressure applied, whether or not sonohysterography is used, the [Body Mass Index](#page-0-0)

[\(BMI\)](#page-0-0) of the patient, the presence of acoustic shadows, etc. Finding the optimal parameters for visualizing an image depends both on experience of the sonologist as well as knowledge of the latest recommendations regarding technologies to be used.

- Second, correctly recognizing patterns in ultrasound images can be challenging. Often, widely differing pathologies may present with virtually identical ultrasound images. Invasive endometrial cancer in the myometrium and adenomyosis, for example, can produce very similar ultrasound images. A correct interpretation of such images depends on the experience and the ability of a sonologist.
- Third, a poorly designed [Case Report Form \(CRF\)](#page-0-0) can prevent correct reporting of patient data. Examples are categorical variables for which categories are missing, or unclear instructions in the [CRF.](#page-0-0) Some of these design mistakes can be fixed after the study started. However, an inadequate structure in the hierarchy of questions is very difficult to mend after the fact. Such problems can be avoided by careful consideration during the design stage of the study.
- Finally, a study participant may misinterpret a [CRF'](#page-0-0)s question, or the different categories of a categorical variable, due to lack of familiarity with its terminology. In exploratory research aiming to find a diagnostic model for a hitherto unmodelled disease, an important initial step is to identify variables that may influence a diagnosis, and, if needed, to define new terminology describing those variables and their possible values. Hence, many researchers may initially be unfamiliar with the project's terminology.

The publication of consensus papers, such as [Timmerman et al.\[69\]](#page-174-0), [Condous](#page-169-0) [et al.\[12\]](#page-169-0), and [Leone et al.\[45\]](#page-171-0), alleviates the latter problem to a certain extent. However, in developing the [CDM](#page-0-0) software framework, we aimed to improve it even further, by enabling the integration of pictograms in [CRFs.](#page-0-0) This allows to clarify questions and/or the differences between the possible answers to a question. In this chapter, I describe how we verified if the addition of pictograms indeed improves data quality. This discussion starts in Section [4.2](#page-80-0) with a description of study set-up, the user interface developed for this study, and the method of analysis. Results are presented in Section [4.3,](#page-86-0) for variables from the "*unenhanced ultrasound*" and "*sonohysterography*" sections of the [International](#page-0-0) [Endometrial Tumour Analysis \(IETA\)](#page-0-0) studies, respectively. Finally, conclusions are listed in Section [4.4.](#page-90-0)

D. Van Schoubroeck P. Sladkevicius J. Heymans L. Jokubkiene L. Zannoni

**Table 4.1** – List of study participants.

## <span id="page-80-1"></span><span id="page-80-0"></span>**4.2 Methods**

This section starts with an explanation of how this study was conceived. Then follows a discussion of the [Electronic Data Capture \(EDC\)](#page-0-0) user interface that I developed for this study, as well as a more general one derived from it. It ends with a description of the method used to analyze the collected data.

### **4.2.1 Study design**

In order to examine how adding pictograms to a [CRF](#page-0-0) affects data quality, I organized a study that required the evaluation of a set of one hundred anonymized ultrasound images. This set comprised fifty images obtained by means of unenhanced ultrasound technology, and fifty using sonohysterography, all supplied by T. Van den Bosch. D. Timmerman contacted five clinicians, listed in Table [4.1,](#page-80-1) all specialized in gynaecological ultrasound, who agreed to participate in the study.

Unenhanced ultrasound and sonohysterographic images were evaluated according to different questionnaires, listed in subsections [B.1.1](#page-158-0) and [B.1.2,](#page-159-0) respectively. These were derived from questionnaires used in the [IETA](#page-0-0) studies. Both questionnaires were combined into a single [CRF,](#page-0-0) with the top question allowing study participants to select between either.

During the first phase, for each ultrasound image, participants were requested to fill in a [CRF](#page-0-0) without pictograms, while during the second phase, pictograms were added to some of the variables in the [CRF.](#page-0-0)

In order to minimize potential learning effects, we observed a minimum interval of two weeks between both phases. Additionally, the user interface that I developed for this study randomizes the order in which images are presented to study participants.

Inter-rater agreement changes for variables that gained pictograms in the second phase of the study resulted not only from the addition of pictograms, but also from a learning effect caused by seeing the same set of images twice. By randomizing the image order, this latter effect should be reduced. By comparing these changes with those experienced by variables with no pictograms in either phase of the study, it should be possible to estimate the magnitude of the two effects.

### <span id="page-81-0"></span>**4.2.2 ImgStudy user interface**

Rather than providing the raters with a set of ultrasound images and a questionnaire to fill in for each ultrasound image, I developed a custom user interface for conducting inter-rater agreement studies, starting from the [EDC](#page-0-0) software component described in Chapter [3.](#page-44-0) While the normal [EDC](#page-0-0) user interface displays a field for patient identification on top of a questionnaire, the custom user interface shows an image next to a questionnaire containing the variables to be evaluated. The image is selected randomly from a study specific directory containing the images to be evaluated. This random order in which images are shown aims to reduce the learning effect between different phases of a same study. Finally, for usability, the interface shows the remaining number of images to be evaluated. The resulting user interface is demonstrated in figures [4.1](#page-82-0) and [4.2,](#page-83-0) for the study phases without and with pictograms, respectively.

Development of this user interface occurred in the ImgStudy software project, separate from the [CDM](#page-0-0) software framework. Reusing the latter's cdm-common, cdm-client, cdm-client-gwt, and cdm-server components drastically reduced the extra development, leaving only the following to be implemented:

- A new RPC call, modelled in Figure [4.3,](#page-83-1) allowing clients to request a list of images that still need to be evaluated. This list contains the images from the study specific image directory, excluding images that were already evaluated by the rater;
- A different [Model-View-Controller \(MVC\)](#page-0-0) software pattern implementation, including a different layout *view* and *controller*, adapted to the needs of inter-rater agreement studies;
- A new application entrypoint, calling into the new [MVC](#page-0-0) pattern.

Through extensive reuse of the [CDM](#page-0-0) software components, the implementation of this user interface only required 782 new lines of *Java* code.

<span id="page-82-0"></span>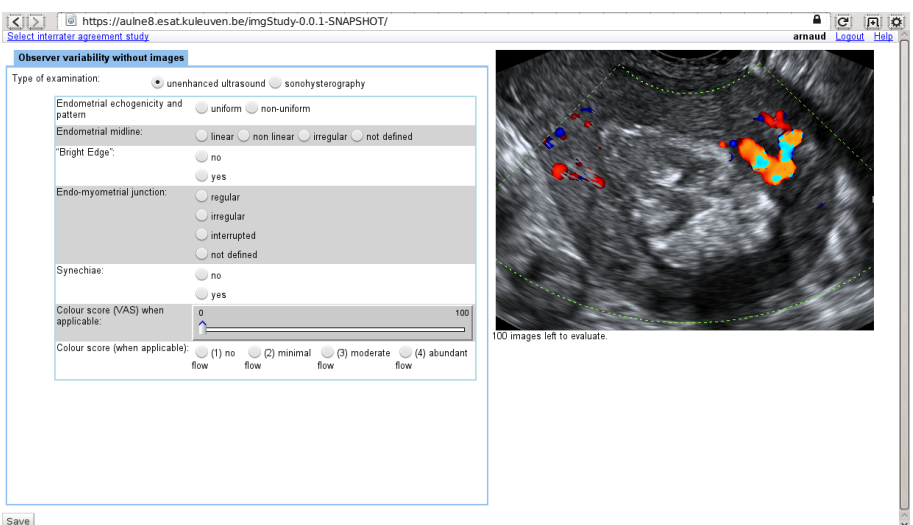

**Figure 4.1** – [CRF](#page-0-0) *without* pictograms for the first phase of the study. (Screenshot of the "Observer variability without images" section, included in the study investigating the influence of pictograms on inter-rater agreement, as presented by the [CDM](#page-0-0) user interface.)

### **4.2.3 MediaStudy user interface**

The ImgStudy user interface described in subsection [4.2.2](#page-81-0) has proven very useful for determining inter-rater agreement of the subjective assessment of features in imaging modalities. It has enabled the organization of a number of such studies, which are listed in more detail in Appendix [A.](#page-154-0) It is, however, limited to the evaluation of images, and does not support other media types, whereas the [IETA](#page-0-0) #2 study required assessment not of ultrasound images, but of ultrasound video clips. I created the MediaStudy prototype, based on the user interface from the previous subsection, in order to support the latter.

Since the HTML5 standard for embedding video clips in web pages had only just been published[\[15\]](#page-169-1), support by the major browsers for this standard was still very limited at the time. Some of the most recent browsers had some support, but no single [video codec](#page-0-0) was supported by all of them. As [CDM](#page-0-0) avoids imposing browser requirements, it was preferrable to avoid imposing any for this user interface, so another solution was needed.

Developing a custom solution for viewing video clips, based on  $\text{Adobe}^{\circledast}$   $\text{Flag}^{\circledast}$ technology, would require a substantial time investment. Instead, the established solution at the time was to use a video website such as YouTube<sup>™</sup>. This site

<span id="page-83-0"></span>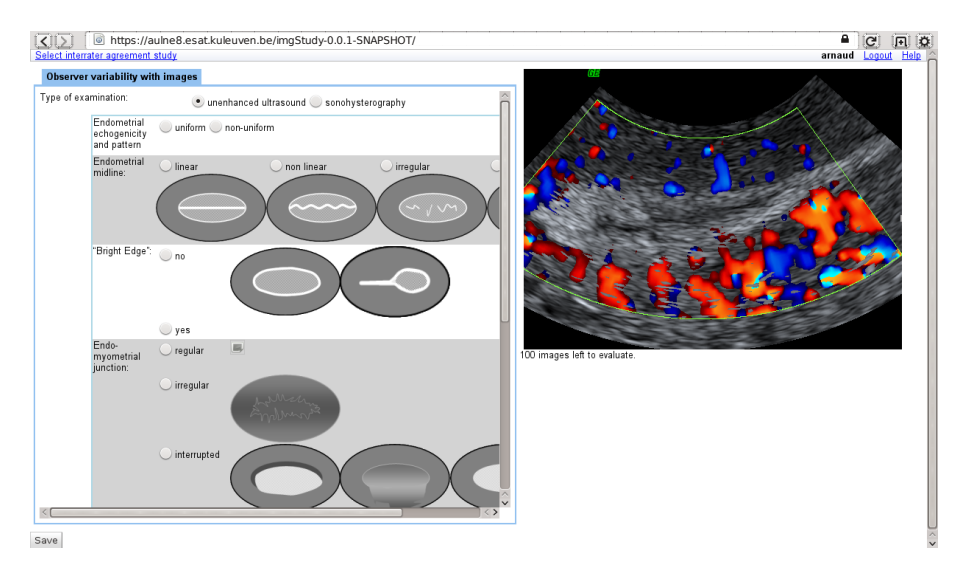

**Figure 4.2** – [CRF](#page-0-0) *with* pictograms for the second phase of the study. Except for the added pictograms, the questionnaire is identical to that of Figure [4.1.](#page-82-0) (Screenshot of the "Observer variability with images" section, included in the study investigating the influence of pictograms on inter-rater agreement, as presented by the [CDM](#page-0-0) user interface.)

<span id="page-83-1"></span>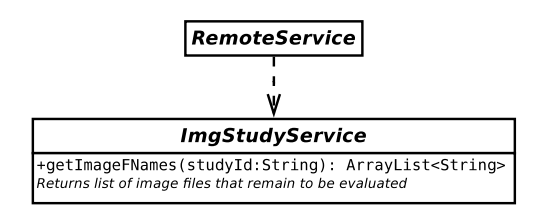

**Figure 4.3** – [Unified Modelling Language \(UML\)](#page-0-0) diagram of the [RPC](#page-0-0) call introduced in the inter-rater agreement study user interface. With this call, a user's client can obtain a list of images that remain to be evaluated.

returns a [Uniform Resource Identifier \(URI\)](#page-0-0) for each uploaded video clip, which can be embedded in other web pages. Since these [URIs](#page-0-0) end with an opaque string, consisting of random sequences of letters, digits, and punctuation, and by keeping them unlisted on YouTube<sup>™</sup>, these videos are only accessible to study participants.

An extension to the [CRF](#page-0-0) parsing code in the cdm-server module provided a mechanism to supply a list of [URIs,](#page-0-0) through the parsing of an extra page in the study definition spreadsheet. Rather than creating separate software projects for handling the different supported media types, however, and with the eventual aim to reintegrate this specialized user interface in the main [CDM](#page-0-0) software project, I generalized the server-side changes as indicated in Figure [4.4](#page-85-0) to handle different types of study. The type of study is specified in the study definition file, and can currently be either "consult", "image", or "youtube". These respectively handle patient visits, inter-rater agreement studies based on imaging modalities, and inter-rater agreement studies using video clips. For each study type, a specific StudyTypeServerSupport object is registered at startup. These StudyTypeServerSupport objects are responsible for constructing study type specific Study objects. The MediaTypeServerSupport class, for example, will not only parse the study's [CRF](#page-0-0) structure, but will additionally parse a list of media [URIs,](#page-0-0) which is supplied to the MediaStudy object. The StudyTypeServerSupport objects are registered at runtime by automatically loaded plugin classes.

As was the case for the user interface from Subsection [4.2.2,](#page-81-0) an [RPC](#page-0-0) protocol was needed to enable querying which media objects still need to be evaluated. This protocol is represented in Figure [4.5.](#page-85-1)

So far, only the server code has a plugin mechanism for supporting different study types. I intend to implement similar functionality on the client side though. When completed, this will enable the integration of the user interface for inter-rater agreement studies with that for regular patient data collection.

### **4.2.4 Analysis**

Data quality requires high inter-rater agreement levels. To measure this interrater agreement, the analysis makes use of Fleiss' *κ* coefficient[\[23\]](#page-169-2). The jackknife sampling technique<sup>[\[19\]](#page-169-3)</sup> provided sample distributions for these  $\kappa$ -coefficients. These allowed to calculate inter-rater agreement estimates and their variance.

Due to the [CRF'](#page-0-0)s hierarchical structure, participants could only enter certain combinations of variables for the evaluation of images, with other variables structurally missing. For calculating inter-rater agreement of a certain variable,

<span id="page-85-0"></span>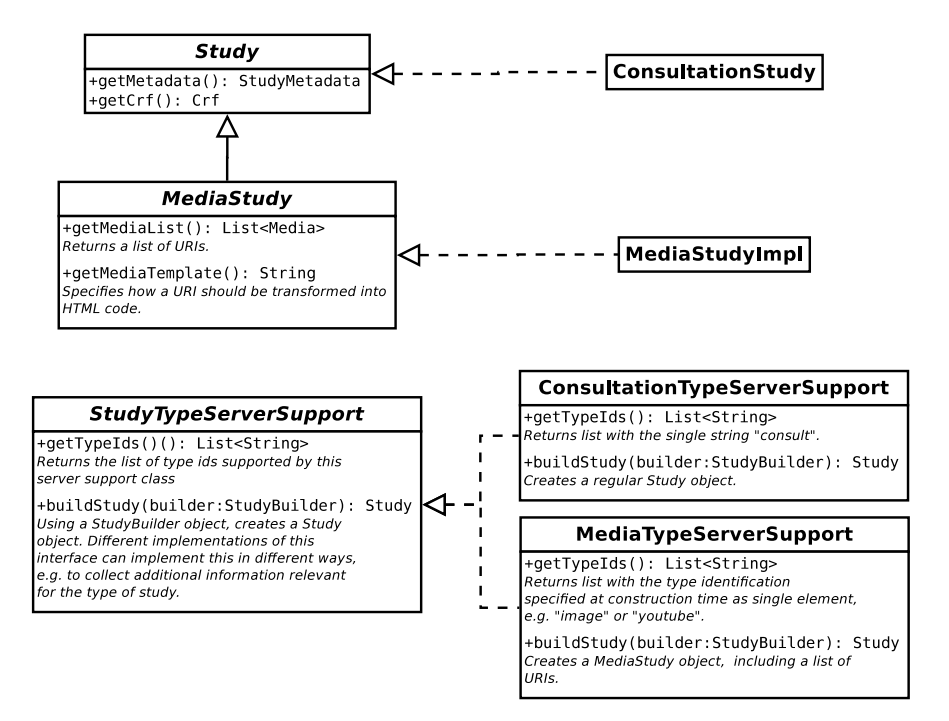

**Figure 4.4** – Main server classes responsible for handling of generic study types.

<span id="page-85-1"></span>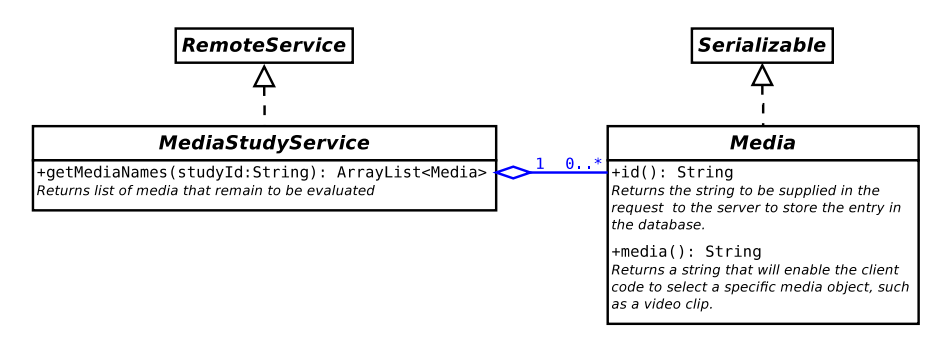

**Figure 4.5** – Representation of the [RPC](#page-0-0) call implemented by the generalized inter-rater agreement study user interface. This [RPC](#page-0-0) mechanism allows to obtain a list of Media objects that a user still needs to evaluate.

I only considered those images for which all raters evaluated that variable. Notably, this excluded eight sonohysterography images that any of the raters misinterpreted as unenhanced ultrasound images. No inter-rater agreement was calculated for the variable "*colour score*" recorded as a continuous variable on a [VAS,](#page-0-0) as most techniques for evaluating inter-rater agreement of continuous variables require conversion to an ordinal variable, which was, for "*colour score*", already present in the study's [CRF](#page-0-0) as a separate variable.

## <span id="page-86-0"></span>**4.3 Results**

This section discusses results from our study for "*unenhanced ultrasound*" and "*sonohysterography*" variables in the following subsections, respectively.

### <span id="page-86-1"></span>**4.3.1 Unenhanced ultrasound**

Fleiss' *κ* coefficients for the unenhanced ultrasound variables are listed in Table [4.2](#page-87-0) and depicted in Figure [4.6.](#page-89-0) Variable "*echogenicity*", indicated in dark grey, did not have pictograms in either phase. Contrary to what I had expected, the  $\kappa$  coefficient difference between the two phases of the study was not negligible, with an improvement of 4*.*7% in the second phase. This suggests a modest learning effect occurred, possibly due to the relatively small time interval of two weeks between phases.

The other variables, which did obtain pictograms in the second phase, also experienced substantial differences in inter-rater agreement between phases. Except for variable "*vascular pattern*", their inter-rater agreements improved considerably more than for the "*echogenicity*" variable, with improvements between 20*.*4% and 66*.*5%, suggesting that at least part of these improvements should be attributed to the addition of pictograms. Variable "*vascular pattern*" exhibited deteriorated inter-rater agreement, with a decrease of −12*.*4%, suggesting that its pictograms confused participants rather than helped them.

### **4.3.2 Sonohysterography**

Results for sonohysterography are shown in Table [4.3](#page-88-0) and Figure [4.7.](#page-90-1) As in Subsection [4.3.1,](#page-86-1) dark grey rows represent variables for which no pictograms were available in either phase of the study. The other variables did receive pictograms in the second phase.

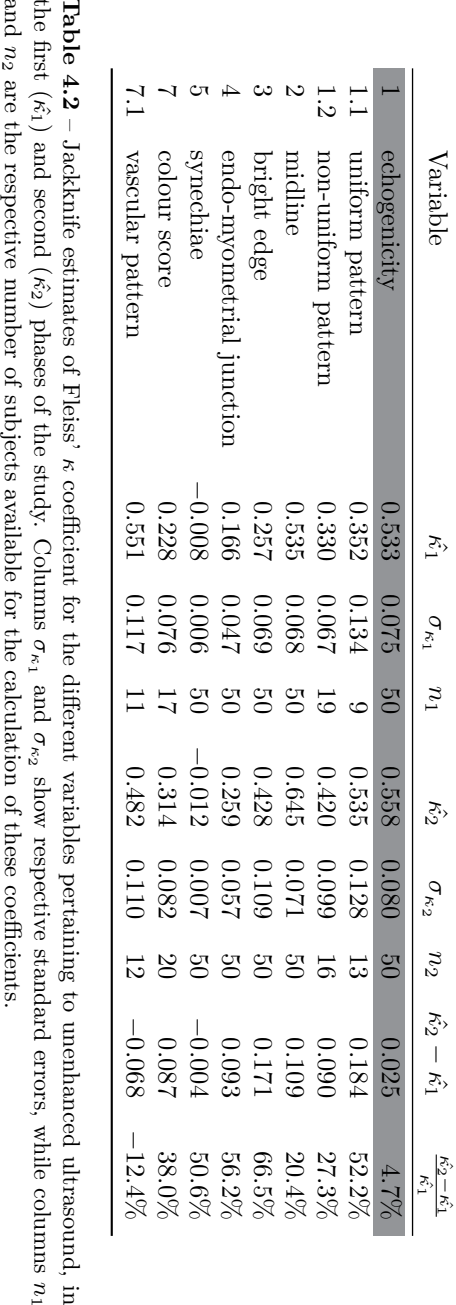

<span id="page-87-0"></span>

<span id="page-88-0"></span>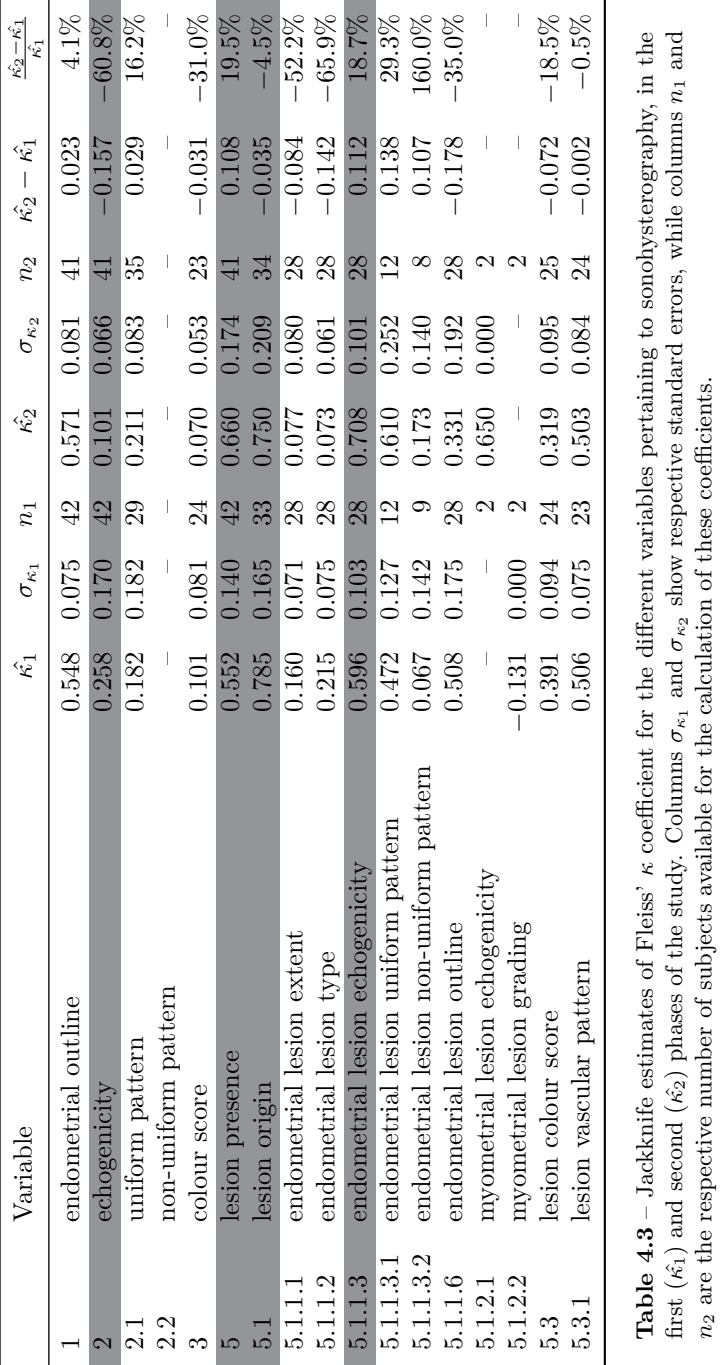

<span id="page-89-0"></span>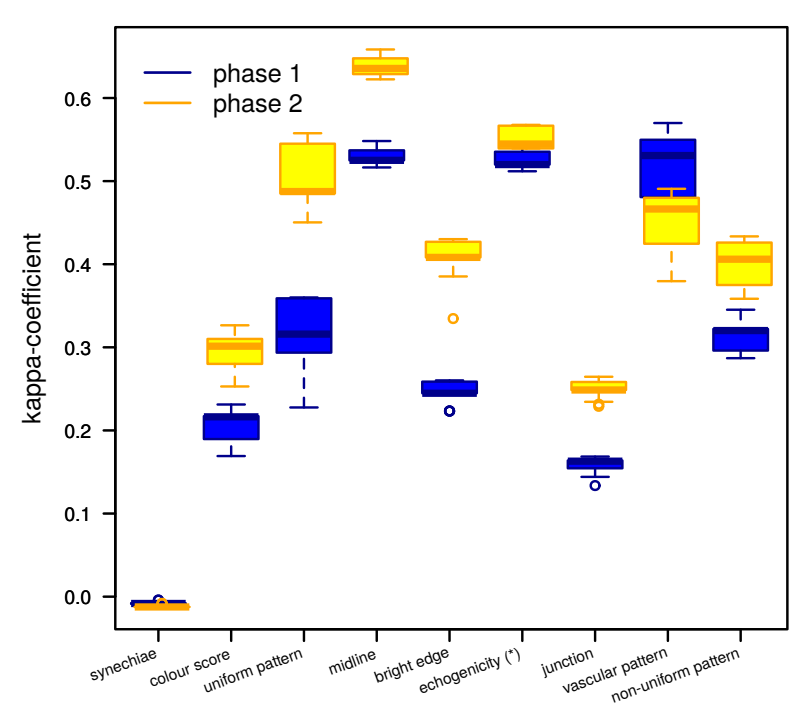

# Unenhanced ultrasound

**Figure 4.6** – Boxplot comparing inter-rater agreement between phases 1 and 2 for the different unenhanced ultrasound variables. Variables marked with (\*) did not have pictograms in either phase of the study.

Inter-rater agreement for the variables without additional pictograms in the second phase differed considerably between phases, except for variable "*lesion vascular pattern*". Moreover, percentage differences varied widely between these variables, ranging from a deterioration of −60*.*8% to an improvement of +19*.*5%. Thus, contrary to what I had expected, the learning effect for these variables did not result in comparable improvements for these variables.

For the variables that did obtain pictograms, percentage differences exhibited a similar range, between −65*.*9% and +16*.*2%. Hence, no clear conclusions can be drawn from these results.

<span id="page-90-1"></span>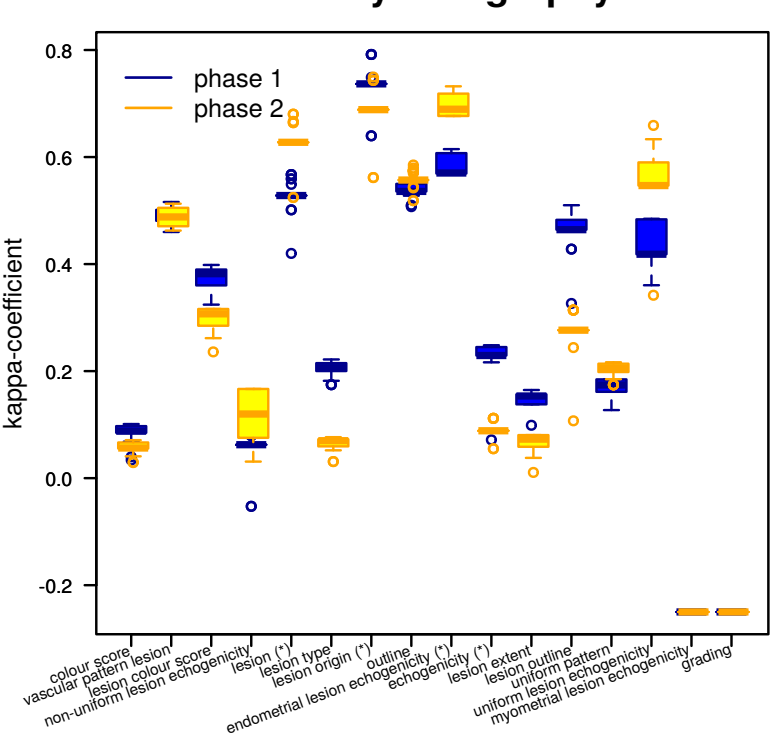

# Sonohysterography

**Figure 4.7** – Boxplot comparing inter-rater agreement between phases 1 and 2 for the different sonohysterography variables. Variables marked with (\*) did not have pictograms in either phase of the study.

# <span id="page-90-0"></span>**4.4 Conclusion**

From the results for the sonohysterography variables clearly follows that the assumption that variables with no pictograms in either phase of the study would not experience a learning effect, or even that the learning effect would be comparable for these variables, was invalid. Consequently, using these variables as controls for the variables that did obtain pictograms in the second phase, did not provide an optimal study set-up for analyzing the effect of pictograms on inter-rater agreement. In hindsight, a better set-up would have provided a control value for each variable separately, by including more participants in the study, and having half of them evaluate exactly the same questionnaire twice, while the other half would be shown pictograms during the second phase.

For the unenhanced ultrasound variables, results do seem to suggest that the addition of pictograms does influence Fleiss'  $\kappa$  coefficient, in all cases but one leading to improved inter-rater agreement.

The user interface I implemented for this study, and the later variant for [IETA](#page-0-0)  $#2$  have proven very effective for organizing inter-rater agreement studies. They have since been used in the context of several other such studies, discussed in further detail in Appendix [A.](#page-154-0) Though the integration of ultrasound images in a web browser, rather than displaying them on the high-resolution screens of ultrasound machines, decreases the image quality, likely biasing the results somewhat, it has proven to deliver useful results, especially in comparing data quality provided by different technologies. Moreover, its ease of use considerably simplifies both the organization of and participation in inter-rater agreement studies. This has often resulted in very positive feedback about the user interface.

With the important role the reliability of clinical variables plays in the quality of diagnostic models, this software can be an invaluable tool for clinical research. Using it to conduct an inter-rater agreement study, prior to starting diagnostic model research, can provide an interesting insight in the reliability of the recorded variables and the effectiveness of added pictograms.

# **Chapter 5**

# **Feasibility of automating machine-learning**

Logistic regression is a commonly used machine-learning algorithm in diagnostic modelling. In order for it to produce models with good predictive performance, however, it requires a complex, time-consuming process, holding back automation.

This chapter examines if more sophisticated algorithms, such as [Least-Squares](#page-0-0) [Support Vector Machines \(LS-SVM\),](#page-0-0) necessitate the same preprocessing steps, or if they are able to produce good models directly from raw data. The latter would enable more extensive automation of the machine-learning workflow, which could considerably accelerate diagnostic model research.

# **5.1 Introduction**

Deriving diagnostic models from patient data using machine-learning techniques typically involves a complex, time-consuming process of linearization of variables, analysis of second-order effects, and removal of redundant variables, in order to optimize the data format for subsequent processing by machine-learning algorithms. Using logistic regression, a commonly used classification algorithm for medical diagnostics, such preprocessing steps are required to obtain models that are able to make predictions sufficiently accurately. The complexity of these preprocessing steps limits the options for automation of the machinelearning workflow, however, with time-consuming, largely manual preprocessing procedures as a result.

The results from this chapter show that, for the case of the [International Ovarian](#page-0-0) [Tumour Analysis](#page-0-0) [\(IOTA\)](#page-0-0) data set, sophisticated, non-linear classifiers perform as well on raw data as more traditional classifiers on preprocessed data. This observation paves the way for more integral automation of the machine-learning workflow, which could therefore be integrated in [Electronic Data Capture \(EDC\)](#page-0-0) software components.

This chapter starts with a description of the [International Ovarian Tumour](#page-0-0) [Analysis \(IOTA\)](#page-0-0) data set, which is used for the present analysis. Following that, the applied machine-learning algorithms are briefly introduced. Next, I define some common predictive performance measures, and explain the workflow used for calculating learning curves. The chapter concludes with an analysis of the results, and the conclusions drawn from this analysis.

## <span id="page-93-0"></span>**5.2 Data set**

I based the following analysis on data collected by the multi-centric [IOTA](#page-0-0) consortium – an international collaboration of gynaecologists aiming to improve ovarian tumour diagnosis, in order to positively affect patient survival. Their consensus paper[\[69\]](#page-174-0) standardizes terms and definitions for describing sonographic features of ovarian tumours, including ovarian cancer, which is the most important gynaecologic cause of cancer deaths among women[\[22,](#page-169-4) [41\]](#page-171-1). The [IOTA](#page-0-0) consortium based the [Case Report Form \(CRF\)](#page-0-0) utilized during patient data collection on these terms and definitions, resulting in a data set from which several diagnostic models[\[70,](#page-174-1) [72,](#page-174-2) [73\]](#page-174-3) have been derived since. As shown in [Lu et al.\[50\]](#page-172-0) and [Van Holsbeke et al.\[77\]](#page-175-0), the predictive performances of these models outperform the [Risk of Malignancy Index \(RMI\)\[](#page-0-0)[39\]](#page-171-2), the current standard model used for diagnosing ovarian tumours in UK hospitals.

The patient data used in the present analysis, consist of information from phases 1, 1b and 2 of the [IOTA](#page-0-0) database, for a total of  $N = 3511$  data points. These were collected between the years 1999 and 2007 by gynaecological sonologists from 21 different centres. The data were curated and collected in a spreadsheet containing 70 features, two of which describe multi-class (Outcome) and binary (outcome1) target variables. The latter, distinguishing between malignancy and benignity, was withheld as output variable. Features not relevant to the learning problem (patientid, Set), containing text (Diagnosis, Presumed diagnosis), or with missing values (FIGO stage, FIGO a, CA125, PMB, prev\_oopherectomy, ratiopaples, papbase1, papbase2,

<span id="page-94-0"></span>

| Phase        | Center               | centertype1   | centertype2  |
|--------------|----------------------|---------------|--------------|
| Age          | famhistovca          | famhistbrca   | pershistovca |
| pershistbrca | menoyn               | Parity        | nullipara    |
| hysterectomy | hormtherapy          | bilateral     | Side         |
| lesiond1     | lesiond <sub>2</sub> | lesiond3      | ovaryd1      |
| ovaryd2      | ovaryd3              | pain          | locularity   |
| nrloculescat | solidd1              | solidd2       | solidd3      |
| papillation  | papnr                | papheight     | papflow      |
| papsmooth    | wallreg              | incomplseptum | Shadows      |
| Echogenicity | colscore             | venous        | <b>PSV</b>   |
| <b>TAMXV</b> | RI                   | РT            | Ascites      |
|              | Free fluid           | fluid         |              |

**Table 5.1** – Input features of the "raw" [IOTA](#page-0-0) data set.

acoustic\_streaming, septum, Metastases, Crescent\_sign) were discarded, as well as clinicians' subjective assessments regarding patient outcomes (subjass, subjprob, Origin1).

The data further include "derived" features, some of which were introduced because they make intuitive sense, while others were obtained through a complex, manual preprocessing process[\[3\]](#page-168-0), involving feature linearization, and introduction of second-order effects. The variables derived intuitively include lesdmax, soldmaxorig, lesvol, solvol, while the variables obtained through complex preprocessing comprise soldmax, and ratiosolles. Table [5.3](#page-95-0) shows their respective definitions. Neither the addition of intuitively derived variables, nor the complex preprocessing are easily automated.

In the present discussion, I consider two data sets: one that does not include these derived variables, called the "raw data set", consisting of 46 variables, and another that does include them, the "preprocessed data set", with 52 variables. The features included in both sets are listed in Table [5.1](#page-94-0) and Table [5.2,](#page-95-1) respectively.

## **5.3 Classification**

This section introduces the classification algorithms used in this chapter. They include both logistic regression and [LS-SVM](#page-0-0) classifiers. For better understanding, a description of [Support Vector Machines \(SVMs\)](#page-0-0) precedes that of [LS-SVM.](#page-0-0)

<span id="page-95-1"></span>

| Phase         | Center      | centertype1  | centertype2  |
|---------------|-------------|--------------|--------------|
| Age           | famhistovca | famhistbrca  | pershistovca |
| pershistbrca  | menoyn      | Parity       | nullipara    |
| hysterectomy  | hormtherapy | bilateral    | Side         |
| lesiond1      | lesiond2    | lesiond3     | lesvol       |
| lesdmax       | ovaryd1     | ovaryd2      | ovaryd3      |
| pain          | locularity  | nrloculescat | solidd1      |
| solidd2       | solidd3     | solvol       | soldmax      |
| soldmaxorig   | ratiosolles | papillation  | papnr        |
| papheight     | papflow     | papsmooth    | wallreg      |
| incomplseptum | Shadows     | Echogenicity | colscore     |
| venous        | <b>PSV</b>  | TAMXV        | R.T          |
| РT            | Ascites     | Free fluid   | fluid        |

<span id="page-95-0"></span>**Table 5.2** – Input features of the "preprocessed" [IOTA](#page-0-0) data set. Derived features, obtained intuitively or by preprocessing, are enclosed in a black box.

| Variable    | Definition                                                            |
|-------------|-----------------------------------------------------------------------|
| lesdmax     | max(lesion d1,lesion d2,lesion d3)                                    |
| soldmaxorig | max(solidd1, solidd2, solidd3)                                        |
| lesvol      | $\frac{\pi}{6000} \cdot l e siond1 \cdot l e siond2 \cdot l e siond3$ |
| solvol      | $\frac{\pi}{6000} \cdot sold1 \cdot sold2 \cdot sold3$                |
| soldmax     | min(soldmaxorig, 50)                                                  |
| ratiosolles | solvol<br>$_{lesvol}$                                                 |

**Table 5.3** – Definition of "derived" variables used in the generation of the [IOTA](#page-0-0) model. While the introduction of the first four makes intuitive sense, the latter two require an elaborate, time-consuming analysis, described in [Ameye\[3\]](#page-168-0).

### **5.3.1 Logistic regression**

Logistic regression[\[36,](#page-171-3) [2\]](#page-168-1) belongs to the family of [Generalized Linear Models](#page-0-0) [\(GLMs\).](#page-0-0) These model an outcome variable as the output of a link function applied to a linear combination of input variables. In the case of logistic regression, this link function is the logistic function  $P(t) = \frac{1}{1 + \exp(-t)}$ . Hence, logistic regression models have the following general form, with **x** an *n*- dimensional input vector:

$$
\pi(\mathbf{x}) = \frac{1}{1 + \exp(-\beta^T \mathbf{x}')}
$$
  
with:  $\mathbf{x} = [x_1 \ x_2 \ ... \ x_n]^T$   
 $\mathbf{x'} = [1 \mathbf{x}^T]^T$ .

The outcome variable *y* is dichotomous, with values encoded as 0 or 1. The result of  $\pi(\mathbf{x})$  lies between 0 and 1, and should be interpreted as the probability that the outcome has value 1, given input vector **x**:

$$
Pr(y = 1|\mathbf{x}) = \pi(\mathbf{x}).
$$

Logistic regression models aim to maximize the logarithm of the model's likelihood function, which is solved using gradient descent methods. Given input vectors  $\mathbf{x}_i \in \mathbb{R}^n$  and corresponding binary outcomes  $y_i$ , encoded as 0 or 1, the optimization problem becomes:

$$
\max_{\beta} \sum_{i=1}^{N} y_i \ln[\pi(\mathbf{x_i})] + (1 - y_i) \ln[1 - \pi(\mathbf{x_i})].
$$

Their popularity in medical diagnostic models can partly be attributed to tradition. Additionally, however, their intuitive interpretability can be an important advantage in medical contexts, as they can provide an insight into which input parameters primarily influence outcome. Moreover, since they produce probability estimates of the outcome, they lead to more informed risk assessments than would be possible with models delivering only binary predictions.

### **5.3.2 [Support Vector Machines](#page-0-0)**

Though [SVM](#page-0-0) are not used in this chapter's analysis, [LS-SVM](#page-0-0) are. In order to put the latter in their historical perspective, I briefly describe the evolution of [SVM](#page-0-0) here.

#### **Original [Support Vector Machines](#page-0-0) formulation**

While they have been extended to more complex learning problems since, in their original formulation by [Vapnik and Lerner\[80\]](#page-175-1), [SVM](#page-0-0) aim to find a hyperplane

<span id="page-97-0"></span>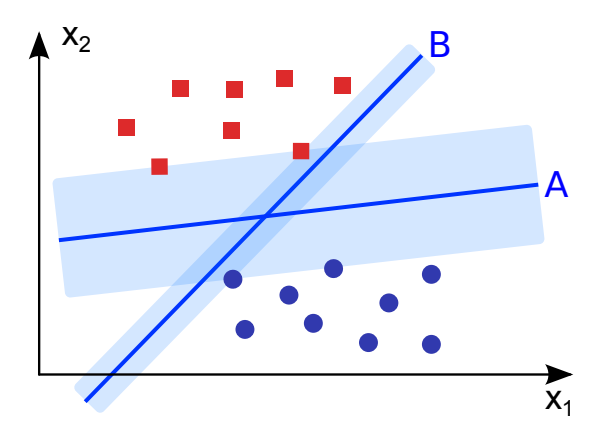

**Figure 5.1** – In their most basic form, [SVM](#page-0-0) find a hyperplane separating the two classes of a linearly separable data set. As this figure intuitively shows, hyperplanes with a wider margin devoid of data points around them, will tend to exhibit better generalization. (© Fabian Buërger / Wikimedia commons / [CC-BY-SA-3.0](http://creativecommons.org/licenses/by-sa/3.0/) / [GFDL\)](http://en.wikipedia.org/wiki/Wikipedia:Text_of_the_GNU_Free_Documentation_License)

separating the data points belonging to two distinct, strictly linearly separable classes in a training set.

More formally, given a training set  $\{(\mathbf{x_i}, y_i) \in \mathbb{R}^n \times \{-1, +1\}\}_{i=1}^N$  of *N* data points, with *n*-dimensional input vectors **x<sup>i</sup>** , and binary outcome variables  $y_i \in \{-1, +1\}$ , strict linear separability implies that a function exists of the form:

$$
f(\mathbf{x}) = \mathbf{w}^{\mathbf{T}} \mathbf{x} + b,
$$

such that  $f(\mathbf{x_i}) > 0$  for  $y_i = +1$ , and  $f(\mathbf{x_i}) < 0$  for  $y_i = -1$ , or, more generally:

$$
y_i f(\mathbf{x_i}) > 0, \quad i = 1, \dots, N.
$$

The hyperplane defined by  $f(\mathbf{x}) = 0$  thus separates the data points from both classes perfectly. This strict separation implies that a value  $\varepsilon > 0$  exists, such that  $y_i f(\mathbf{x_i}) \geq \varepsilon, i = 1, ..., N$ , defining a margin around the separating hyperplane devoid of data points. Thus, without loss of generality, we can rescale **w** and *b* by  $\frac{1}{\varepsilon}$ , such that:

$$
y_i f(\mathbf{x_i}) = y_i (\mathbf{w}^T \mathbf{x_i} + b) \ge 1, \quad i = 1, ..., N.
$$

As demonstrated in Figure [5.1,](#page-97-0) intuitively, good generalization requires maximizing the width of this margin around the separating hyperplane. This corresponds to minimizing  $\|\mathbf{w}\|$ . Mathematically, these conditions are expressed as a [Quadratic Programming \(QP\)](#page-0-0) optimization problem as follows:

<span id="page-98-0"></span>
$$
\min_{w,b} \frac{1}{2} \mathbf{w}^{\mathbf{T}} \mathbf{w}
$$
  
subject to  $y_i (\mathbf{w}^{\mathbf{T}} \mathbf{x}_i + b) \ge 1, \quad i = 1,..., N.$  (5.1)

This corresponds to the original [SVM](#page-0-0) formulation as described in [Vapnik and](#page-175-1) [Lerner\[80\]](#page-175-1). Because they aim to maximize the width of the margin around the separating hyperplane, [SVM](#page-0-0) are called "maximal margin classifiers".

#### **Extension to non-separable data sets**

Since few data sets are linearly separable, [Cortes and Vapnik\[14\]](#page-169-5) generalized the formulation of  $(5.1)$ , with the introduction of a "soft margin", to:

$$
\min_{w,b} \frac{1}{2} \mathbf{w}^{\mathbf{T}} \mathbf{w} + C \sum_{i=1}^{N} \xi_i
$$
\nsubject to 
$$
y_i (\mathbf{w}^{\mathbf{T}} \mathbf{x_i} + b) \ge 1 - \xi_i
$$
\n
$$
\xi_i \ge 0, \quad i = 1, ..., N.
$$

This introduces "slack variables"  $\xi_i$  into the optimization problem, allowing a limited amount of overlap between data classes. As a result, it is able to provide solutions in situations for which the original formulation from [\(5.1\)](#page-98-0) would be unable to provide one.

This formulation introduces a hyperparameter *C*, which allows to make the following trade-off: If *C* is low, the optimization problem's objective function will be dominated by its first term,  $\frac{1}{2} \mathbf{w}^T \mathbf{w}$ , and will therefore favour solutions with a large margin, potentially at the expense of misclassifications in the training set. If, on the other hand, *C* is high, solutions will tend to avoid misclassification of training data, sacrificing margin width. A good model will strike a balance between maximizing margin width on the one hand, and minimizing training data misclassifications on the other, by tuning the hyperparameter *C*.

#### **Extension to non-linear models**

The aforementioned [SVM](#page-0-0) formulations are only capable of modelling data if their underlying model behaves in a linear way. This can be alleviated by introducing a feature map  $\varphi : \mathbb{R}^n \to \mathbb{R}^m : x_i \mapsto \varphi(x_i)$ , mapping the input space

to a feature space, in which the transformed data can be separated linearly. The [SVM](#page-0-0) formulation will therefore be applied to the data mapped to the feature space, resulting in the following problem:

<span id="page-99-0"></span>
$$
\min_{w,b} \frac{1}{2} \mathbf{w}^{\mathbf{T}} \mathbf{w} + C \sum_{i=1}^{N} \xi_i
$$
\nsubject to 
$$
y_i (\mathbf{w}^{\mathbf{T}} \boldsymbol{\varphi}(\mathbf{x_i}) + b) \ge 1 - \xi_i
$$
\n
$$
\xi_i \ge 0, \quad i = 1, ..., N.
$$
\n(5.2)

The problem is that usually this  $\varphi(\mathbf{x}_i)$  mapping between input space and feature space is unknown, and may map to an infinite-dimensional feature space, precluding use of the above formulation. To solve this, one formulates the Lagrangian dual problem[\[8\]](#page-168-2) of [\(5.2\)](#page-99-0) as follows:

<span id="page-99-2"></span>
$$
\max_{\alpha} -\frac{1}{2} \sum_{i=1}^{N} \sum_{j=1}^{N} y_i y_j \varphi(\mathbf{x_i})^{\mathrm{T}} \varphi(\mathbf{x_j}) \alpha_i \alpha_j + \sum_{i=1}^{N} \alpha_i
$$
\nsubject to\n
$$
\sum_{i=1}^{N} \alpha_i y_i = 0
$$
\n
$$
\alpha_i \geq 0, \quad i = 1, ..., N.
$$
\n(5.3)

Since in this equation, the mapping function  $\varphi(\mathbf{x}_i)$  only appears in the inner product  $\varphi(\mathbf{x_i})^T\varphi(\mathbf{x_j})$  of pairs of data points mapped into feature space, the *kernel trick* may be applied, replacing this inner product by the kernel function defined as follows:

<span id="page-99-1"></span>
$$
K: \mathbb{R}^n \times \mathbb{R}^n \to \mathbb{R}: (\mathbf{x}_i, \mathbf{x}_j) \mapsto \varphi(\mathbf{x}_i)^{\mathrm{T}} \varphi(\mathbf{x}_j), \tag{5.4}
$$

so that, by substituting [\(5.4\)](#page-99-1) into [\(5.3\)](#page-99-2), the dual of the [SVM](#page-0-0) formulation becomes the following [QP](#page-0-0) optimization problem:

<span id="page-99-3"></span>
$$
\max_{\alpha} -\frac{1}{2} \sum_{i=1}^{N} \sum_{j=1}^{N} y_i y_j K(\mathbf{x_i}, \mathbf{x_j}) \alpha_i \alpha_j + \sum_{i=1}^{N} \alpha_j
$$
\nsubject to\n
$$
\sum_{i=1}^{N} \alpha_i y_i = 0
$$
\n
$$
\alpha_i \geq 0, \quad i = 1, ..., N.
$$
\n(5.5)

Thus, the *kernel trick* enables reformulating the dual [SVM](#page-0-0) problem, without using the mapping function  $\varphi(\mathbf{x}_i)$  explicitly, utilizing the kernel function  $K(\mathbf{x_i}, \mathbf{x_j})$  instead, thereby solving the aforementioned issues.

### **5.3.3 Kernel functions**

Kernel functions are defined as the inner product of pairs of mapped data points, which can be interpreted as a measure of similarity between these mapped points. Thus, when using the kernel trick to design kernel functions  $K(x_i, x_j)$  directly, avoiding the definition of a mapping function  $\varphi(x_i, x_j)$ , they should express a measure of similarity between data points in feature space. Constructing a kernel function thus is usually easier than it is to define a corresponding, potentially infinite-dimensional, mapping function  $\varphi(\mathbf{x_i})$ . Care needs to be taken, however, to construct kernel functions that can be decomposed as an inner product of mapping functions, as specified in [\(5.4\)](#page-99-1). Mercer's theorem[\[52\]](#page-172-1) provides a sufficient condition for this to be the case, namely that  $K(\mathbf{x}_i, \mathbf{x}_j)$ be positive semi-definite. By requiring the kernel function to be positive semidefinite, [\(5.5\)](#page-99-3) additionally becomes a convex optimization problem, for which efficient solving techniques exist.

The kernel functions used in the remainder of this chapter are:

• The linear kernel, which is defined as:

$$
K_{linear}(\mathbf{x_i}, \mathbf{x_j}) = \mathbf{x_i^T} \mathbf{x_j} = \mathbf{x_i} \cdot \mathbf{x_j},
$$

which is the inner product of its inputs. The corresponding mapping  $\varphi(\mathbf{x_i})$ is the identity function. Using this kernel, the [SVM](#page-0-0) problem reduces to the linearly separable case. This kernel will only provide good results if the process generating the data behaves linearly.

• The formula for the [Radial Basis Function \(RBF\)](#page-0-0) kernel is provided by:

$$
K_{rbf}(\mathbf{x_i}, \mathbf{x_j}) = \exp\left(-\frac{\|\mathbf{x_i} - \mathbf{x_j}\|}{2\sigma^2}\right).
$$

[RBF](#page-0-0) kernels are universal kernels[\[53\]](#page-172-2), meaning that, with proper regularization and sufficient training data, they can be made to approximate any arbitrary function. Thus, for data sets generated by an unknown non-linear process, the [RBF](#page-0-0) kernel constitutes an appropriate choice.

### **5.3.4 [Least-Squares Support Vector Machines](#page-0-0)**

[LS-SVM](#page-0-0) are a relatively recent development, derived from [SVM.](#page-0-0) They were developed by [Suykens and Vandewalle\[67\]](#page-174-4), and saw their initial publication in 1999. By modifying the formulation of the error terms, instead of the dual problem being a [QP](#page-0-0) problem, as is the case for standard [SVM,](#page-0-0) it becomes an elegant matrix equation, for which efficient solvers are readily available.

Assume a training set  $\{(\mathbf{x}_i, y_i) \in \mathbb{R}^n \times \{-1, +1\}\}_{i=1}^N$ . Starting from the nonlinear [SVM](#page-0-0) formulation of [\(5.2\)](#page-99-0), the error terms are squared, and the inequalities are replaced by equalities, resulting in the following primal problem:

$$
\min_{\mathbf{w},b,\mathbf{e}} \frac{1}{2} \mathbf{w}^{\mathbf{T}} \mathbf{w} + \gamma \sum_{i=1}^{N} e_i^2
$$
\nsubject to 
$$
y_i (\mathbf{w}^{\mathbf{T}} \boldsymbol{\varphi}(\mathbf{x_i}) + b) = 1 - e_i, i = 1,..., N.
$$
\n(5.6)

As for regular [SVM,](#page-0-0) this can be converted to a dual problem, which, in the case of [LS-SVM,](#page-0-0) reduces to the following:

$$
\begin{bmatrix} 0 & \mathbf{y}^{\mathbf{T}} \\ \mathbf{y} & \Omega + I/\gamma \end{bmatrix} \begin{bmatrix} b \\ \mathbf{\alpha} \end{bmatrix} = \begin{bmatrix} 0 \\ \mathbf{1}_{\mathbf{v}} \end{bmatrix}
$$
  
with 
$$
\Omega = [y_i y_j K(\mathbf{x_i}, \mathbf{x_j})].
$$
 (5.7)

Thus, while regular [SVM](#page-0-0) requires solving a [QP](#page-0-0) optimization problem, [LS-](#page-0-0)[SVM'](#page-0-0)s dual problem produces a matrix equation, which is computationally considerably less intensive, and for which efficient solvers exist. This results in shorter training times for [LS-SVM](#page-0-0) compared to [SVM.](#page-0-0) On the other hand, [LS-SVM](#page-0-0) models lack the sparsity of [SVM](#page-0-0) models. Using [LS-SVM](#page-0-0) models instead of [SVM](#page-0-0) models may therefore slightly increase the time required for making predictions.

### <span id="page-101-0"></span>**5.4 Model evaluation**

Classification models can only be used as diagnostic models if they have sufficient predictive performance. In other words, they should be sufficiently able to correctly predict the outcomes for previously unseen input data. Given a test data set, separate from the training data, for which both input data and outcomes are known, several measures exist to evaluate a model's predictive performance[\[56\]](#page-173-0). This subsection defines some of these.

In case of a binary classifier, both the actual and predicted outcomes take on two possible values, which, in the case of diagnostic models, usually correspond with presence or absence of disease. To keep the discussion general, These will be labelled "positive" and "negative", respectively. A classifier may predict outcomes correctly or incorrectly, corresponding with "true" and "false" outcomes. For any particular input data point, four combinations are thus

<span id="page-102-0"></span>

|                      |          | Actual outcome        |                       |
|----------------------|----------|-----------------------|-----------------------|
|                      |          | positive              | negative              |
| Predicted<br>outcome | positive | true positive<br>'TP' | false positive<br>'FP |
|                      | negative | false negative<br>F N | true negative         |

**Table 5.4** – Contingency table of actual versus predicted outcome.

possible, as indicated in the contingency table from Table [5.4:](#page-102-0) a positive outcome predicted as positive (TP), a positive outcome predicted as negative (FN), a negative outcome predicted as positive (FP), or a negative outcome predicted as negative (TN). By counting the number of occurrences of each such combination in the predictions, made by a model for a test data set, the following performance measures can be defined:

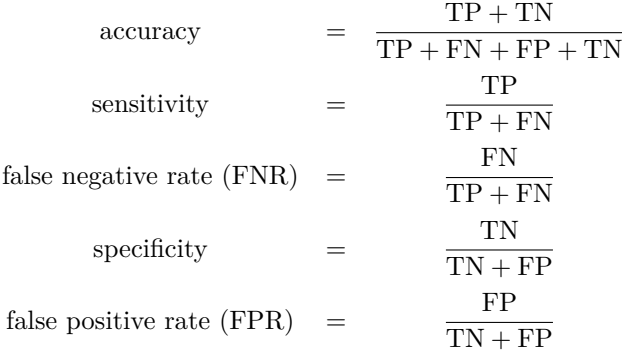

Of these measures, accuracy is the most intuitive one, as it simply represents the ratio of correctly predicted data points. This metric has several drawbacks, however[\[60,](#page-173-1) [37,](#page-171-4) [44\]](#page-171-5). For highly unbalanced data sets, for example, it is not very informative. Sensitivity expresses the ratio of positive data points correctly identified as such, whereas specificity constitutes the ratio of negative data points correctly predicted. Thus, diagnostic tests, which are used in cases of suspected, life-threatening disease, require high sensitivity to avoid missing affected patients (type II error). By contrast, for a screening test, to be applied to the general population, high specificity is of prime importance, to avoid too many interventions based on false alarms (type I error). For a specific application, ideally, the relative risks associated with type I and type II errors are known, enabling the optimization of models based on measures that assign different costs to these risks[\[35,](#page-171-6) [82,](#page-176-0) [18,](#page-169-6) [56\]](#page-173-0).

<span id="page-103-0"></span>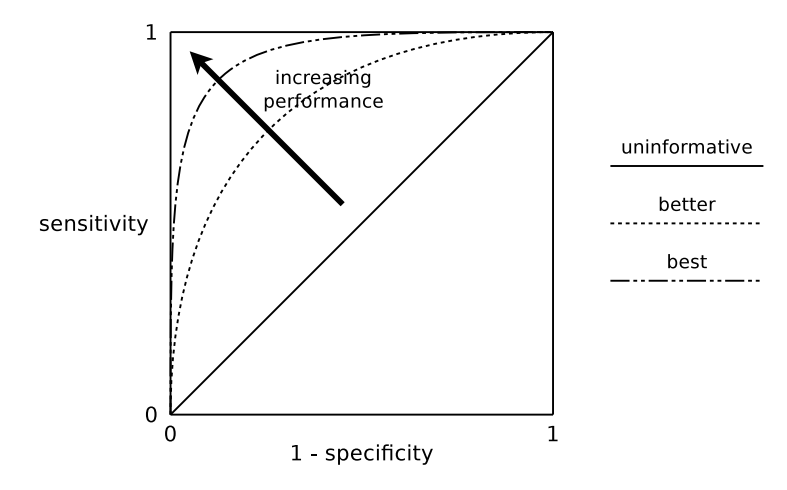

**Figure 5.2** – General form of [ROC](#page-0-0) curves. The closer they reach 100% sensitivity and specificity, corresponding with the (0*,* 1) coordinate in the figure, the better the models.

For a general performance evaluation of classification algorithms, no assumptions about the values of these relative risks are possible, thus requiring different performance measures. Neither sensitivity nor specificity are sufficient by themselves. Moreover, they suffer from the fact that their value depends on the threshold used to distinguish positive from negative predictions. This can be seen by plotting sensitivity and specificity as the model's classification threshold is varied. Graphed in a plane formed by axes representing  $FPR = 1 FPR = 1 -$ specificity and sensitivity, respectively, this produces a [Receiver Operating Characteristic](#page-0-0) [\(ROC\)](#page-0-0) curve, such as in Figure [5.2.](#page-103-0) [ROC](#page-0-0) curves of better models will approach the (0*,* 1) coordinate closer. The latter corresponds with higher [Area under](#page-0-0) [the ROC curve](#page-0-0) [\(AUC\)](#page-0-0), which will therefore be used as a measure of predictive performance. Since it is calculated from various sensitivity-specificity trade-offs, resulting from different classification thresholds, the [Area under the ROC curve](#page-0-0) [\(AUC\)](#page-0-0) will provide a summary measure of a model's behaviour, independent of the classification threshold used, and is therefore commonly used for comparing predictive performance of classification algorithms.

### **5.5 Learning curves**

Apart from the classification algorithm used, sample size is one of the primary factors influencing a model's predictive performance. In order to obtain a better

<span id="page-104-0"></span>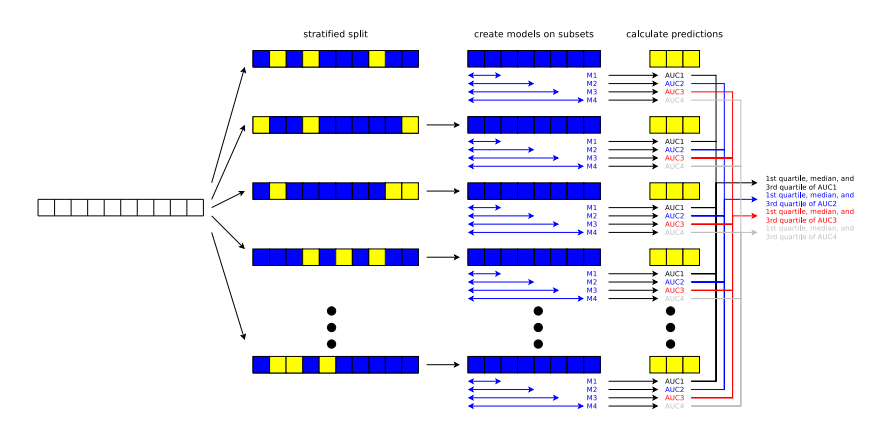

**Figure 5.3** – Workflow used for obtaining learning curves, graphing [AUC,](#page-0-0) sensitivity, specificity, and accuracy with regard to sample size.

understanding of the relative behaviours of different classifiers, it is interesting to measure their predictive performance with respect to sample size, using learning curves. Additionally, since classifiers exhibit a certain variability in their results, for a comparison of classifiers to be valid, one should take this variability into account.

These two considerations led to the machine-learning workflow from Figure [5.3.](#page-104-0) Starting from the full set of  $N = 3511$  data points, I generated fifty splits, each consisting of 70% training and 30% test data, randomly stratified to the binary outcome variable. For each such split, I drew samples from the training set, of sizes increasing by 50 data points, which served to generate models. Testing these models against the corresponding test data set then allowed to produce learning curves for accuracy, sensitivity, specificity, and [AUC.](#page-0-0) Combining results from the 50 training-test splits allowed to obtain median values and [interquartile](#page-0-0) [range \(IQR\)](#page-0-0) for these respective learning curves, providing a more complete insight in the relative performances of different algorithms.

### **5.6 Analysis**

I generated learning curves, as described in the previous section, for different combinations of classification algorithms, applied to the data set described in Section [5.2,](#page-93-0) both using raw features, as well as derived features, obtained intuitively or through preprocessing. The classification algorithms were logistic regression and [LS-SVM,](#page-0-0) the latter both with linear and [RBF](#page-0-0) kernels. For each combination, I calculated accuracy, sensitivity, specificity, and [AUC.](#page-0-0) For brevity, I only present results for [AUC](#page-0-0) in this chapter, which, as stated in Section [5.4,](#page-101-0) provide a useful summary result of a classifier's predictive performance, independent of the classification threshold used. I list the main results in this section.

First, comparing performance of the three different classifiers, as applied to the raw [IOTA](#page-0-0) data, Figure [5.4](#page-106-0) clearly shows [LS-SVM'](#page-0-0)s considerable superiority at low sample sizes, using either linear or [RBF](#page-0-0) kernels, compared to logistic regression. At these sample sizes, both linear and [RBF](#page-0-0) kernels perform similarly. [LS-SVM'](#page-0-0)s superiority is likely due to its built-in regularization mechanism, which counteracts overfitting when samples are small with respect to the number of variables. As sample sizes grow, and performance improvements for growing sample sizes become more modest, the performance gap between logistic regression and [LS-SVM](#page-0-0) with linear kernel diminishes, as both essentially behave linearly. Under these conditions, [LS-SVM](#page-0-0) with [RBF](#page-0-0) kernel outperforms the other two classifiers, since, given sufficient data points, it is able to capture the data's non-linearity, which linear models cannot. The learning curves from Figure [5.4](#page-106-0) thus convey a comprehensive picture of the relative performances of [LS-SVM](#page-0-0) and logistic regression for a range of sample sizes, explaining reports both of similar performance for large samples[\[76,](#page-175-2) [72,](#page-174-2) [74,](#page-175-3) [77\]](#page-175-0), as well as of [LS-SVM](#page-0-0) outperforming logistic regression for low sample sizes[\[59,](#page-173-2) [50\]](#page-172-0). In either case, without additional knowledge about which part of the learning curve a certain sample size belongs to, [LS-SVM](#page-0-0) generally provides performance as good as, or better than, logistic regression, if used in conjunction with an [RBF](#page-0-0) kernel.

The second plot, from Figure [5.5,](#page-107-0) clearly answers the main question of this chapter. It compares performance of logistic regression, applied to the preprocessed data set, with that of [LS-SVM,](#page-0-0) applied to the raw data, with both linear and [RBF](#page-0-0) kernels. Here, at low sample sizes, [LS-SVM](#page-0-0) with linear kernel, applied to the raw [IOTA](#page-0-0) data without derived features, exhibits similar performance as logistic regression, applied to the preprocessed data with the derived features. [LS-SVM](#page-0-0) with [RBF](#page-0-0) kernel, applied to the raw data, meanwhile, outperforms both. At low sample sizes, the use of [LS-SVM](#page-0-0) thus obviates the need for the time-consuming, manual analysis for defining the derived variables from Table [5.3.](#page-95-0) At high sample sizes, however, logistic regression is able to take advantage of these derived variables, surpassing performance of [LS-SVM](#page-0-0) with linear kernel, applied to a data set without these extra variables. However, it is not able to surpass [LS-SVM'](#page-0-0)s performance on raw data when an [RBF](#page-0-0) kernel is used.

Figure [5.6](#page-108-0) shows some of these same comparisons for training sample sizes of 250 and 2450 patient entries. This shows that, when applied to 250 raw data points, both [LS-SVM](#page-0-0) with linear and [RBF](#page-0-0) kernels outperform logistic regression, whether the latter be applied to the raw or preprocessed data sets.

<span id="page-106-0"></span>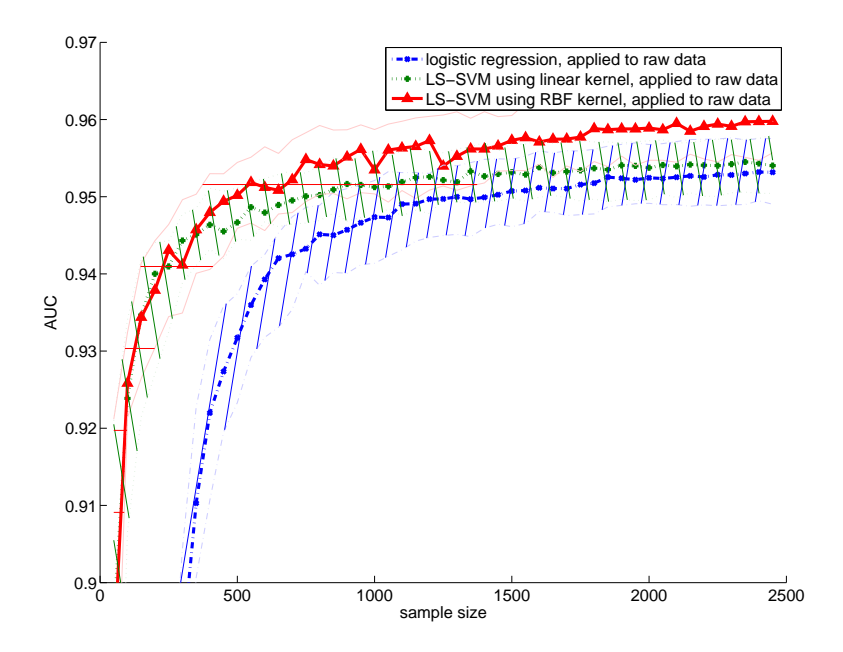

**Figure 5.4** – [AUC](#page-0-0) learning curves obtained from applying logistic regression, [LS-SVM](#page-0-0) using a linear kernel, and [LS-SVM](#page-0-0) using an [RBF](#page-0-0) kernel, to the raw [IOTA](#page-0-0) variables listed in Table [5.1.](#page-94-0) Thick lines indicate median values, with the region around them showing [IQR.](#page-0-0)

At a sample size of 2450 data points, when applied to the raw [IOTA](#page-0-0) data, both generalized linear models – logistic regression and [LS-SVM](#page-0-0) with a linear kernel – get similar performance, with both outperformed by [LS-SVM](#page-0-0) with [RBF](#page-0-0) kernel. By contrast, when applying logistic regression to the preprocessed data, it takes advantage of the derived variables to reach similar performance as [LS-SVM](#page-0-0) with [RBF](#page-0-0) kernel applied to the raw data set.

Finally, the similarity of the two curves in Figure [5.7,](#page-109-0) of [LS-SVM](#page-0-0) with an [RBF](#page-0-0) kernel applied to the raw and preprocessed data, respectively, shows that [LS-SVM](#page-0-0) is well capable of modelling the data's non-linearity, requiring neither the addition of intuitively derived variables, nor complex prior preprocessing involving linearization and introduction of second-order effects.

Thus, when aiming for maximum [AUC,](#page-0-0) without additional prior knowledge, [LS-SVM](#page-0-0) with an [RBF](#page-0-0) kernel constitutes a safe choice in all situations. It provides the added advantage of not requiring any preprocessing to obtain this performance, which can otherwise be a complex, time-consuming, and in large

<span id="page-107-0"></span>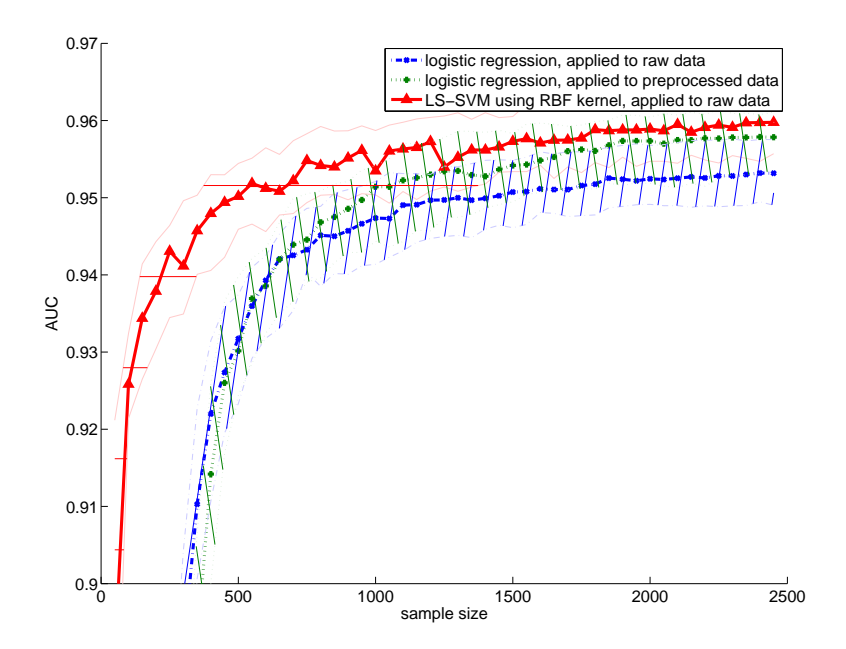

**Figure 5.5** – [AUC](#page-0-0) learning curves obtained from logistic regression applied to the preprocessed [IOTA](#page-0-0) variables from Table [5.2,](#page-95-1) and from [LS-SVM](#page-0-0) using linear and [RBF](#page-0-0) kernels applied to the raw [IOTA](#page-0-0) variables listed in Table [5.1.](#page-94-0) Thick lines indicate median values, with the region around them showing [IQR.](#page-0-0)

part manual process.

# **5.7 Conclusion**

The addition of derived variables, obtained either intuitively or by complex data preprocessing, are difficult to automate, but they are necessary steps for obtaining high-quality predictive models when using logistic regression.

The results of this chapter, however, show that, for the [IOTA](#page-0-0) data set, more sophisticated classification algorithms, such as [LS-SVM,](#page-0-0) which is capable of modelling non-linear effects, can produce high-quality models directly from raw data, without the need for complex preprocessing or addition of intuitively derived variables. This considerably simplifies the machine-learning workflow.

More research is needed to confirm that these results generalize to other data sets
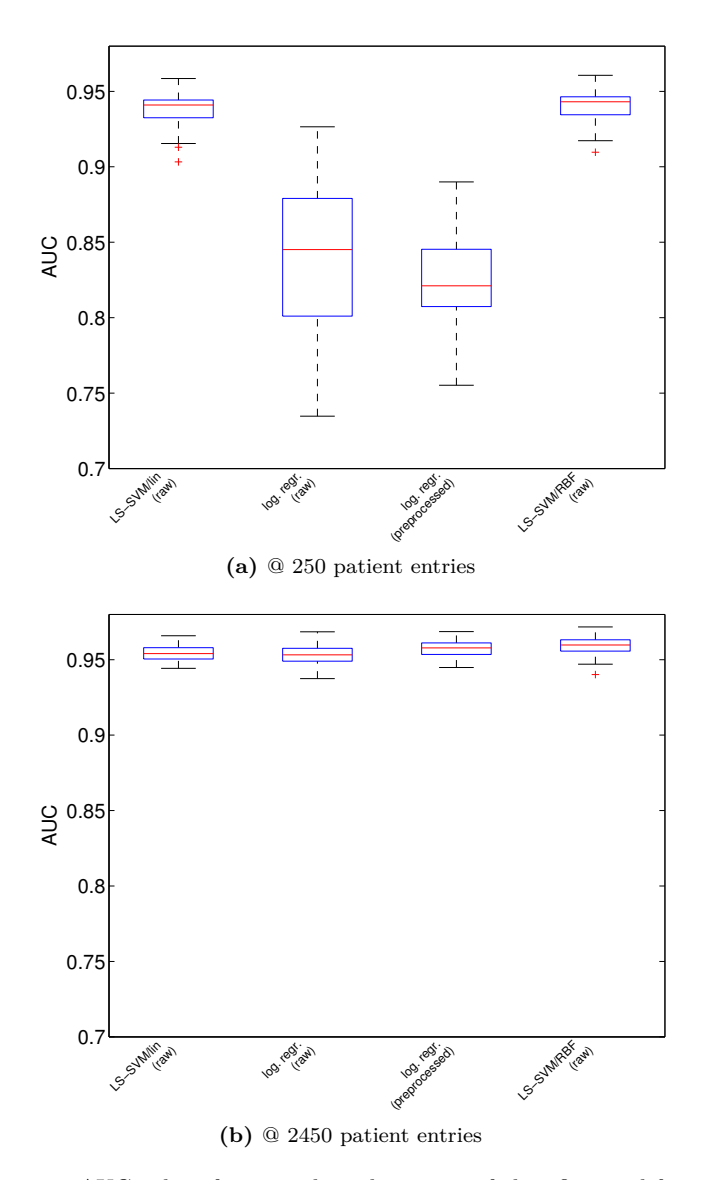

**Figure 5.6** – [AUC](#page-0-0) values for several combinations of classifiers and feature sets, for different training set sizes.

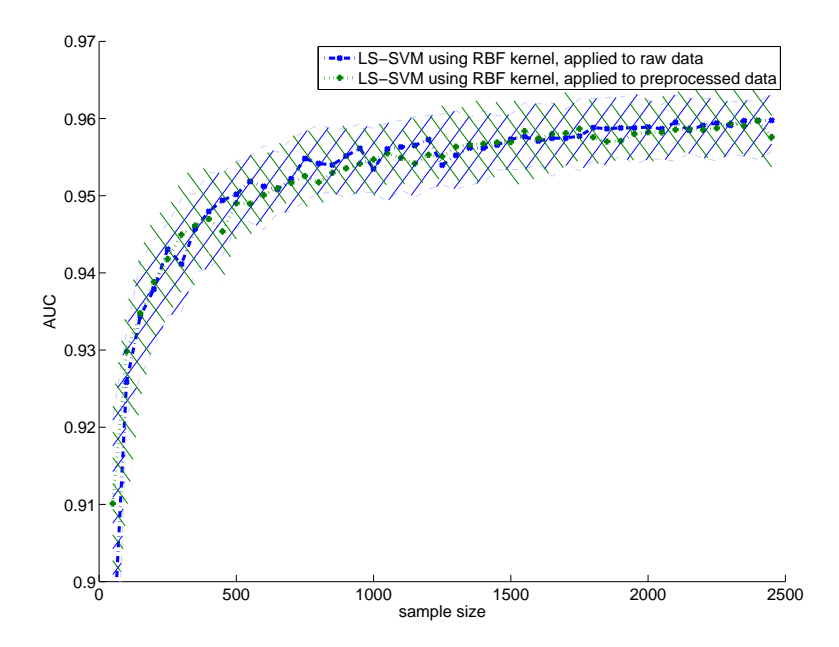

**Figure 5.7** – The two learning curves in this plot show the [AUC](#page-0-0) attained by [LS-SVM](#page-0-0) with an [RBF](#page-0-0) kernel applied to the raw and preprocessed data sets, respectively. The similarity of the results indicates that [LS-SVM](#page-0-0) with an [RBF](#page-0-0) kernel is sufficiently capable of modelling any non-linearities, so that it does not require any additional preprocessing step.

and to other machine-learning algorithms capable of modelling non-linearities. Therefore, I plan similar analyses using the [International Endometrial Tumour](#page-0-0) [Analysis \(IETA\)](#page-0-0) data set, and other sophisticated classifiers. However, given the nature of the machine-learning algorithms involved, I expect these results to generalize to other data sets.

Benchmarks comparing performance of classification algorithms typically focus on a single sample size, thereby leading to conflicting reports caused by different sample size choices. By contrast, learning curves and their [interquartile range](#page-0-0) [\(IQR\)](#page-0-0) provide a more comprehensive overview of the relative strengths and weaknesses of algorithms. Moreover, they enable study coordinators to assess when data collection should be terminated. For these reasons, the components developed in Chapter [6](#page-112-0) include methods that simplify the generation of such learning curves.

I have omitted feature selection from this discussion. In order to be usable in

clinical practice, however, diagnostic models need to use as few variables as possible. Full automation of the machine-learning workflow used in medical diagnostic modelling thus requires the automation of feature selection as well. Appendix [C](#page-162-0) lists the results of a few initial experiments with common feature selection algorithms, which a priori assign equal cost to all variables. For diagnostic models, however, this automated feature selection requires feature selection techniques that take into account variables' costs, whether they be objective, financial costs, or subjective, relating for example to the level of discomfort for the patient. While I plan more research into such techniques in the future, I concentrated solely on the predictive performance attained by the classification algorithms themselves for this analysis.

Obviously, classifiers capable of modelling non-linear effects produce models that cannot be interpreted as readily as logistic regression models. Therefore, and in order to avoid costly preprocessing, I propose to always generate two models, derived directly from raw data: one with lower predictive performance, generated by an algorithm such as logistic regression, providing insight into the primary features influencing diagnosis; and another, generated by a sophisticated algorithm producing complex non-linear models, such as [LS-SVM](#page-0-0) combined with an [RBF](#page-0-0) kernel, to be used for predicting diagnoses for incoming patients.

In conclusion, the elimination of the need for complex preprocessing and addition of intuitively derived variables thus opens up the possibility of extensive automation of the machine-learning workflow, paving the way for highly integrated software frameworks that include components both for data collection and machine-learning modelling. I will discuss the building blocks for such a tightly integrated software framework in the next chapter.

# <span id="page-112-0"></span>**Chapter 6**

# **Data analysis integration**

[Electronic Data Capture \(EDC\)](#page-0-0) has considerably improved efficiency of data collection in the context of clinical studies, with fewer errors, shorter delay between start and end of studies, and lower costs as a result. I believe clinical studies will benefit further from the integration of [EDC](#page-0-0) and data analysis into a single software framework, such as [Clinical Data Miner \(CDM\).](#page-0-0)

The previous chapter showed that sophisticated machine-learning algorithms can be applied without a prior complex preprocessing step, simplifying automation of the machine-learning workflow. Therefore, the [CDM](#page-0-0) framework integrates several [APIs](#page-0-0) for implementing this machine-learning workflow. This chapter describes the design of these [APIs,](#page-0-0) and how they can be used interactively from within the *Jython* programming language interpreter to provide a powerful experimentation platform.

## **6.1 Introduction**

Figure [6.1](#page-113-0) lists the steps of a typical machine-learning workflow, as used in clinical diagnostic modelling. Currently, most steps are performed manually, resulting in an error-prone, time-consuming process.

The identification and removal of redundant or non-informative variables, as well as the linearization of non-linear features, form the biggest hurdles to automation of this workflow. An example of this can be observed from [\[3\]](#page-168-0), which describes this process as applied to data from the [International Ovarian Tumour Analysis](#page-0-0) [\(IOTA\)](#page-0-0) consortium. Such steps contribute considerably to the complexity of

<span id="page-113-0"></span>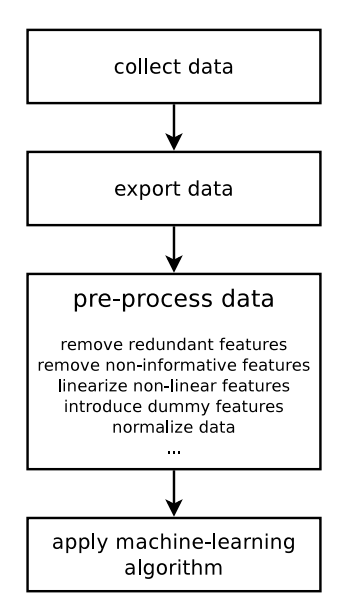

**Figure 6.1** – Typical machine-learning workflow for clinical diagnostic modelling.

the machine-learning workflow, which can therefore not readily be automated. They are nevertheless required for obtaining acceptable predictive performance from traditional machine-learning algorithms such as [logistic regression.](#page-0-0)

Chapter [5,](#page-92-0) however, has demonstrated that more sophisticated classification algorithms, such as [Least-Squares Support Vector Machines \(LS-SVM\),](#page-0-0) are capable of attaining comparable performance directly from raw, unpreprocessed data. Thus, these more sophisticated algorithms enable the implementation of drastically simplified workflows, opening up the possibility of automation.

The goal of the [CDM](#page-0-0) project therefore is to integrate patient data collection and machine-learning into a single software framework, in order to simplify data analysis. This chapter describes the software components that I have developed towards furthering this goal.

The organization of this chapter is as follows: The first sections describe [CDM'](#page-0-0)s [APIs](#page-0-0) for data access, data preprocessing, and machine-learning, enabling the steps listed in Figure [6.1.](#page-113-0) This is followed by a chapter describing an [API](#page-0-0) implementing some basic statistical functionality, for use in inter-rater agreement studies. As for the development of the [EDC](#page-0-0) component, these [APIs](#page-0-0) were developed in a [TDD](#page-0-0) fashion, ensuring software quality. The chapter continues with a description of a few *Jython* modules, which enable interactive use of [CDM'](#page-0-0)s [APIs.](#page-0-0) This interactivity facilitates very flexible experimentation. The chapter ends with a few conclusions.

## **6.2 Data access**

#### **Background**

Typical machine-learning workflows use separate software packages for data collection and data analysis. This requires a means to extract data from the data collection software and feed them into the data analysis software. To that end, data are exported in an intermediary format. Often used are Microsoft® Excel® or [Comma-Separated Values \(CSV\)](#page-0-0) formats. This conversion, however, can introduce errors. Dates may be incorrectly converted to numbers, text containing three separate numbers may be interpreted as dates, etc. This leads to the need for manual verification of the exported data, making this step potentially very time-consuming.

By contrast, [CDM'](#page-0-0)s integration of [EDC](#page-0-0) and machine-learning components obviates the need for exporting data to files, enabling direct communication between these two components instead, using a data access [API](#page-0-0) accepting data queries.

#### **Design**

The classes involved in this representation are shown in the [UML](#page-0-0) diagram from Figure [6.2.](#page-115-0) A call to DataManager.newDescriptor(), shown in Figure [6.3,](#page-117-0) produces a DataDescriptor object, which, instead of containing the data itself, holds the necessary information for loading it at a later time, by means of the DataDescriptor.load() method. As will be elaborated in the next section, by allowing a number of manipulations to this data loading strategy, many preprocessing steps can operate on such DataDescriptor objects without requiring any database access or data copying.

When their DataDescriptor.load() method is called, a Data object is returned. This object provides a means of iterating over DataPoint objects, which represent individual patient entries. These entries can be queried for the values of various fields, with Data.getFields() providing a collection of fields contained in the DataPoint objects.

The interfaces DataDescriptor, Data, and DataPoint, representing unlabelled data, are further extended by interfaces LabelledDataDescriptor,

<span id="page-115-0"></span>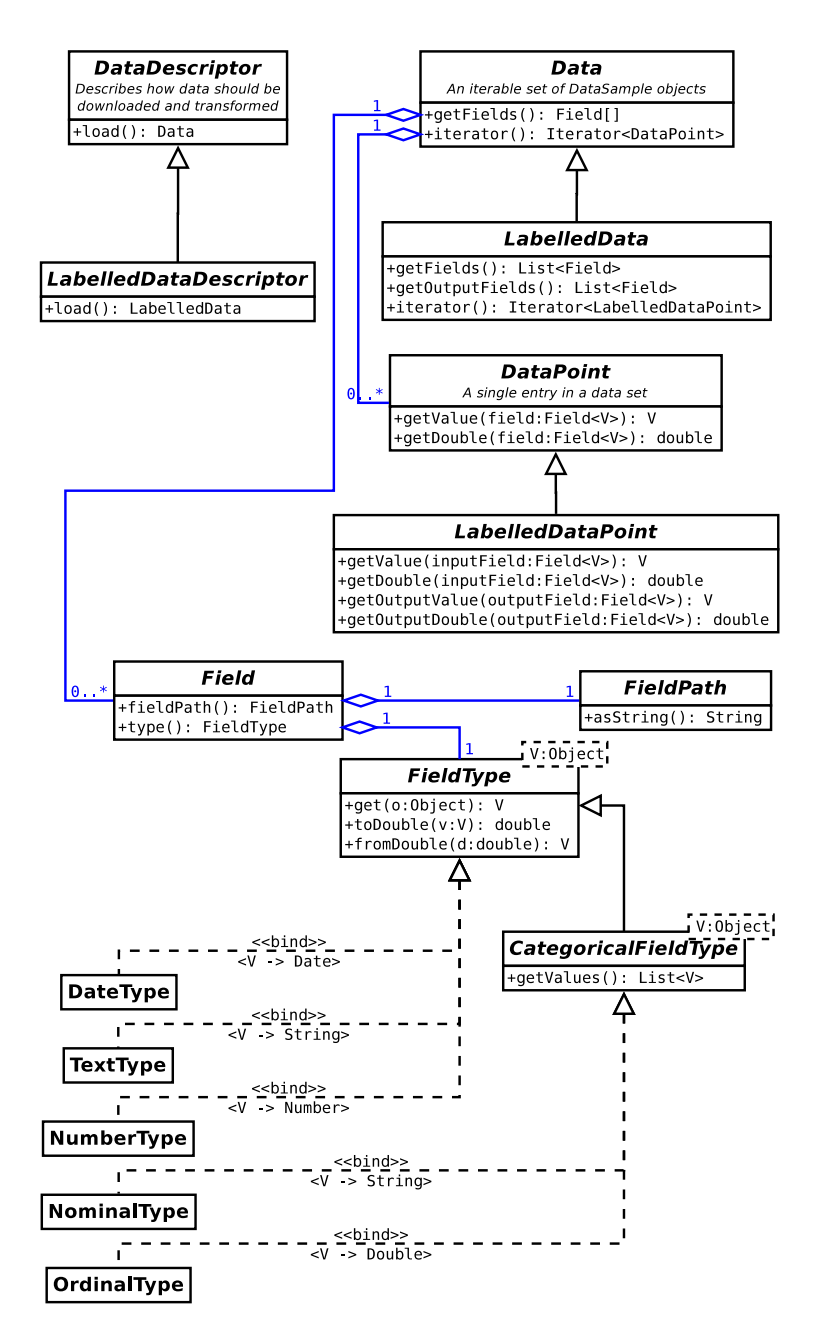

**Figure 6.2** – Simplified uml representation of the classes involved in [CDM'](#page-0-0)s internal representation of study data.

LabelledData, and LabelledDataPoint, respectively. The latter represent labelled data and are intended for use by supervised learning methods.

# **6.3 Data preprocessing**

#### **Background**

Generally, data have to undergo some basic preparatory steps prior to their analysis by machine-learning algorithms. This can include removal of fields, such as optional or free text fields, which only provide useful information for large samples, and after specific preprocessing. Or it can include the conversion of nominal and/or ordinal variables to dummy variables.

Many preprocessing steps apply to all variables of a particular type. This preprocessing can be performed either manually, which is time-consuming, or automatically, based on heuristics. The *R* language, for example, when loading a [CSV-](#page-0-0)formatted file, will analyze the values of a column to determine their type. Both manual and heuristics-based approaches, however, are error-prone: the former may lead to human error, while in the second, heuristics may lead to incorrect guesses, interpreting numeric variables as ordinal ones or vice-versa, for example.

Moreover, without close integration between the [EDC](#page-0-0) and data analysis components, the data analysis cannot possibly take into account the data's structure. As has been mentioned in Subsection [3.3.1,](#page-51-0) [CDM](#page-0-0) enables conditional inclusion of questions in [Case Report Forms \(CRFs\).](#page-0-0) The inclusion of such questions depends on the answer to the questions they depend on, leading to a hierarchical questionnaire structure, such as in Figure [6.8.](#page-124-0) Such a structure will inevitably produce data points with structurally missing variables. Without integration between data collection and data analysis components, the latter will have no information about a [CRF'](#page-0-0)s hierarchical nature, hence will not be able to treat structurally missing variables specially.

By contrast, [CDM'](#page-0-0)s machine-learning component, thanks to its integration with the [EDC](#page-0-0) component, has full access to a [CRF'](#page-0-0)s metadata. It therefore can avoid error-prone manual or heuristics-based preprocessing, and instead rely on accurate knowledge of both the types of variables, as well as the questionnaire's structure.

<span id="page-117-0"></span>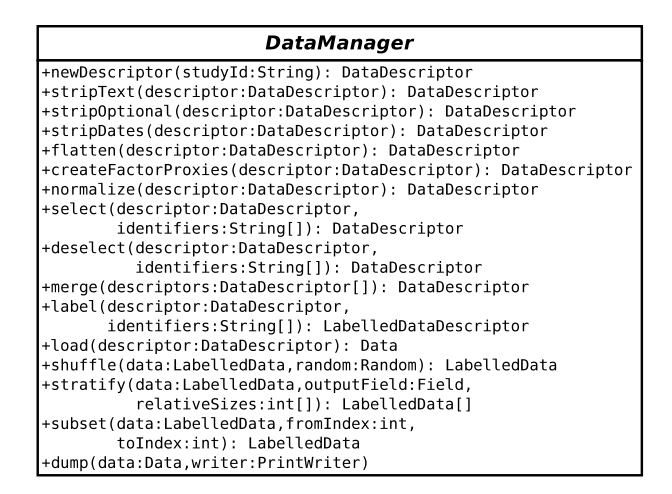

**Figure 6.3** – The DataManager interface provides access to data and enables preprocessing, by including methods for the creation and manipulation of DataDescriptor and Data objects.

#### **Data presentation transformation**

Most of [CDM'](#page-0-0)s preprocessors operate on DataDescriptor objects. They are applied by invoking methods of the DataManager interface, which exhibits a *Facade* design pattern[\[28\]](#page-170-0). This interface is presented in Figure [6.3.](#page-117-0)

Several preprocessors remove features that would otherwise complicate subsequent application of machine-learning algorithms. Method stripText(), for example, removes any feature that consists of free form text. While machinelearning techniques exist for processing free text[\[26,](#page-170-1) [11,](#page-168-1) [17\]](#page-169-0), they are likely of little use for the clinical studies handled by [CDM,](#page-0-0) in which sample sizes are typically limited, and in which free text is generally only used to describe patient situations which cannot adequately be captured by other questions present in the [CRF.](#page-0-0)

Features that are optional likely include missing values, which many machinelearning algorithms cannot readily handle. This can be handled by *case deletion*, in which data points with missing values are deleted list-wise. An alternative is to use *imputation*[\[62\]](#page-173-0), in which missing values are replaced with substituted values. The approach of [CDM'](#page-0-0)s preprocessor is to delete the optional variable, column-wise, and is implemented by stripOptional().

The method stripDates() removes date features. Date values of themselves are not informative: only values calculated from dates, such as time durations may provide insight. Since [CDM](#page-0-0) does not currently support date calculus, it provides a stripDates() method, removing any date fields.

Another class of preprocessors allow to select or deselect variables, which can either target specific variables, or use patterns to respectively include or exclude entire sections of variables. The select() method keeps the variable(s) specified by the supplied parameter, and discards the others, while deselect() discards the specified features and keeps the rest. The label() method combines the functionality of both, by discarding the specified variables from the input data, and using them as output data instead.

In order to be able to combine the data from several studies that contain some overlapping sections, merge() will combine data points from these studies, only keeping fields from sections present in all the provided studies. This can be used, for example, to combine [International Endometrial Tumour Analysis \(IETA\)](#page-0-0)  $\#1a$ ,  $\#1b$  and  $\#1c$ , which are essentially the same studies, but for which some participants completed a more elaborate questionnaire than others.

Since numeric machine-learning algorithms cannot handle categorical variables directly, [CDM'](#page-0-0)s preprocessing [API](#page-0-0) provides the createFactorProxies() method to convert a categorical variable into a set of dummy variables.

Further, since most classifiers use some distance measure to calculate (dis)similarity between data points, having features with a larger range than the others would cause them to dominate a classifier's objective function. In order to avoid this, data are typically normalized prior to the application of machine-learning algorithms. In [CDM,](#page-0-0) the normalize() implements this functionality.

Finally, flatten() deals with the hierarchical structure of [CRFs](#page-0-0) and associated structurally missing data. Its approach is to provide default values for structurally missing values. These default values depend on the variable type, as indicated in Table [6.1.](#page-119-0) In the future, I will implement similar methods that use more sophisticated approaches for determining these default values.

#### **Data point reordering & selection**

Apart from preprocessors operating on DataDescriptor objects, Figure [6.3](#page-117-0) additionally lists preprocessors operating on Data objects. The former are used for transformations that modify the data's presentation, and may be part of a chain of transformations, the intermediate results of which will not be used. Therefore, they avoid loading data into memory. By contrast, the preprocessors mentioned in this section are used for transformations that do not modify how the data are presented, but re-arrange the data instead.

<span id="page-119-0"></span>

| Feature type     | Default value |  |  |
|------------------|---------------|--|--|
| free text        | (6, 9)        |  |  |
| number           | $-1$          |  |  |
| date             | Unix epoch    |  |  |
| ordinal variable | $-1$          |  |  |
| nominal variable | NΔ            |  |  |

Table 6.1 – Default values used by DataManager.flatten() for the different feature types.

They consist of the methods  $\texttt{subset}()$ ,  $\texttt{shuffle}()$ , and  $\texttt{stratif}y()$ . As the name implies, subset() returns a subset of the input data starting and ending at the specified indices. The second method,  $\texttt{shuffle}()$ , returns a random permutation of the original data. Its second parameter enables supplying a random number generator, which may be initialized with a specific number for reproducibility purposes. Finally, stratify() is trivially implemented by combining the functionality of the first two methods, and split the input data set in several distinct sets, the relative sizes of which are supplied by the relativeSizes array input parameter. If the parameter relativeSizes is set to [70*,* 30], the method produces training and validation sets, with 70% and 30% of data points, respectively. For relativeSizes = [10*,* 10*,* 10*,* 10*,* 10*,* 10*,* 10*,* 10*,* 10*,* 10], data sets for 10-fold cross-validation can be created.

#### **Design**

One of the design considerations was to avoid unnecessary memory copies for chained data transformations. To that end, transformations do not operate on objects containing the data themselves, but instead they operate on objects keeping track of which data should be loaded and how.

These objects are of class DataDescriptor, and are presented in Figure [6.4.](#page-120-0) They keep track of *which* data to load by means of a SampleIterable object, while a SectionInfoMap registers *how* data should be transformed. Additionally, a DataPointFilter object determines which data points should be filtered out.

In this design, preprocessors correspond with DataTransformStrategy objects. These objects transform *how* data are formatted, by modifying a DataDescriptor's SectionInfoMap. The latter contains a FieldInfo object for each question, of each of a study's sections. These FieldInfo objects determine how a [CRF](#page-0-0) question maps to fields, through their toFields() method. When a descriptor is created using DataManager.newDescriptor(), the FieldInfo

<span id="page-120-0"></span>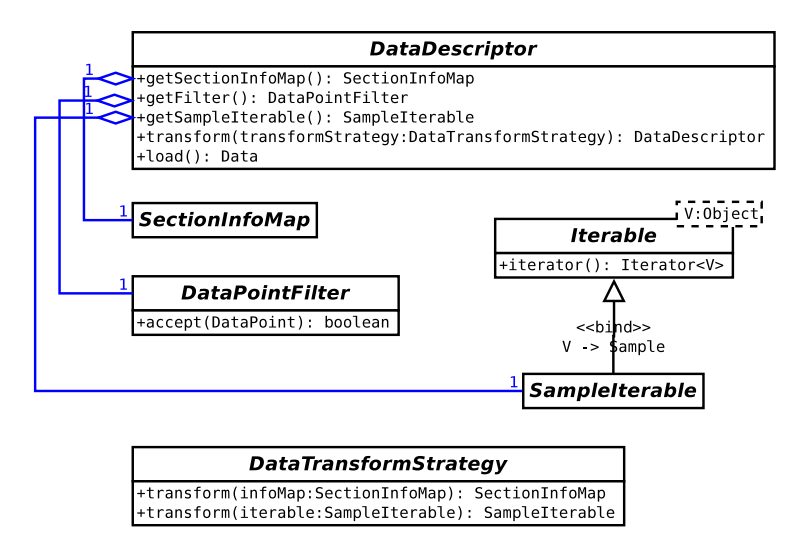

**Figure 6.4** – Most preprocessors operate on DataDescriptor objects, which do not contain the data themselves, but instead hold SampleIterable, DataPointFilter, and SectionInfoMap objects, which respectively describe which data should be loaded, which should be filtered out, and how they should be presented.

objects initially created are FieldInfoImpl objects, initially establishing a oneto-one mapping between [CRF](#page-0-0) questions and fields. The relationship between SectionInfoMap and the different possible implementations of the FieldInfo interface is shown in Figure [6.5.](#page-121-0)

Preprocessors first clone the SectionInfoMap, to ensure that the original DataDescriptor object remains unchanged and can still be used for other purposes. They then remove individual FieldInfo objects, to discard certain fields, or replace them with other implementations of the FieldInfo interface, to modify the mapping between [CRF](#page-0-0) questions and data fields. These FieldInfo objects use a *Decorator* design pattern[\[28\]](#page-170-0), keeping a reference to the original FieldInfo object. When their toFields() method is invoked, they delegate this call to the original object, and manipulate the result before returning it. As an example, DesignVariablesFieldInfo.toFields(), calls its delegate's toFields() method, and replaces any ordinal fields in the return value with dummy fields. This design allows preprocessors to be applied sequentially, progressively modifying how data are represented, without the need for actually loading data.

DataPointFilter objects specify which data points should be accepted, and which should be filtered out. The design of these objects follows the *Composite*

<span id="page-121-0"></span>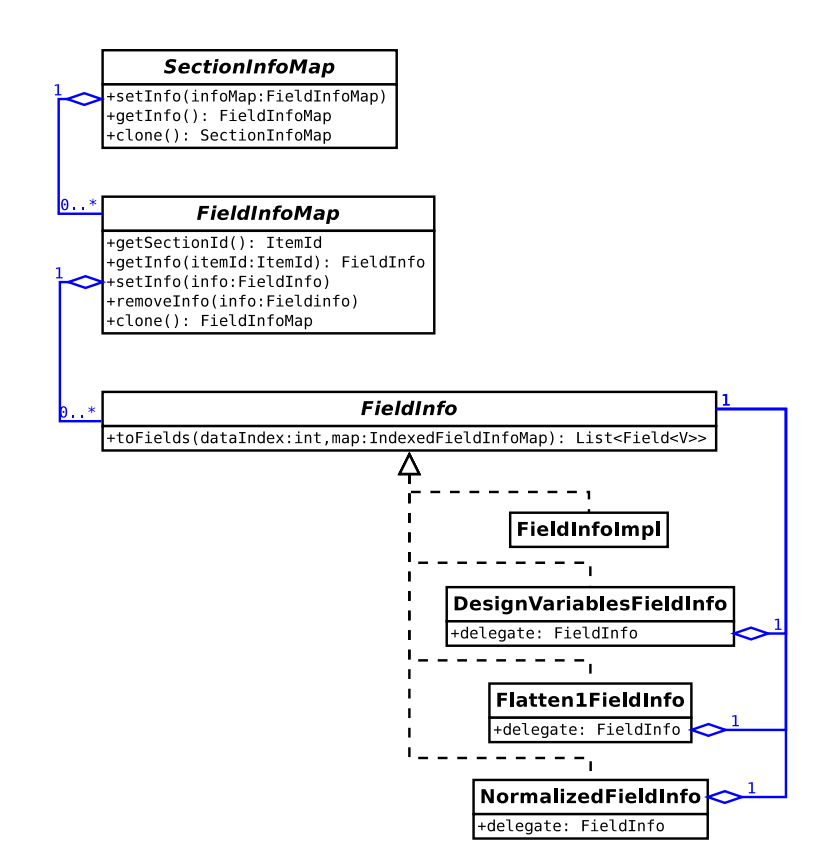

**Figure 6.5** – Representation of the relationship between SectionInfoMap and the different implementations of the FieldInfo interface. For clarity, FieldInfo's template arguments, as well as some methods, are omitted.

design pattern[\[28\]](#page-170-0) presented in Figure [6.6,](#page-122-0) allowing to combine filters using "and", "or", and "not" operators.

Finally, the SampleIterable interface exhibits a *Composite* design pattern[\[28\]](#page-170-0) as well, demonstrated in Figure [6.7.](#page-122-1) DataManager.newDescriptor() creates a StudySampleIterable object, which, using lazy initialization, defers the loading of the study data sample to when it is needed. DataManager.merge() constructs a CombinedSampleIterable object, which delegates as necessary to the SampleIterable objects from the DataDescriptor objects that need to be merged.

When their load() method is called, DataDescriptor objects produce Data objects. The SampleIterable queries the database; the DataPointFilter

<span id="page-122-0"></span>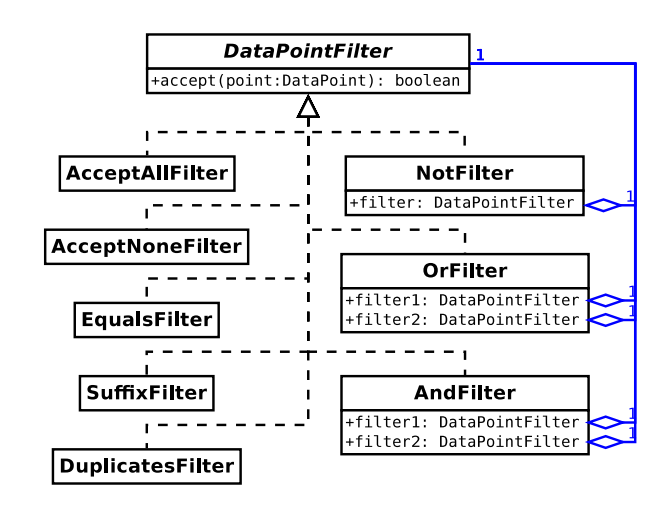

**Figure 6.6** – The DataPointFilter leverages the *Composite* design pattern[\[28\]](#page-170-0) to enable combining basic filters to more complex filters using "and", "or", and "not" operators.

<span id="page-122-1"></span>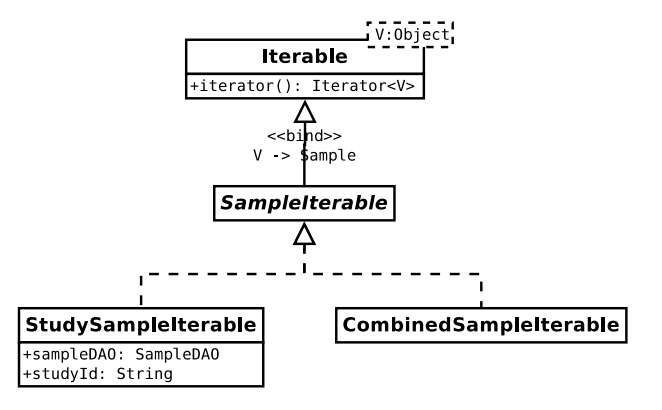

Figure 6.7 - The SampleIterable interface provides a means to iterate over patient entries stored in the database. Its default implementation, StudySampleIterable, only loads data upon invocation of its iterator() method, using a handle to the database and a study identifier. Using the *Composite* design pattern, CombinedSampleIterable accepts a list of StudySampleIterable objects, enabling iteration over several different studies at once.

decides which data points are included. The SectionInfoMap determines which [CRF](#page-0-0) fields to load in the Data object, and how they are transformed to Field objects.

#### **Advantages**

Architecturally, the described design, involving DataDescriptor objects, and preprocessors modifying the DataDescriptor's components, provides several advantages. First, it can be easily extended with new preprocessors, possibly implemented by third parties, making the design flexible. Second, preprocessors can be applied sequentially, allowing to combine them to construct complex transformations. Further, by effecting data presentation changes on a cloned version of the supplied DataDescriptor's SectionInfoMap, rather than on the original one itself, the original DataDescriptor object can still be used. Finally, the design around DataDescriptor objects, that do not hold data themselves, enables their manipulation, avoiding the creation of modified copies of the data for each successively applied preprocessor, which could otherwise potentially become very memory-intensive.

Further, the integration of [EDC](#page-0-0) and data preprocessing provides the advantage of enabling automation. Without this integration, the selection of which variables a particular preprocessor should be applied to, either occurs manually, which is cumbersome, or automatically, using a heuristic to determine the types of variables. The type of variable then determines which preprocessors to apply. Both the manual and heuristic-based approaches are prone to errors. By integrating [EDC](#page-0-0) and data preprocessing, on the other hand, [CRF](#page-0-0) metadata, which includes information about variables' types, becomes available during preprocessing, avoiding the need for guessing them.

The availability of [CRF](#page-0-0) metadata during preprocessing additionally enables transformations that would otherwise be impossible, such as that implemented by DataManager.flatten(), which converts the hierarchical [CRF](#page-0-0) structure into vectors. For categorical variables that are "children" of a "parent" categorical variable, knowledge about the [CRF](#page-0-0) structure, enables the sequential conversion from hierarchical data into vector data, by means of the flatten() method, followed by creation of dummy variables, using createFactorProxies(), without the creation of redundant dummy variables. Consider, for example, the questionnaire structure from Figure [6.8.](#page-124-0) In the absence of information about a questionnaire's structure, automatic, heuristic-based creation of dummy variables will generate six dummy variables, as demonstrated in Table [6.2,](#page-124-1) two of which are redundant, whereas [CDM'](#page-0-0)s preprocessors will correctly identify four dummy variables.

<span id="page-124-0"></span>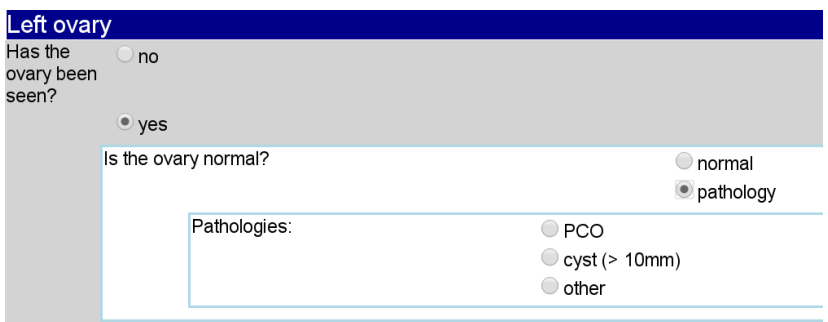

**Figure 6.8** – Example of the hierarchical structure of questionnaires. Except for questions at the top of the hierarchy, questions only apply for certain values of their "parent" questions, and will be structurally missing otherwise. (Screenshot of the "Ovaries" section, included in the [IETA](#page-0-0)  $#1, #3, #4$  studies, as presented by the [CDM](#page-0-0) user interface.)

<span id="page-124-1"></span>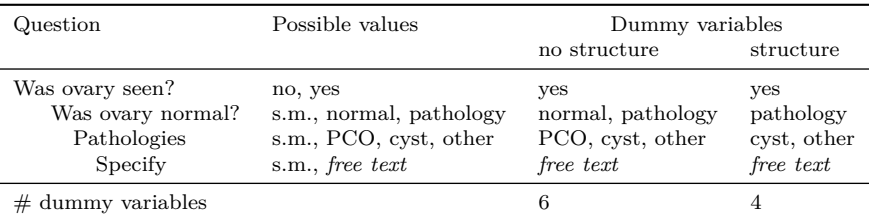

**Table 6.2** – The questions from the hierarchical structure depicted in Figure [6.8](#page-124-0) have several possible values. Except for the top question, they can be structurally missing, depending on the value of their parent question. Using automated methods for generating dummy variables, this table shows how many such dummy variables would be introduced, respectively in the absence or presence of structural information about the [CRF.](#page-0-0)

For the example presented here, the amount of redundant variables introduced by a heuristic-based approach is relatively limited. For real-world [CRFs,](#page-0-0) such as from the [IETA](#page-0-0) studies, this number would be much larger, and would not be identified so quickly manually. Obviously, using heuristics, the creation of redundant dummy variables can be avoided by using a non-hierarchical questionnaire instead. However, this would result in very long questionnaires, with many non-applicable questions, considerably complicating data collection.

Apart from enabling the transformation of hierarchical data into vector data, the availability of information about a [CRF'](#page-0-0)s structure could enable the definition of kernel functions taking this structure into account, allowing the use of kernel methods.

In conclusion, the integration of [EDC](#page-0-0) with data access and preprocessing provides many advantages, thereby streamlining the machine-learning process.

## **6.4 Machine-learning**

#### **Background**

Several excellent software libraries exist that implement machine-learning algorithms. Some of these implement a wealth of machine-learning algorithms, such as the [Waikato Environment for Knowledge Analysis \(WEKA\)](#page-0-0) workbench[\[89,](#page-176-0) [33\]](#page-170-2) and SHOGUN library[\[66\]](#page-174-0), while others specialize in a particular algorithm or class of algorithms, such as the LSSVMLab toolbox[\[16\]](#page-169-1) or LibSVM[\[9\]](#page-168-2). The data produced by [CDM'](#page-0-0)s data preprocessing [API](#page-0-0) could therefore be perfectly fed to any of these software packages to obtain prediction models, as long as care is taken not to introduce any conversion issues.

However, further integrating machine-learning functionality into [CDM](#page-0-0) opens up new possibilities. Machine-learning models could automatically be updated as new patient entries are registered. Learning curves could be integrated in the framework's user interface, enabling study coordinators to monitor a study's progress. The latter would allow them to make an informed decision when to terminate data collection.

As an initial step towards this goal, I integrated a machine-learning [API](#page-0-0) into [CDM.](#page-0-0)

#### **Design**

[CDM'](#page-0-0)s machine-learning [API](#page-0-0) consists of a set of interfaces, provided by [CDM](#page-0-0) to interact with classification algorithms and the models they produce, as well as some convenience methods for producing learning curves from a patient data set.

The interfaces for interacting with classifiers are presented in Figure [6.9.](#page-126-0) For the moment, [CDM](#page-0-0) takes advantage of the abundance of existing machine-learning libraries to avoid the need for implementing its own. More specifically, [CDM](#page-0-0) leverages the existing [WEKA](#page-0-0) library to gain access to a wealth of classification algorithms.

<span id="page-126-0"></span>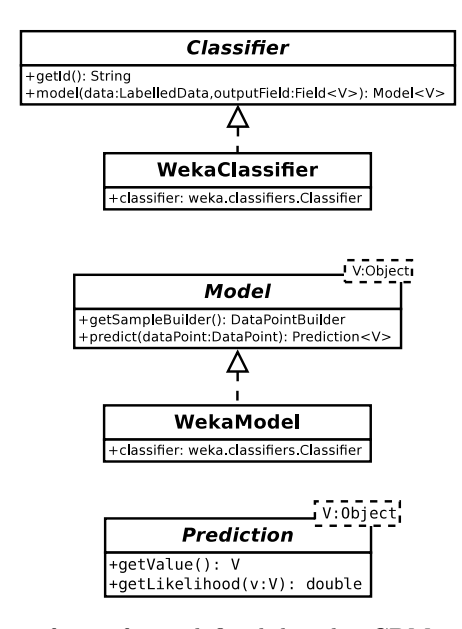

Figure  $6.9$  – Set of interfaces defined by the [CDM](#page-0-0) software framework for interaction with machine-learning algorithms, and their current only implementation, utilizing the [WEKA](#page-0-0) library. The machine-learning algorithm used can be chosen by supplying WekaClassifier's constructor with a subclass of [WEKA'](#page-0-0)s Classifier class.

Using the *Adapter* design pattern[\[28\]](#page-170-0), classes WekaClassifier and WekaModel implement the [CDM](#page-0-0) Classifier and Model interfaces respectively, by delegating calls to a particular instance of the [WEKA](#page-0-0) class Classifier, as shown in Figure [6.9.](#page-126-0) Other implementations of the Classifier and Model interfaces may be added in the future.

[CDM'](#page-0-0)s machine-learning [API](#page-0-0) is accessed through the ClassifierFacade interface. This interface exposes [CDM'](#page-0-0)s machine-learning capabilities using the *Facade* design pattern[\[28\]](#page-170-0), and is displayed in Figure [6.10.](#page-127-0) It includes the newWekaClassifier() method, for constructing a Classifier, using the [WEKA](#page-0-0) machine-learning algorithm implementation specified by the classifier parameter. Its sweep() method calculates predictive performance on a test set, for each of the data set sizes provided, for a number of different training-test splits, using the same workflow as that depicted in Figure [5.3.](#page-104-0) Performance measures currently calculated are accuracy, sensitivity, specificity, as well as [AUC,](#page-0-0) but could easily be extended with performance measures that optimize the tradeoff of risks associated with type I and type II errors[\[35,](#page-171-0) [82,](#page-176-1) [18,](#page-169-2) [56\]](#page-173-1). The sweep() method returns performance data that can be supplied to method

<span id="page-127-0"></span>

| ClassifierFacade                                                               |  |  |
|--------------------------------------------------------------------------------|--|--|
| +newWekaClassifier(classifier:weka.classifiers.Classifier): Classifier         |  |  |
| +sweep(random:Random,numSweeps:int,classifier:Classifier,                      |  |  |
| data:LabelledData.outputField:Field <v>.</v>                                   |  |  |
| targetValue: V, sizes: int  ): PerformanceEstimateSeriesMap                    |  |  |
| +createPlots(performanceMaps:PerformanceEstimateSeriesMap): List <plot></plot> |  |  |
| +show(plots:List <plot>)</plot>                                                |  |  |
| +write(plot:Plot,imageType:ImageType,outputStream:OutputStream)                |  |  |
| save(plot:Plot,fileName:String)                                                |  |  |

**Figure 6.10** – *Facade* interface exposing [CDM'](#page-0-0)s machine-learning capabilities.

createPlots() for generating learning curves, which can be displayed on screen using  $show(),$  or written to disk using the  $write()$  or  $save()$  methods.

While Monte Carlo simulations, or rules of thumb advising a minimum of ten events per variable[\[58\]](#page-173-2), provide a guess of the amount of patient data required for obtaining meaningful models, both rely on assumptions: the former assume the model used in the simulation resembles the actual model, while the latter assume all collected variables are relevant. By offering the sweep() method to generate learning curves, [CDM](#page-0-0) enables study coordinators to visualize how predictive performance evolves with respect to patient set size. Such plots show if sample size is such that a small increase results in relatively large performance gains, encouraging additional collection of patient data, or, on the contrary, whether large sample size increases are required for barely obtaining modest performance gains, providing an indication for terminating data collection. Due to the difficulty of a priori estimation of required sample size, [CDM'](#page-0-0)s functionality for generating learning curves thus provides an important advantage for study coordinators.

## **6.5 Statistical analysis**

The user interface, described in Subsection [4.2.2,](#page-81-0) which I derived from the [CDM](#page-0-0) framework for supporting inter-rater agreement studies, has been used for six such studies so far. Therefore, I implemented an [API](#page-0-0) for facilitating the analysis of such studies.

As for the machine-learning [API,](#page-0-0) data are prepared using [CDM'](#page-0-0)s data access and preprocessing [APIs](#page-0-0) before they are processed by [CDM'](#page-0-0)s statistical analysis [API.](#page-0-0) This [API](#page-0-0) enables the calculation of *κ* coefficients of inter- and intra-rater agreement. For comparing measurements from two raters, or for comparing two measurements from a single rater, Cohen's  $\kappa$  coefficient [\[10\]](#page-168-3) can be used, while Fleiss'  $\kappa$  coefficient [\[23\]](#page-169-3) is available for studies with more than two raters. Apart from  $\kappa$  coefficients, percentage agreements can be calculated as well. [CDM'](#page-0-0)s [API](#page-0-0) further provides the jackknife sampling technique[\[20\]](#page-169-4) for generating samples from the application of a measure to a data set. This enables the calculation of estimates and their variance, as well as the use of statistical tests for comparing inter-rater agreement samples. The latter can for example be used to compare the inter-rater agreement of two sets of images obtained through different ultrasound technologies over the same patient sets.

[CDM'](#page-0-0)s [API](#page-0-0) for statistical analysis has been used in the context of several studies, amongst which the [IETA](#page-0-0)  $#2$  study, primarily for comparing the effect of different technologies on data quality.

# **6.6 Jython interface**

### **Background**

[CDM'](#page-0-0)s machine-learning capabilities are not accessible through its user interface yet. I therefore developed a set of *Jython* modules to enable the use of [CDM'](#page-0-0)s data analysis capabilities, for interactive rapid prototyping and experimentation.

*Jython*[\[42\]](#page-171-1) is an interpreter for the *Python*[\[54\]](#page-173-3) language, running on the *[Java](#page-0-0) [Virtual Machine](#page-0-0)* (JVM)[\[81\]](#page-175-0). By running on the [JVM,](#page-0-0) it can provide direct access to *Java* libraries from within the *Jython* language. As with most interpreters, *Jython* cannot only be used for running scripts, but it can also be used interactively. This combination of direct access to *Java* libraries and interactivity make the language ideally suited for experimenting with [CDM'](#page-0-0)s data preprocessing and machine-learning [APIs.](#page-0-0)

### **Design**

The infrastructure to provide *Jython* scripts access to [CDM'](#page-0-0)s [APIs](#page-0-0) consists of three elements, depicted in Figure [6.11:](#page-129-0)

- The *Java* class JythonSupport, contained in the cdm-server module, which uses Spring[\[87\]](#page-176-2) framework functionality to obtain handles to [CDM'](#page-0-0)s different *Facades*, such as DataManager or ClassifierFacade;
- The *Jython* cdm.py module, which creates an instance of the JythonSupport class, and uses it to implement a function that enables retrieving [CDM'](#page-0-0)s *Facades* from within *Jython*, facilitating access to [CDM'](#page-0-0)s [API](#page-0-0) from within *Jython*.

<span id="page-129-0"></span>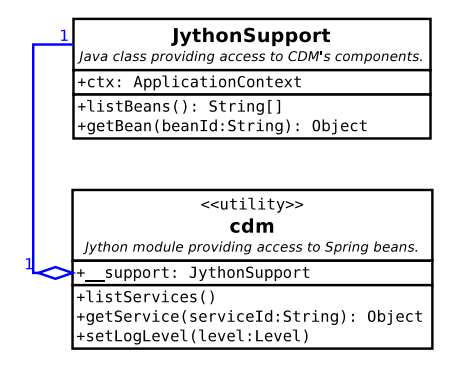

**Figure 6.11** – The classes from this [UML](#page-0-0) diagram provide access to [CDM'](#page-0-0)s data analysis [APIs,](#page-0-0) from within the *Jython* interpreter. To this end, they leverage Spring's [IoC](#page-0-0) container to provide access to Spring components.

• The *Bash* shell script startJython.sh, which initializes the CLASSPATH environment variable to ensure *Jython* loads all relevant *Java* libraries.

*Jython* modules further provide convenience interfaces for interacting with [CDM'](#page-0-0)s different *Facade* objects, making [CDM'](#page-0-0)s data preprocessing and machinelearning [APIs](#page-0-0) more easily accessible from within *Jython*. These modules can be leveraged from within *Jython* scripts, or they can be used interactively, for rapid prototyping and experimentation. The latter can be very useful for quickly gaining an insight into the effect that certain choices of pre-processors and machine-learning algorithms have on predictive performance of the resulting models.

## **6.7 Development methodology**

As for [CDM'](#page-0-0)s [EDC](#page-0-0) component discussed in Chapter [3,](#page-44-0) I developed [CDM'](#page-0-0)s data preprocessing and machine-learning [APIs](#page-0-0) following a [TDD](#page-0-0) development methodology. Since these [APIs](#page-0-0) are part of the cdm-server module, which also includes [CDM'](#page-0-0)s web server code, test coverage cannot be reported separately from the latter. As reported in Table [3.6](#page-75-0) though, the automated test suite for web server code and data analysis [APIs](#page-0-0) combined covers around 92% of source lines, and 90% of branches. These numbers ensure high software quality.

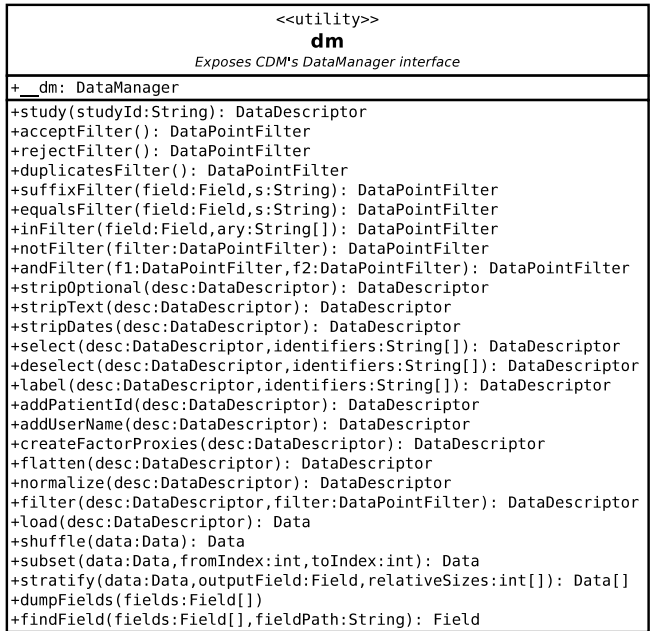

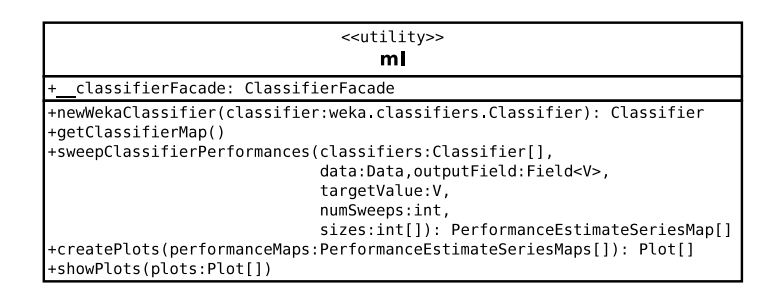

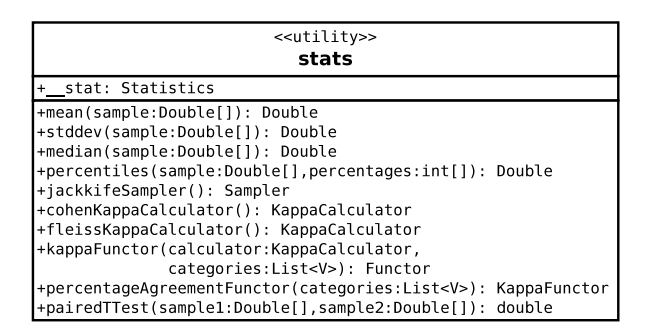

**Figure 6.12** – The [UML](#page-0-0) diagrams above list the *Jython* modules providing access to [CDM'](#page-0-0)s data analysis facilities. The dm module enables the use of data access and data preprocessing capabilities;  $m1$  provides access to [CDM'](#page-0-0)s machine-learning [API;](#page-0-0) while stats can be used for calculating some common statistical measures.

## **6.8 Conclusion**

Today, machine-learning workflows in clinical diagnostic research employ separate software packages for data collection and data analysis processes. While such set-ups have well served the medical research community, the separation between these processes requires the use of error-prone processes, requiring manual, time-consuming verification. They include the transfer of data between [EDC](#page-0-0) and data analysis software packages, potentially using incompatible data file formats, and manual or heuristics-based data preprocessing.

In order to provide an answer to these drawbacks, I developed [CDM,](#page-0-0) integrating [EDC](#page-0-0) and data analysis [APIs](#page-0-0) into a single software framework. To the best of my knowledge, [CDM](#page-0-0) is the first framework providing such integration, enabling the machine-learning workflow to be much more automated, using [CRF](#page-0-0) metadata instead of error-prone heuristics. Moreover, the availability of information about a [CRF'](#page-0-0)s hierarchical structure, enables the implementation of preprocessors that take this structure into account, for which no heuristics-based alternative exists.

Through its *Jython* interface, [CDM](#page-0-0) enables interactive use of its data analysis [APIs,](#page-0-0) greatly facilitating experimenting with the effect of decisions made in the machine-learning workflow, about choices of preprocessors and machine-learning algorithms. Its built-in functionality for generating learning curves empowers study coordinators to easily monitor their study's progress, enabling them to make an informed decision about when to terminate data collection. This helps prevent the creation of underpowered diagnostic models, as well as the collection of unnecessary data, which is incapable of further improving predictive performance.

Hence, [CDM'](#page-0-0)s integration of [EDC](#page-0-0) and machine-learning facilitates streamlining the machine-learning workflow. Equally important though, is that its extensive test suite and sound architecture form a solid basis for further development.

In this further development, these data analysis [APIs](#page-0-0) will be integrated into [CDM'](#page-0-0)s user interface, enabling study coordinators to monitor study performance as patient data accumulate. To this end, background processes will update machine-learning models, and store the results, as patient data come in. This will empower clinicians to handle more of the machine-learning workflow themselves, decreasing their reliance on consultancy from machine-learning experts.

Further future work will enable derived machine-learning models to be integrated in [CRFs,](#page-0-0) for use in a prediction component. This will allow [CDM](#page-0-0) to be used for the entire machine-learning worfklow, from data collection, machine-learning, to prediction. While today, published diagnostic models often fail to be used in

clinical practice, due to model complexity and the unavailability of prediction tools, the integration of such functionality into [CDM](#page-0-0) would considerably simplify dissemination of derived diagnostic models. Whereas currently the medical community prefers the use of simple models, based on logistic regression, the availability of a prediction tool would enable the use of more sophisticated, better performing machine-learning algorithms.

Summarizing, [CDM'](#page-0-0)s current capabilities considerably simplify the workflow from data to model for the machine-learning expert, and the convenience method for easily generating learning curves provides study coordinators an invaluable tool for determining when data collection can be terminated. Future work should see the development of additional functionality for increasingly assisting clinicians in the management of the clinical diagnostic model research workflow. It should further allow the creation of a user interface using the derived models for diagnosing new patients, simplifying the dissemination of models.

# **Chapter 7**

# **Clinical Data Miner results**

In this chapter, I present the progress made on patient data collection with [Clinical Data Miner \(CDM\),](#page-0-0) as well as a few examples of the use of [CDM'](#page-0-0)s data analysis [APIs.](#page-0-0)

## **7.1 Introduction**

A software framework is only useful if it is used. In this chapter, I show that since May 2011, when it was first put into production, [CDM](#page-0-0) has been used extensively for collecting patient data in the context of clinical diagnostic model research, as well as for inter-rater agreement studies. I further demonstrate how [CDM'](#page-0-0)s [APIs](#page-0-0) can be used to perform data analysis.

## **7.2 International Endometrial Tumour Analysis**

As mentioned in Section [2.5,](#page-40-0) the study organized by the [International](#page-0-0) [Endometrial Tumour Analysis](#page-0-0) [\(IETA\)](#page-0-0) consortium is further subdivided in a number of studies. One of these, namely [International Endometrial Tumour](#page-0-0) [Analysis \(IETA\)](#page-0-0)  $#2$ , evaluates inter-rater agreement of some of the variables used in the [IETA](#page-0-0) studies. The other phases,  $\#1$ ,  $\#3$ , and  $\#4$ , involve the collection of data gathered during patient consultations, and aim to model the diagnosis of endometrial pathology based on the evaluation of ultrasound imaging modalities, described using the [IETA](#page-0-0) terminology.

<span id="page-135-0"></span>

| T. Van den Bosch<br>R. Fruscio | M.A. Pascual               | L.P.G. Francesco<br>D. Fischerova |
|--------------------------------|----------------------------|-----------------------------------|
| J.L. Alcazar                   | E. Epstein<br>D. Franchi   | C. Lanzani                        |
| A. Rossi                       | L. Haakova<br>S. Guerriero |                                   |
| C. Van Holsbeke                | L. Valentin                | A. Votino                         |
| F. Mascilini                   | A.C. Testa                 | A. Dilegge                        |
| G. Opolskiene                  | A. Jakab                   | P. Sladkevicius                   |
| R. Zlotorowicz                 | B. Virgilio                | M. Ludovisi                       |
| C. Van Pachterbeke             | V. Chiappa                 | C. Penati                         |
| D. Dordoni                     | I. Tsikhanenka             | M. Signorelli                     |
| P. Capmas                      | F. Rizzello                | M. Szajnik                        |
| K. Van Tornout                 | M. Kudla                   | M. Baumgarten                     |
| D. Rysak-Luberowicz            | R. Di Pace                 | J. Kaijser                        |

**Table 7.1** – List of active participants in the studies organized by the [IETA](#page-0-0) consortium.

In this section, I present the progress that the [IETA](#page-0-0) consortium have made with respect to data collection, since the start of the studies. The subsections list active participants and inclusion numbers, respectively.

## **7.2.1 Participants**

Since the start of the studies, the [IETA](#page-0-0) consortium has recruited the 39 participants listed in Table [7.1.](#page-135-0) They are geographically distributed across diverse centres in Europe, as indicated on the map of Figure [7.1.](#page-136-0) Most patient entries originated from Western, Northern, and Southern Europe, with a relatively small contribution from countries in Eastern Europe. The centres include regional hospitals as well as referral centres. They include both general hospitals and centres specialized in oncology. Different countries use different referral approaches, leading to different patient mixes. All these factors should ensure the studies form a relatively heterogeneous group, resulting in patient data that can be used to model the relationship between the [IETA](#page-0-0) terminology and endometrial pathology, not just of a single country, or of a particular composition, but instead should be sufficiently general to derive a universal model.

<span id="page-136-0"></span>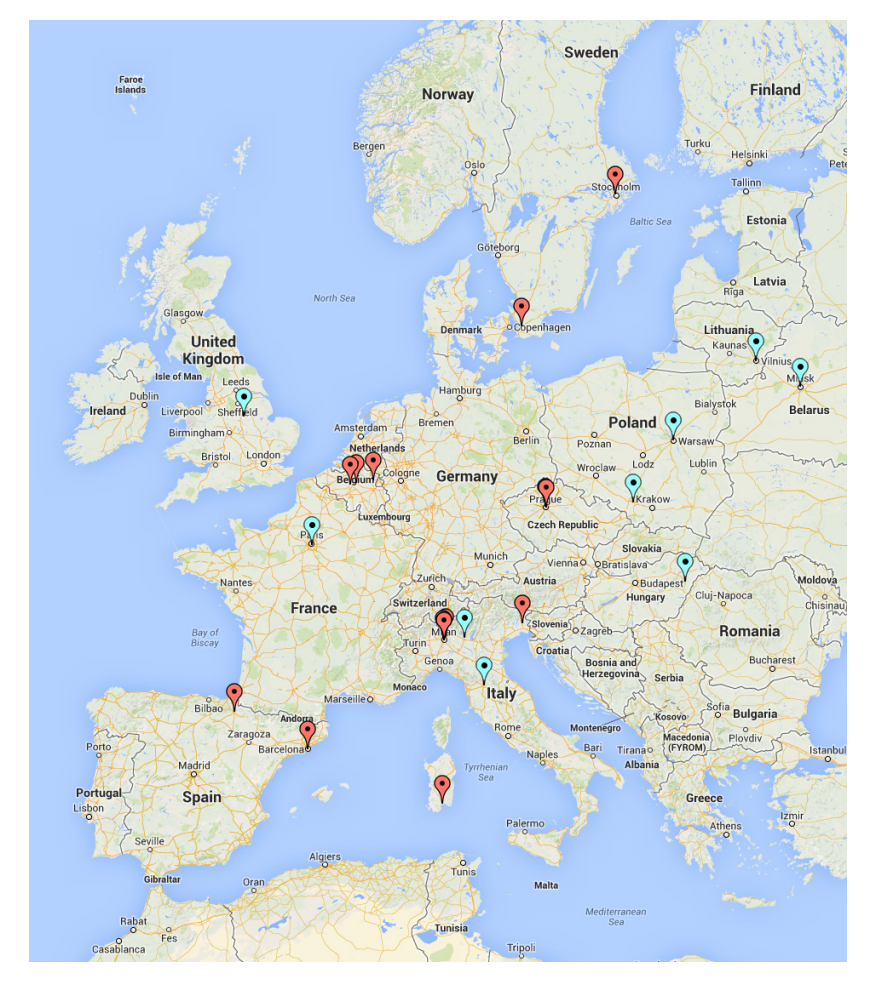

**Figure 7.1** – Geographical distribution of centres participating in the [IETA](#page-0-0) studies. Centres that contributed fewer than 50 total patient entries are marked in blue, while the others are marked in red.

<span id="page-137-0"></span>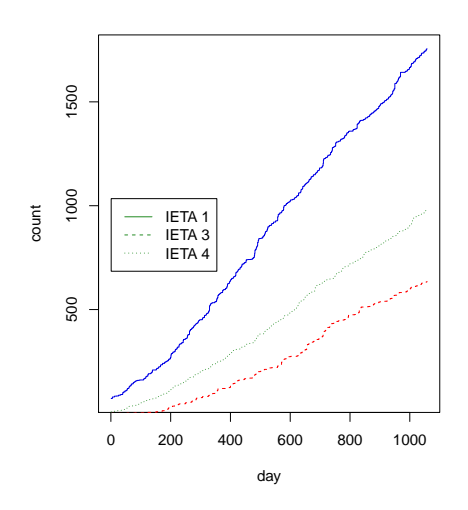

<span id="page-137-1"></span>**Figure 7.2** – Evolution of patient inclusions over time, for the different phases of the [IETA](#page-0-0) study.

| Study      | Complete | Incomplete | Total |
|------------|----------|------------|-------|
| IETA $#1a$ | 590      | 139        | 729   |
| IETA $#1b$ | 661      | 182        | 843   |
| IETA $#1c$ | 154      | 66         | 220   |
| IETA $#3$  | 510      | 128        | 638   |
| IETA $#4$  | 591      | 421        | 1012  |
| Total      | 2506     | 936        | 3442  |

**Table 7.2** – Number of inclusions for the different [IETA](#page-0-0) studies, as of April 10, 2014.

## **7.2.2 Inclusions**

Patient inclusions for the different [IETA](#page-0-0) studies have mostly increased linearly since the [CDM](#page-0-0) server was taken into production, in May 2011. Figure [7.2](#page-137-0) illustrates this for each of the different [IETA](#page-0-0) studies. On April 10, 2014, patient inclusion levels had attained the levels from Table [7.2.](#page-137-1) In total, 3442 patient entries were collected, 2506 of which include a gold standard diagnosis.

## **7.3 Other studies**

In [CDM,](#page-0-0) the [Case Report Forms \(CRFs\)](#page-0-0) used to compose a study are conveniently defined by means of spreadsheets. [CDM'](#page-0-0)s [Electronic Data Capture](#page-0-0) [\(EDC\)](#page-0-0) component can thus be straightforwardly applied to other studies than those of the [IETA](#page-0-0) consortium.

Several such studies involving the collection of patient consultation data are planned. Apart from the [IETA](#page-0-0) studies, the [International Pregnancy of Unknown](#page-0-0) [Location Analysis \(IPULA\)](#page-0-0) study, led by T. Bourne and G. Condous[\[12\]](#page-169-5), is now online. Other studies about robotic surgery, in collaboration with I. Vergote, and about optimal cytoreduction, in collaboration with A.C. Testa et al., are currently in the design stage.

Additionally, several inter-rater agreement studies have been conducted leveraging the specialized user interface created for organizing this type of study. The first examined the influence of pictograms on data quality, and is described in more detail in Chapter [4.](#page-78-0) Another study examined the inter-rater agreement of some of the variables included in the [IETA](#page-0-0) consensus paper [\[45\]](#page-171-2) [\(IETA](#page-0-0)  $\#2$ , led by L. Valentin). Yet another sought technological recommendations for ultrasound settings during examination of the endomyometrial junction (in collaboration with A. Votino et al.[\[85,](#page-176-3) [84,](#page-176-4) [86\]](#page-176-5)). For an extensive list of the inter-rater agreement studies organized using the [CDM](#page-0-0) software framework, refer to Appendix [A.](#page-154-0)

## **7.4 Data analysis example scripts**

In this section, I demonstrate how [CDM'](#page-0-0)s data preprocessing and machinelearning [APIs](#page-0-0) can be leveraged from within a *Jython* console for data analysis. I do this using a few example scripts, along with the output they produce.

The first example shows how the distribution of the different categories of a certain variable can be computed. A second example shows how to determine contingency tables. The third example demonstrates the use of the machinelearning [API](#page-0-0) for calculating learning curves. The section concludes with an example of how to generate a model and use it for calculating predictions.

#### **7.4.1 Class distribution**

The class distribution of a variable can be trivially calculated using the dm *Jython* module. Textbox [7.1](#page-139-0) shows an example script for listing the distribution of the possible outcomes, for the data of all the [IETA](#page-0-0) studies combined. The first lines specify which data should be loaded. The next few lines select the field of interest, and obtain its list of possible categories. Then, the occurrence of each of these categories is counted, discarding patient entries for which this variable was not filled in, and finally the results are printed as the ratio of the number of occurrences of each category divided by the amount of times the field was filled in. Results of this script are listed in Textbox [7.2.](#page-140-0)

```
import dm
# 1. Load combined data of all IETA studies .
study_ids = [ 'ieta_1a', 'ieta_1b', 'ieta_1c',
              'ieta_3', 'ieta_4']
descriptor = dm.merge(*[ dm.study(id) for id in study_ids ])
data = descriptor . load ()
# 2. Determine field and its associated categories .
field = dm . findField ( data . getFields () , ' ieta_outcome . endometrium ')
categories = field . type () . getValues ()
# 3. Count occurrence of each category .
results = dict ([ ( category , 0) for category in categories ])
for p in data :
    value = p.getValue (field)
    if value != None :
        results [value] += 1# 4. Print distribution
total = float(sum(results.values())for category in categories :
    print category, results [category] / total
```
**Textbox 7.1** – This script loads the data from all [IETA](#page-0-0) studies, merges them, and prints out a class distribution of the variable ieta\_outcome.endometrium.

The distribution for the outcome and menopausal status variables can be obtained similarly, producing the results from Table [7.3](#page-140-1) and Table [7.4,](#page-140-2) respectively. They present class distribution for each phase of the [IETA](#page-0-0) study separately, as well as for all phases combined.

```
atrophy 0.112632508834
proliferative_endometrium 0.108215547703
secretory_endometrium 0.083480565371
endometrial_hyperplasia_without_atypia 0.0446113074205
atypical_hyperplasia 0.00706713780919
malignancy 0.278268551237
endometrial_polyp 0.27871024735
intracavitary_myoma 0.0521201413428
endometritis 0.00353356890459
other 0.0313604240283
```
**Textbox 7.2** – Results generated by the script listed in Textbox [7.1.](#page-139-0)

<span id="page-140-1"></span>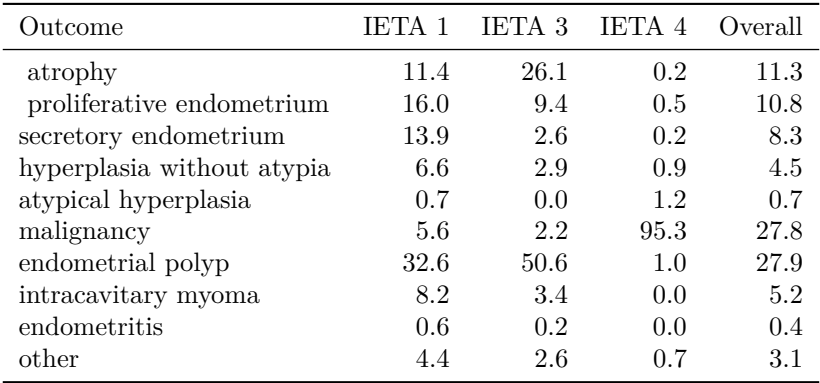

**Table 7.3** – Outcome distribution for the different [IETA](#page-0-0) studies.

## **7.4.2 Contingency tables**

For contingency tables as well, the dm module provides all necessary functionality. An example script for determining such tables is demonstrated in Textbox [7.3.](#page-141-0) Again, first, the data are loaded. Second, the fields of interest, ieta\_hist.menopausal\_status and ieta\_outcome.endometrium are queried, and their possible categories are obtained. Third, occurrences for each possible combination of the two fields are counted. And finally, the results are printed

<span id="page-140-2"></span>

| Menopausal status | IETA 1 | IETA 3 | <b>IETA 4</b> Overall |      |
|-------------------|--------|--------|-----------------------|------|
| pre-menopausal    | 63.9   | 46.3   | 114                   | 48.0 |
| post-menopausal   | 36.1   | 53.7   | 88.6                  | 52.0 |

**Table 7.4** – Distribution of menopausal status for the different [IETA](#page-0-0) studies.

out as percentages. The output of this script is presented in Table [7.5.](#page-142-0)

```
import copy
import dm
# 1. Load combined data of all IETA studies .
study_ids = [ 'ieta_1a ', 'ieta_1b ', 'ieta_1c ',
               'ieta_3', 'ieta_4' ]
descs = [ dm . study (id) for id in study_ids ]
descriptor = dm . merge (*[ dm . study (id) for id in study_ids ])
data = descriptor . load ()
# 2. Determine fields and their associated categories .
field1 = dm.findField(data.getFields().
                        'ieta hist . menopausal status')
field2 = dm . findField ( data . getFields () ,
                        ' ieta_outcome . endometrium ')
categories1 = field1 . type () . getValues ()
categories2 = field2.type().getValues() + [ 'N/A' ]
# 3. Count occurrence of each category .
inner = dict([ (c, 0) for c in categories1])outer = dict([ (c, copy.copy (inner)) for c in categories2 ])
for p in data:
    v1 = p.getValue (field1)v2 = p.getValue (field2)if v2 != None:
        outer [ v2] [ v1] += 1
    else :
        outer['N/A'][v1] += 1
# 4. Print distribution
total = float(data.size())print 'outcome,', ', '.join ([ d for d in categories1 ])
print
for c in categories2 :
    print c,
    for d in categories1:
        print ', \frac{9}{11}' \frac{9}{11} (outer[c][d] * 100 / total),
    print
```
**Textbox 7.3** – This script loads the [IETA](#page-0-0) data, counts the number of occurrences for each possible combination of the variables menopausal\_status and outcome, and prints the frequency for each.

<span id="page-142-0"></span>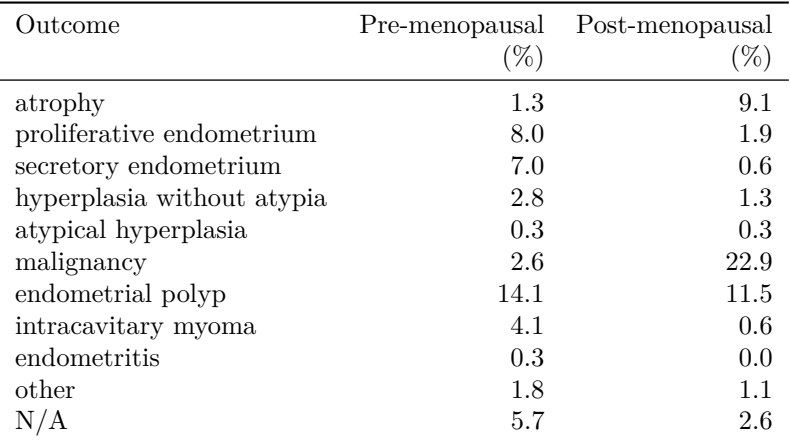

**Table 7.5** – Contingency table tabulating the frequency distribution of menopausal status versus outcome. This table's contents are produced by the script from Textbox [7.3.](#page-141-0)

### **7.4.3 Learning curves**

Generating learning curves requires both the dm and  $m1$  modules. Textbox [7.4](#page-143-0) lists the steps involved in generating such learning curves. The first step specifies which data should be loaded. Next, the data are preprocessed in order to prepare them for the application of a classification algorithm. Then, the classification algorithm is selected, and the output field specified. The method  $m1$ . sweep() splits the data into training and test sets containing 70% and 30% of data points, respectively, then generates models for subsets of the training data sets, with sizes specified by the  $m1$ . sweep() method's corresponding parameter, and calculates predictive performance measures for each model. These include accuracy, sensitivity, specificity, and [AUC.](#page-0-0) The resulting performance data are converted to learning curves, plotting performance with respect to sample size, by the method ml.create\_plots(). These are then finally saved to files by means of the  $m1$ . savePlot() method. Examples of learning curves generated by [CDM](#page-0-0) are visualized in Figure [7.3,](#page-144-0) showing [AUC](#page-0-0) of the different [IETA](#page-0-0) studies separately, and in Figure [7.4,](#page-145-0) which shows [AUC](#page-0-0) for the combined [IETA](#page-0-0) data set.

```
import dm
# 1. Specify data to load
study_ids = \lceil 'ieta_1a', 'ieta_1b', 'ieta_1c',
               'ieta_3', 'ieta_4' ]
desc_1 = dm.\nmerge (* [dm.study(id) for id in study_ids ])# 2. Preprocess data
desc_2 = dm . stripOptional ( dm . stripText ( dm . stripDates ( desc_1 )))
desc_3 = dm<math>ldesc_2, 'ieta_outcome.*')desc_4 = dm . createFactorProxies ( dm . flatten ( dm . normalize ( desc_3 ) ))
data = desc_4.load()# 3. Calculation of learning curves
import weka . classifiers . functions . Logistic as Logistic
import ml
classifier = ml . newWekaClassifier ( Logistic () )
output_field = dm . findField ( data . getOutputFields () ,
    ' ieta outcome . endometrium . malignancy')
perf_map = ml . sweep ( classifier , data , output_field ,
    'yes', 50, range (50, data.size(), 50))
# 4. Generate and save plots
plots = ml . create_plots ([ perf_map ], [ 'IETA ' ])
for plot in plots :
    ml . savePlot ( plot , plot . getTitle () + '. pdf ')
```
**Textbox 7.4** – Script for generating and saving learning curves, leveraging [CDM'](#page-0-0)s dm and ml modules.

### **7.4.4 Model predictions**

Using [CDM'](#page-0-0)s machine-learning interfaces to generate models, predictions are readily obtained. The script from Textbox [7.5](#page-146-0) first defines which data to load, and prepares them for logistic regression analysis. Next, the data are split into training and test data sets. Using [WEKA'](#page-0-0)s implementation of logistic regression, a model based on the training data is created. Finally, the model is applied to the test data to print out the expected probability of malignant disease. Since the outcome is known for the test data, these probabilities are compared to the actual outcome.
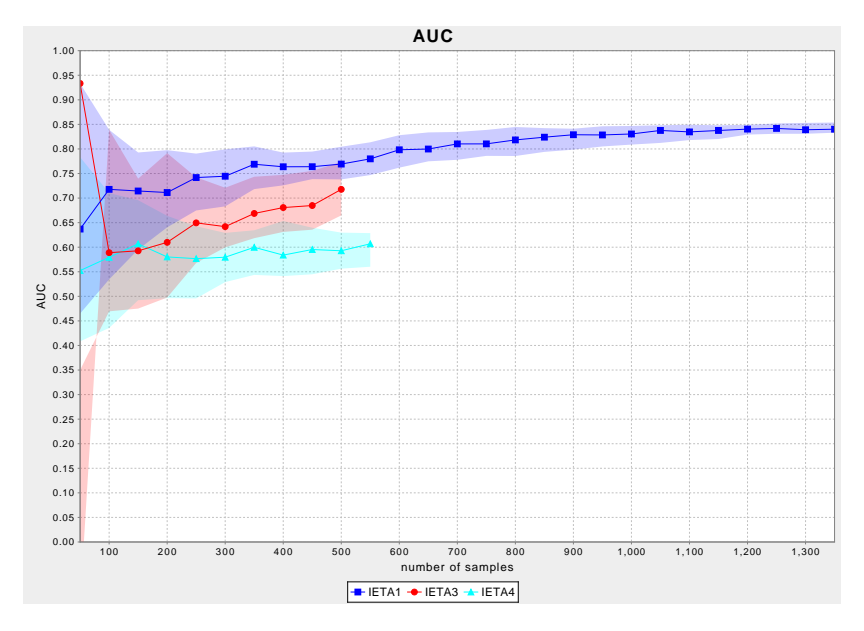

**Figure 7.3** – Learning curves showing [AUC](#page-0-0) with respect to sample size for models predicting endometrial malignancy derived from the data sets of the different [IETA](#page-0-0) studies. Variability of the results is assessed by creating several training-test splits, and generating learning curves for each. The thick lines indicate median values, while the region around these lines represent the [interquartile range](#page-0-0) [\(IQR\)](#page-0-0) of the results.

## **7.5 Conclusion**

Since [CDM](#page-0-0) went into production in May 2011, it has been collecting data for the [IETA](#page-0-0) studies, as well as for several inter-rater agreement studies. Moreover, several other studies are currently in the design stage.

In this chapter, I have further shown a few examples of how [CDM'](#page-0-0)s data analysis [APIs](#page-0-0) can be applied to perform certain analyses. While such analyses currently require local access to the [CDM](#page-0-0) server, in future work I will enable secure remote data access, enabling others to use [CDM'](#page-0-0)s data analysis capabilities, which, compared to traditional workflows, considerably simplify data analysis.

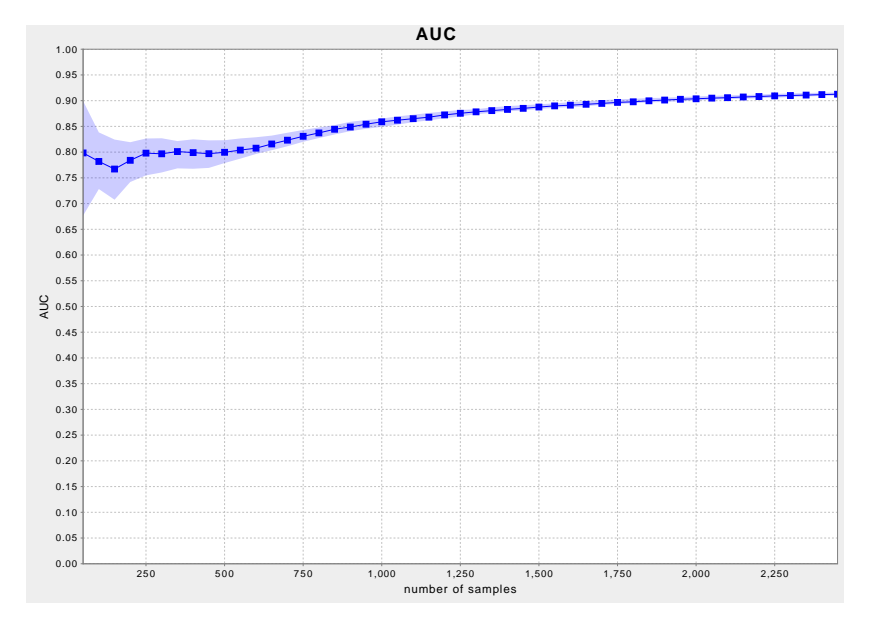

**Figure 7.4** – [AUC](#page-0-0) with respect to sample size, for models predicting endometrial malignancy, obtained from the merged data of all [IETA](#page-0-0) studies combined.

```
import dm
# 1. Specify data to load
study_ids = [ 'ieta_1a ', 'ieta_1b ', 'ieta_1c ',
               'ieta_3', 'ieta_4' ]
desc_1 = dm.merge (*[dm.study(id) for id in study_ids ])# 2. Preprocess data
desc_2 = dm.strip0ptional(dm.stripText(dm.stripDates(desc_1)))desc_3 = dm<math>label(desc_2, 'ieta_outcome.*')desc 4 = dm. createFactorProxies (dm. flatten (dm. normalize (desc 3)))
data = dm.shuffle (desc_4.load())# 3. Create training and test set
output_field = dm . findField ( data . getOutputFields () ,
    ' ieta_outcome . endometrium . malignancy ')
data_sets = dm . stratify ( data , output_field , 70 , 30)
training_data = data_sets [0]
test_data = data_sets [1]
# 4. Create model for training data
import weka . classifiers . functions . Logistic as Logistic
import ml
classifier = ml . newWekaClassifier ( Logistic () )
model = classifier . model ( training_data , output_field )
# 5. Print predictions for test data
for p in test_data :
    prob\_cancer = model.predict(p).getLikelihood('yes')print p.getPatientId(), ':',''*,'.1f\frac{1}{2}\ (100 * prob_cancer),
   print '- actual outcome:', p.getOutputValue(output_field)
```
**Textbox 7.5** – Script for calculating a model on training data, subsequently used for computing predictions on test data.

```
XXXXXXXX : 20.2% - actual outcome: yes
XXXXXXXX : 10.8% - actual outcome: no
XXXXXXXX : 81.4% - actual outcome: yes
XXXXXXXX : 0.3% - actual outcome : no
XXXXXXXX : 20.2% - actual outcome : no
XXXXXXXX : 1.1% - actual outcome : no
XXXXXXXX : 1.6% - actual outcome : no
XXXXXXXX : 5.4% - actual outcome : no
XXXXXXXX : 73.5% - actual outcome : yes
XXXXXXXX : 95.3% - actual outcome : yes
XXXXXXX : 80.7% - actual outcome: yes
XXXXXXXX : 0.4% - actual outcome: no
XXXXXXXX : 46.6% - actual outcome : yes
```
**Textbox 7.6** – Excerpt of output generated by the script from Textbox [7.5.](#page-146-0) In order to respect patient privacy, I substituted patient identifiers with fixed text.

# **Chapter 8**

# **Conclusions and future research**

# **8.1 Achievements**

As the pace of medical research is ever accelerating, it drives not only an increasing need for data collection, but also for more efficient data analysis. The [Clinical Data Miner](#page-0-0) [\(CDM\)](#page-0-0) project discussed in this thesis therefore aims to support medical research by simplifying the workflow from data to model. To that end, it integrates data collection and data analysis in a single software framework.

I have implemented user interfaces both for the collection of data in the context of patient consultations, as well as for organizing inter-rater agreement studies. In order to accomodate the collection of variables obtained through assessment of imaging-based modalities, these user interfaces enable the integration of visual cues, by means of pictograms, for clarifying questions. A survey about their use has shown high user satisfaction levels, and users are especially pleased about the user interface integration of pictograms.

For [Clinical Data Miner \(CDM\)'](#page-0-0)s data analysis capabilities, the focus has so far mostly been on diagnostic model research. The availability of good diagnostic models can have a considerable impact on disease management. For many diseases, treatment and/or management options are available, as long as the disease is diagnosed sufficiently early. Endometrial cancer, for example, causes relatively fewer deaths than many other types of cancer, thanks to

many being diagnosed at an early stage, clearly demonstrating the impact diagnostic procedures can have on patient survival. On the other hand, many diagnostic techniques require invasive procedures, potentially causing patients to avert diagnosis. These two factors combined explain the rising interest in diagnostic model research, which, using machine-learning techniques, aims to create diagnostic models that rely as much as possible solely on features that can be obtained using non-invasive means. Apart from leading to less risk and discomfort for the patient, such non-invasive diagnostic models could lead to higher compliance with diagnostic follow-up, improving patient survival.

Traditional machine-learning algorithms applied in clinical diagnostic model research, such as logistic regression, require complex, time-consuming preprocessing, in order to obtain sufficient predictive performance, impeding automation of the machine-learning workflow. For the data set of the [International Ovarian](#page-0-0) [Tumour Analysis](#page-0-0) [\(IOTA\)](#page-0-0) consortium, I have shown that this performance can be exceeded or matched by more sophisticated machine-learning algorithms, such as [Least-Squares Support Vector Machines \(LS-SVM\),](#page-0-0) applied directly to raw data. This provides the possibility of automating clinical diagnostic model research.

As an initial step towards the goal of full automation, [CDM](#page-0-0) considerably simplifies the clinical diagnostic model workflow by integrating data collection, data preprocessing, and machine-learning capabilities in a single software framework. Currently, [CDM](#page-0-0) provides a convenient experimentation platform for interactively exploring predictive performance of various machine-learning workflows.

I have developed all components of the [CDM](#page-0-0) software framework, including [Electronic Data Capture \(EDC\),](#page-0-0) preprocessing and machine-learning components, using a [Test-Driven Development](#page-0-0) approach, simplifying development, deployment and maintenance. This should further facilitate potential future expansion of the team working on [CDM'](#page-0-0)s development.

In future work, to further support the growing interest in diagnostic model research, [CDM'](#page-0-0)s data analysis capabilities will be integrated in its user interface, enabling straightforward follow-up by study coordinators.

# **8.2 Future work**

While I have made considerable progress on [CDM,](#page-0-0) it is by no means finished. More work is needed, on several levels. This involves additional methodological research, software development, and diagnostic model research.

Methodologically, I have shown that, for the [International Ovarian Tumour](#page-0-0) [Analysis \(IOTA\)](#page-0-0) data set, [LS-SVM](#page-0-0) applied directly to the raw data provides at least the same performance as logistic regression after elaborate preprocessing of the data. I plan similar analyses on other data sets, such as that of the [International Endometrial Tumour Analysis \(IETA\)](#page-0-0) consortium, in order to further support the generality of this conclusion.

Methods such as logistic regression provide some important advantages over [LS-](#page-0-0)[SVM,](#page-0-0) especially in a clinical context. One advantage is that logistic regression provides probability estimates rather than binary outcomes. This allows to better assess the risk associated with a certain outcome. Another advantage is that logistic regression models are better interpretable than [LS-SVM](#page-0-0) models, especially if the latter use non-linear kernel functions. Additional investigation is required to adapt [LS-SVM](#page-0-0) to provide these same benefits.

More importantly, since high-dimensional diagnostic models are of little practical use, I will research to what extent feature selection can be automated. One aspect that cannot be automated, and will require the input of medical experts, is the estimation of the relative "costs" of variables. These include both the objective, financial costs of obtaining certain features, as well as subjective costs, relating to the level of discomfort to the patient of obtaining the variable, the health risk involved, or the need for surgery. Given a labelled data set, and given these relative feature costs, can feature selection be fully automated? This will be an important factor determining the feasibility of the aims of the [CDM](#page-0-0) project, which I intend to investigate.

Further work is also needed to design efficient methods for handling the skip pattern commonly present in [Case Report Forms \(CRFs\).](#page-0-0) While [CDM](#page-0-0) already implements such a method, other, more sophisticated methods would likely lead to improved predictive performance.

Considering software development challenges, I plan to leverage [CDM'](#page-0-0)s data preprocessing and machine-learning [Application Programming Interfaces \(APIs\)](#page-0-0) to provide study coordinators with a user interface that allows them to manage the machine-learning workflow without assistance from [Information Technology](#page-0-0) [\(IT\)](#page-0-0) or machine-learning experts. This requires the implementation of several new features in [CDM.](#page-0-0) First, it requires automation of the entire machine-learning workflow, including feature selection. Second, study coordinators will need a user interface for monitoring the evolution of a study's predictive performance. When they deem predictive performance to be sufficient, they should be able to "freeze" a model and store it. And finally, I will extend [CDM](#page-0-0) with a user interface for predicting a patient's diagnosis, based on the value of a number of input variables provided by the clinician.

Another potentially useful software development avenue would involve extending [CDM'](#page-0-0)s user interface to serve as a teaching tool, for assessing a clinician's ability to correctly measure relevant clinical variables. A correct assessment of study variables is a prerequisite for the creation of valid diagnostic models. Correct assessment by clinicians is equally required for reliable prediction of patient outcomes. Such a teaching tool could require a minimum score, in order to guarantee study participants, or clinicians using a diagnostic model, have a sufficient level of experience.

Apart from these methodological and software challenges, the objectives stated in the project entitled "Endometrial cancer diagnosis based on predictive computer models within an [International Endometrial Tumour Analysis](#page-0-0) [\(IETA\)](#page-0-0) collaboration" will have to be pursued. This project, in which I participate, is led by D. Timmerman and B. De Moor, and is funded by [Agenschap voor Innovatie](#page-0-0) [door Wetenschap & Technologie \(IWT\) - Toegepast Biomedisch Onderzoek met](#page-0-0) [een primair maatschappelijke finaliteit \(TBM\) \(IWT-TBM\).](#page-0-0) Its primary goal involves the design of a clinical diagnostic model for endometrial cancer. As its secondary goal, this model will be integrated in [CDM'](#page-0-0)s user interface, enabling the calculation of predictions for patients presenting with symptoms indicative of endometrial cancer. Finally, the project's stretch goal entails the creation of a model that can be used as a screening test, which could be deployed to a wide population of asymptomatic women.

Clearly, many of the [IWT-TBM'](#page-0-0)s project's objectives overlap to a large extent the methodoligical and software engineering challenges previously discussed. Results of analyses carried out while researching the optimal diagnostic model for endometrial cancer will guide the implementation of an automated machinelearning workflow. Work on a general user interface for calculating predictions based on a stored model can be used directly for the [IWT-TBM](#page-0-0) project's secondary goal.

## **8.3 Dissemination**

Several avenues are possible with regard to dissemination of this work. Some of these could be implemented now, while others will be enabled by future work.

The organization of more studies with [CDM](#page-0-0) is one possible approach to further dissemination. These can be diagnostic model studies or inter-rater agreement studies. As already stated, several studies are currently in the design stage, and this dissemination path will certainly be explored further.

Also, as a diagnostic model is derived from the [IETA](#page-0-0) data collected by [CDM,](#page-0-0) it

will be published by the [IETA](#page-0-0) consortium, for wider adoption by the gynaecologic community. A user interface using this model to predict risk of endometrial cancer for new patients should support this adoption.

Concerning dissemination of the [CDM](#page-0-0) software framework itself, several options are available. The software framework as a whole, or its data collection component separately, could be licensed to a third party, who could then commercialize it. Since in this scenario, the [intellectual property \(IP\)](#page-0-0) rights remain with KU Leuven, this would enable further research, especially on [CDM'](#page-0-0)s data analysis components.

Another possibility would be to start a new company for commercializing [CDM.](#page-0-0) Several business models are possible. Charging a fixed price for the entire software or its components is one possibility. Alternatively, one could collect micro-payments for each use of [CDM'](#page-0-0)s individual components, namely its [EDC,](#page-0-0) machine-learning, and prediction components. Care should be taken, however, not to discourage the collection of large data sets, as doing so might be detrimental to predictive performance of calculated models.

Using a different business model, one could provide open-source access to the software, while offering support contracts as well as certified releases to paying customers. While this would lead to a substantial amount of non-paying customers, it would lead to higher visibility, which could eventually lead to more paying customers.

Finally, one could opt for societal instead of financial valorization, by further developing [CDM](#page-0-0) within KU Leuven. This could also serve as a driver for international research collaboration on various medical studies.

# **8.4 Conclusion**

Since diagnostic models can improve patient comfort and survival, many other such studies can be expected.

Observing examples from the [IOTA](#page-0-0) and [IETA](#page-0-0) studies, such research starts with identification of (potentially) relevant variables, and definition of terms used to describe them. Inter-rater agreement studies, facilitated by [CDM,](#page-0-0) help assess the reliability of these variables. [CDM'](#page-0-0)s [EDC](#page-0-0) software component enables the collection of data. Its machine-learning capabilities simplify the determination of diagnostic models. Future work will promote dissemination of models by providing a user interface enabling the calculation of predictions. A future teaching tool could examine users' proficiency with certain terminology prior to accepting their patient submissions.

# **Appendix A**

# **Inter-rater agreement studies**

This appendix details some aspects of the inter-rater agreement studies organized using [Clinical Data Miner](#page-0-0) [\(CDM\)](#page-0-0)'s [Electronic Data Capture \(EDC\)](#page-0-0) user interface, introduced in Subsection [4.2.2,](#page-81-0) which was modified for facilitating the organization of such studies.

### **A.1 Influence of pictograms**

This inter-rater agreement study is described in detail in Chapter [4.](#page-78-0) Results were presented at the 21<sup>st</sup> World Congress on Ultrasound in Obstetrics and Gynaecology in 2011[\[38\]](#page-171-0).

# **A.2 [Polycystic Ovaries \(PCOs\)](#page-0-0)**

These studies, organized in collaboration with D. Van Schoubroeck, investigated inter-rater agreement for the diagnosis of [PCO,](#page-0-0) as well as for the evaluation of certain of their aspects. Five study participants evaluated 40 ultrasound images for this study. Results were presented at the 22nd World Congress on Ultrasound in Obstetrics and Gynaecology in 2012[\[79\]](#page-175-0).

### **A.3 Uterine anomalies**

Also organized in collaboration with D. Van Schoubroeck, this study examined inter-rater agreement for the diagnosis of uterine anomalies, and their expected influence on fertility. It involved the evaluation of 60 ultrasound images by five study participants. Results were presented at the 22nd World Congress on Ultrasound in Obstetrics and Gynaecology in 2012[\[78\]](#page-175-1).

### **A.4 Endomyometrial junction**

Organized in collaboration with A. Votino, these studies compared interrater agreement of images obtained by different ultrasound technologies. Five clinicians participated in this study, one of whom evaluated the first study twice, enabling evaluation not only of inter-rater agreement, but also of intra-rater agreement.

In the first study, technologies included were [Volume Contrast Imaging \(VCI\)](#page-0-0) 2mm, [VCI](#page-0-0) 4mm, and 2D. Inter-rater agreement calculation was based on 80 ultrasound images for each technology. The second study compared render and 2D technologies, with and without hystero-salpingography. Each technology was again evaluated using 80 images.

Results of these studies were presented at the 22nd World Congress on Ultrasound in Obstetrics and Gynaecology in 2012[\[85,](#page-176-0) [84\]](#page-176-1).

## **A.5 [International Endometrial Tumour Analysis](#page-0-0) #2**

This study by the [International Endometrial Tumour Analysis \(IETA\)](#page-0-0) consortium evaluates some of the terminology introduced by the [IETA](#page-0-0) consensus paper[\[45\]](#page-171-1). It involved the evaluation of 112 grayscale and 112 Doppler ultrasound images. Eight clinicians participated in this study, stratified to experience level into two groups, to enable evaluation of the images in two phases, with a two month time lapse. One group evaluated grayscale images during the first phase, and Doppler during the second; the other inverted this order, first evaluating Doppler images, with grayscale images evaluated in the second phase.

This study was performed in collaboration with L. Valentin. Analysis of the results is ongoing.

### **A.6 Image enhancement**

For this study, I collaborated with T. Bourne. Its aim was to examine if adding a contrast enhanced version to a regular ultrasound image improves inter-rater agreement. This study involved the evaluation of 100 images without, and 100 images with contrast enhanced version. The ten participants were split in two groups, stratified to experience level, evaluating the two image sets in opposite order, with a time interval of two months between image sets. Analysis of the results is ongoing.

# **Appendix B**

# **Case Report Forms**

This appendix shows the structure of some [Case Report Forms \(CRFs\)](#page-0-0) that have been used in studies organized using [Clinical Data Miner \(CDM\)'](#page-0-0)s [Electronic](#page-0-0) [Data Capture \(EDC\)](#page-0-0) component.

### **B.1 Effect of pictograms on data quality**

The [CRFs](#page-0-0) described in this section were used for the analysis of the effect of pictograms on data quality, described in Chapter [4.](#page-78-0)

In the study, both these [CRFs](#page-0-0) were combined in a single [CRF,](#page-0-0) with the top question allowing participants to choose between either one. In very few cases, this led to erroneous identification of image type, and thus [CRF](#page-0-0) selection, which were therefore excluded from analysis.

#### **B.1.1 Unenhanced ultrasound**

The [CRF](#page-0-0) used for the evaluation of unenhanced ultrasound images includes many of the same variables as the "Unenhanced ultrasound" section included in the [CRFs](#page-0-0) of [International Endometrial Tumour Analysis \(IETA\)](#page-0-0)  $\#1, \#3,$ and  $#4$ .

- Endometrial echogenicity and pattern
	- uniform
		- 3-layer pattern
		- hyper-echoic
- hypo-echoic
- iso-echoic
- non-uniform
	- regular cystic areas
	- irregular cystic areas
	- heterogeneous without cysts
	- heterogeneous with regular cysts
	- heterogeneous with irregular cysts
- Endometrial midline
	- linear
	- non-linear
	- irregular
	- not defined
- Presence of bright edge
- Endo-myometrial junction
	- regular
	- irregular
	- interrupted • not defined
- Colour score, as a value between 0 and 100 (when applicable)
- Colour score, as an ordinal variable (when applicable)
	- 1. no flow
	- 2. minimal flow
	- 3. moderate flow
	- 4. abundant flow
		- Vascular pattern, *in case of minimal, moderate, or abundant flow:* (a) single "dominant" vessel without branching
			- (b) single "dominant" vessel with branching
			- (c) multiple "dominant" vessels focal origin
			- (d) multiple "dominant" vessels multifocal origin
			- (e) scattered vessels
			- (f) circular flow

#### **B.1.2 Sonohysterography**

The [CRF](#page-0-0) used for the evaluation of sonohysterographies concurs in large part with the "Sonohysterography" section of the [CRFs](#page-0-0) used for [IETA](#page-0-0)  $#1$  and  $#3$ .

- Outline of background endometrium
	- smooth
	- endometrial folds
	- polypoids
	- irregular
- Echogenicity of background endometrium
	- uniform
		- hyper-echoic
		- hypo-echoic
		- iso-echoic
	- non-uniform
		- regular cystic areas
		- irregular cystic areas
- heterogeneous without cysts
- heterogeneous with regular cysts
- heterogeneous with irregular cysts
- Colour score, as a value between 0 and 100 (when applicable)
- Colour score, as an ordinal variable (when applicable)
	- 1. no flow
	- 2. minimal flow
	- 3. moderate flow
	- 4. abundant flow
- Presence of intracavity lesion
	- no
	- yes
		- Lesion type
			- endometrial lesion
				- extent
					- localized  $( $25\%)$$
					- extended  $(> 25\%)$
					- not assessable
				- type of localized lesion
					- pedunculated
					- sessile
					- not applicable
					- not assessable
				- echogenicity
					- uniform
						- hyper-echoic
						- hypo-echoic
						- iso-echoic
					- non-uniform
						- without cystic areas
						- with regular cystic areas
						- with irregular cystic areas
				- outline
					- regular
					- irregular
			- lesion arising from the myometrium
				- echogenicity
					- uniform
					- non-uniform
				- grading
					- G0 (within the cavity)
					- G1 (endocavitary part  $\geq 50\%$
					- G2 (endocavitary part *<* 50%
		- colour score, as a value between 0 and 100
		- colour score, as an ordinal variable
			- 1. no flow
			- 2. minimal flow
			- 3. moderate flow
			- 4. abundant flow
				- Vascular pattern, *in case of minimal, moderate, or abundant flow:* (a) single "dominant" vessel without branching
				- (b) single "dominant" vessel with branching
				- (c) multiple "dominant" vessels focal origin
- (d) multiple "dominant" vessels multifocal origin
- (e) scattered vessels
- (f) circular flow

# **Appendix C**

# **Feature selection experiments**

This appendix shows results of a number of experiments obtained from applying both feature selection and classification algorithms to data sets obtained from the [International Ovarian Tumour Analysis \(IOTA\)](#page-0-0) data described in Section [5.2.](#page-93-0)

# **C.1 Algorithms**

This analysis used two classification algorithms, namely logistic regression and [Least-Squares Support Vector Machines \(LS-SVM\).](#page-0-0) The first, logistic regression[\[36,](#page-171-2) [2\]](#page-168-0), is described in detail in Subsection [5.3.1,](#page-95-0) while [LS-SVM\[](#page-0-0)[67,](#page-174-0) [68\]](#page-174-1), as well as how it evolved from [Support Vector Machines \(SVM\)\[](#page-0-0)[80,](#page-175-2) [14\]](#page-169-0), are explained in Subsection [5.3.2.](#page-96-0) [LS-SVM](#page-0-0) was combined both with linear and [Radial Basis Function \(RBF\)](#page-0-0) kernels.

Feature selection algorithms used were [Stepwise Logistic Regression \(SLR\)\[](#page-0-0)[36\]](#page-171-2) and [Automatic Relevance Determination \(ARD\)\[](#page-0-0)[75,](#page-175-3) [68\]](#page-174-1), the latter using [LS-](#page-0-0)[SVM](#page-0-0) within a Bayesian evidence framework.

### **C.2 Learning curves**

This first analysis compares learning curves obtained from different data sets, processed by either logistic regression or [LS-SVM.](#page-0-0) All data sets are derived from the [IOTA](#page-0-0) data described in Section [5.2.](#page-93-0) Using the workflow depicted

<span id="page-163-0"></span>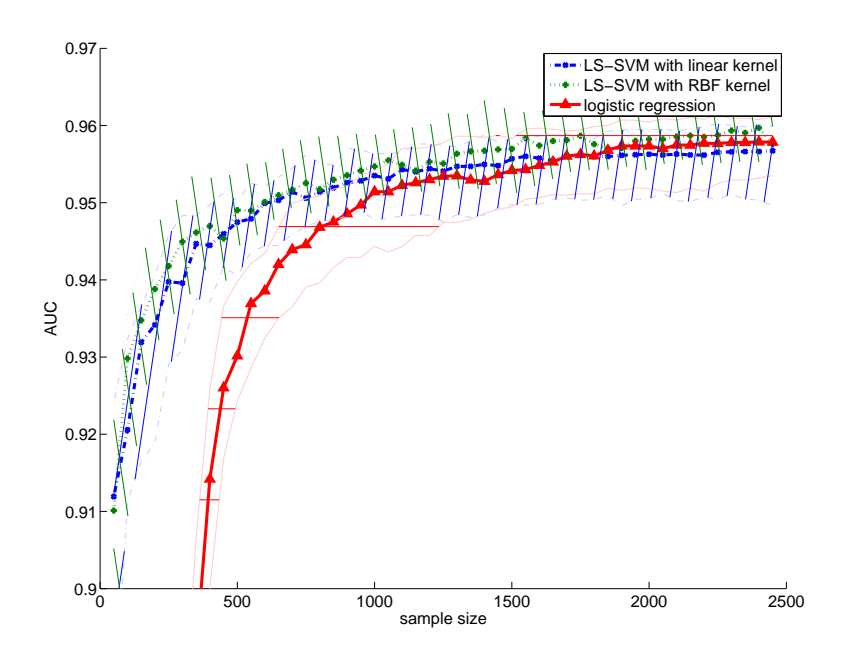

**Figure C.1** – Learning curves showing evolution of [AUC](#page-0-0) with respect to sample size, for logistic regression and [LS-SVM,](#page-0-0) applied to the variables from the [IOTA](#page-0-0) data set listed in Table [5.2.](#page-95-1)

in Figure [5.3,](#page-104-0) and described in Section [5.5,](#page-103-0) allowed the generation of learning curves and their [interquartile range \(IQR\).](#page-0-0)

#### **C.2.1 Performance on the full data set**

The learning curves from Figure [C.1](#page-163-0) plot performance results obtained on the [IOTA](#page-0-0) data in the absence of feature selection. They show [Area under the](#page-0-0) [Receiver Operating Characteristic \(ROC\) curve \(AUC\)](#page-0-0) values with respect to sample size, of logistic regression and [LS-SVM,](#page-0-0) with linear and [RBF](#page-0-0) kernels, applied to the variables listed in Table [5.2.](#page-95-1) As explained in Section [5.2,](#page-93-0) apart from variables collected directly by [IOTA](#page-0-0) study participants, these include a few variables derived either intuitively, or by preprocessing. As in Chapter [5,](#page-92-0) the learning curves from Figure [C.1](#page-163-0) show [LS-SVM](#page-0-0) to outperform logistic regression considerably at low sample sizes, while for large samples performance differences become insignificant.

| Age     | Ascites | papflow |
|---------|---------|---------|
| soldmax | wallreg | Shadows |

<span id="page-164-1"></span><span id="page-164-0"></span>**Table C.1** – Input features of the *[LR2]* data set. Derived features are enclosed in a black box.

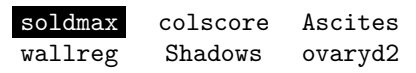

**Table C.2** – Input features of the *[SLR6]* data set. Derived features are enclosed in a black box.

#### **C.2.2 Performance on reduced data sets**

Figure [C.2](#page-165-0) graphs the learning curves obtained from applying logistic regression and [LS-SVM](#page-0-0) to three data sets derived from the [IOTA](#page-0-0) data by feature selection.

The first of these data sets was obtained by a complex process involving the first 754 data points collected by the [IOTA](#page-0-0) consortium. This process included the introduction of derived variables, followed by the application of [SLR\[](#page-0-0)[36\]](#page-171-2) for feature selection, This process is described in detail by [Ameye\[3\]](#page-168-1), and resulted in a model based on twelve variables[\[70\]](#page-174-2). In order to obtain a more concise diagnostic model, which can be more easily deployed in clinical practice, this model was further restricted to the six most important variables, listed in Table [C.1.](#page-164-0) This model was published by [Timmerman et al.\[70\]](#page-174-2), and will be referred to as *[LR2]*.

The second data set consists of the variables obtained by applying [SLR](#page-0-0) to a subsample of the [IOTA](#page-0-0) data set, and choosing the six most important of the variables obtained. In order to create circumstances comparable to those used for determining the variables from the *[LR2]* data set, the subsample from which these variables were determined, contained 754 data points randomly drawn from the [IOTA](#page-0-0) data without replacement. Table [C.2](#page-164-1) lists the variables retained by this procedure, referred to as the variables from the *[SLR6]* data set.

Finally, the third data set includes the variables obtained by applying [ARD,](#page-0-0) using [LS-SVM](#page-0-0) within the Bayesian evidence framework, to a subsample of the [IOTA](#page-0-0) data set, constructed similarly as that used in determining the *[SLR6]* data set. Table [C.3](#page-165-1) lists the selected variables, forming the *[ARD6]* data set.

Note that the *[SLR6]* data set includes the ovaryd2 variable, while the *[ARD6]* data set includes solidd3, which are the second diameter of the ovary and

| lesdmax | Sbbilos | Shadows |
|---------|---------|---------|
| venous  | TAMXV   | Ascites |

<span id="page-165-1"></span>**Table C.3** – Input features of the *[ARD6]* data set. Derived features are enclosed in a black box.

<span id="page-165-0"></span>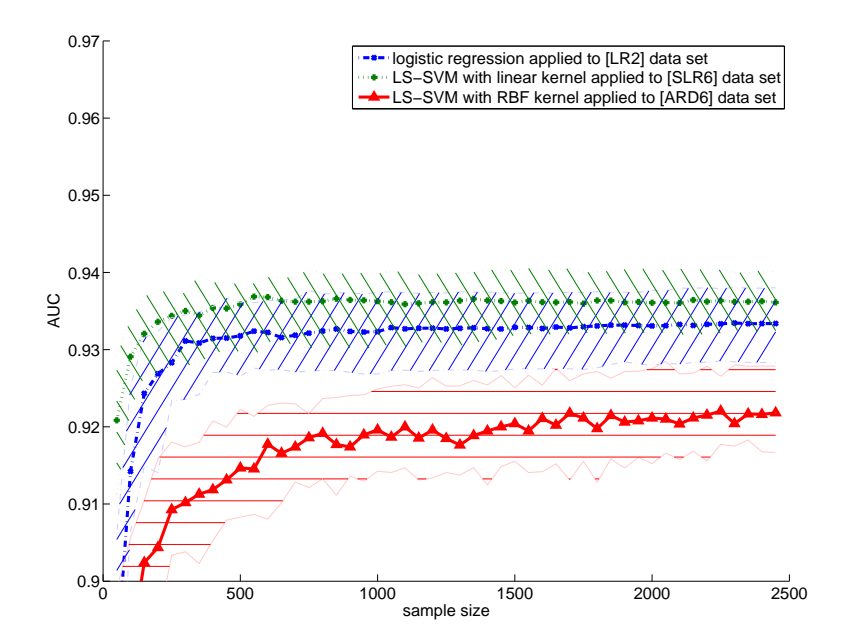

**Figure C.2** – [AUC](#page-0-0) learning curves for logistic regression and [LS-SVM,](#page-0-0) applied to different subsets of variables from the [IOTA](#page-0-0) data, obtained by feature selection.

the third diameter of the solid mass, respectively. While these variables have no physical meaning, in practice, clinicians typically enter length dimensions starting with the largest, and ending with the smallest. These variables can thus be interpreted as the intermediate ovarian diameter and the minimum diameter of the solid component, respectively. This demonstrates the importance of careful interpretation of feature sets obtained by automatic feature selection.

The curves from Figure [C.2](#page-165-0) present performance evolution of logistic regression applied to the *[LR2]* data set, of [LS-SVM](#page-0-0) with a linear kernel applied to the *[SLR6]* data set, and of [LS-SVM](#page-0-0) in conjunction with an [RBF](#page-0-0) kernel applied to the *[ARD6]* data set. They show very similar performance for the two former workflows, while [ARD](#page-0-0) offers lower performance.

## **C.3 Feature selection performance robustness**

The experiment in this section evaluates robustness of predictive performance obtained from applying [SLR](#page-0-0) and [ARD](#page-0-0) to the [IOTA](#page-0-0) data, followed by an appropriate classifier. Due to its linear behaviour, [SLR](#page-0-0) is combined with either logistic regression or [LS-SVM](#page-0-0) with a linear kernel, while [ARD'](#page-0-0)s non-linear properties are matched to [LS-SVM](#page-0-0) with an [RBF](#page-0-0) kernel.

For each combination, fifty samples, containing 754 data points each, were randomly drawn from the [IOTA](#page-0-0) data, without replacement. Feature selection and classification were subsequently applied to each of the fifty samples.

Figure [C.3](#page-167-0) shows boxplots for the [AUC](#page-0-0) values obtained. [SLR](#page-0-0) combined with either logistic regression or [LS-SVM](#page-0-0) with a linear kernel exhibit very similar results, with little variance. [ARD](#page-0-0) followed by [LS-SVM](#page-0-0) with an [RBF](#page-0-0) kernel has lower median performance, and larger variance. Thus, for the data from the [IOTA](#page-0-0) studies, feature sets obtained by [SLR](#page-0-0) resulted in both higher and more robust performance than [ARD.](#page-0-0) This is in contrast to [LS-SVM](#page-0-0) with an [RBF](#page-0-0) kernel performing equally or better than logistic regression on the full [IOTA](#page-0-0) data set, as shown in Figure [C.1.](#page-163-0) A possible reason for this is the specific approaches adopted by the used feature selection algorithms: while the [SLR](#page-0-0) implementation used a combination of forward selection and backward elimination, [LS-SVML](#page-0-0)ab's[\[16\]](#page-169-1) [ARD](#page-0-0) used backward elimination.

<span id="page-167-0"></span>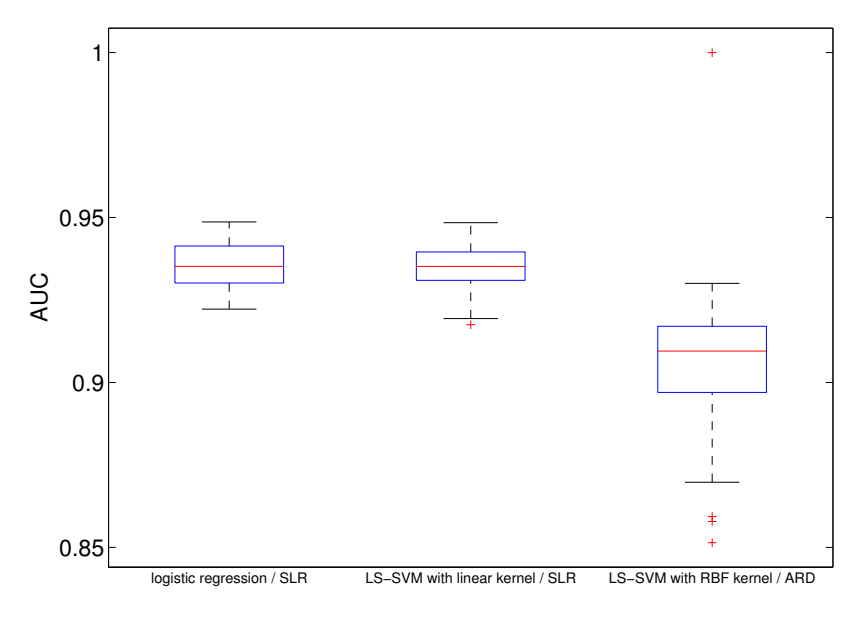

Figure C.3 – Performance comparison of [SLR](#page-0-0) followed by either logistic regression or [LS-SVM](#page-0-0) with a linear kernel, and [ARD](#page-0-0) followed by [LS-SVM](#page-0-0) with an [RBF](#page-0-0) kernel.

# **Bibliography**

- [1] Cancer Incidence in Belgium, 2008. URL [http://www.kankerregister.](http://www.kankerregister.be/media/docs/StK_publicatie.pdf) [be/media/docs/StK\\_publicatie.pdf](http://www.kankerregister.be/media/docs/StK_publicatie.pdf).
- <span id="page-168-0"></span>[2] A. Agresti. *Categorical Data Analysis*. John Wiley & Sons, Inc., second edition, 2002. ISBN 0471360937.
- <span id="page-168-1"></span>[3] L. Ameye. *Predictive models for classification problems in gynecology*. PhD thesis, Katholieke Universiteit Leuven, 2005.
- [4] M. J. Barrett, E. G. Brown, and A. E. Twist. Web Clinical Trials Break Through. Technical report, Forrester Research, Cambridge, 2001.
- [5] K. Beck. Aim, fire. *IEEE Software*, 18(5):87–89, 2001.
- [6] K. Beck. *Test Driven Development: By Example*. Addison-Wesley Professional, Boston, MA, USA, 2002.
- [7] K. Beck and C. Andres. *Extreme Programming Explained: Embrace Change*. Addison-Wesley Professional, Boston, MA, USA, 2004. ISBN 0321278658.
- [8] S. Boyd and L. Vandenberghe. *Convex Optimization*. Cambridge University Press, Stanford, second edition, 2004. ISBN 9780521833783.
- [9] C.-C. Chang and C.-J. Lin. LIBSVM: A Library for Support Vector Machines. *ACM Transactions on Intelligent Systems and Technology*, 2(3): 1–27, Apr. 2011. doi: 10.1145/1961189.1961199.
- [10] J. Cohen. A Coefficient of Agreement for Nominal Scales. *Educational and Psychological Measurement*, 20(1):37–46, Apr. 1960. doi: 10.1177/ 001316446002000104.
- [11] K. B. Cohen and L. Hunter. Getting started in text mining. *PLoS computational biology*, 4(1):e20, Jan. 2008. doi: 10.1371/journal.pcbi. 0040020.
- [12] G. Condous, D. Timmerman, S. Goldstein, L. Valentin, D. Jurkovic, and T. Bourne. Pregnancies of unknown location: consensus statement. *Ultrasound in Obstetrics and Gynecology*, 28(2):121–122, 2006. doi: 10.1002/uog.2838.
- [13] B. D. Connor. 2007 will be tipping point for edc. [http://www.](http://www.bio-itworld.com/newsitems/2007/may/05-22-07-edc-forecast) [bio-itworld.com/newsitems/2007/may/05-22-07-edc-forecast](http://www.bio-itworld.com/newsitems/2007/may/05-22-07-edc-forecast), 2007. Accessed: January 12, 2014; archived by WebCite® at <http://www.webcitation.org/6Ma2bK6fz>.
- <span id="page-169-0"></span>[14] C. Cortes and V. Vapnik. Support-vector networks. *Machine Learning*, 20 (3):273–297, Sept. 1995. doi: 10.1007/BF00994018.
- [15] F. Daoust, P. Hoschka, C. Z. Patrikakis, R. S. Cruz, M. S. Nunes, and D. S. Osborne. Towards Video on the Web with HTML5. In *Position paper, NEM Summit*, 2011.
- <span id="page-169-1"></span>[16] K. De Brabanter, P. Karsmakers, F. Ojeda, C. Alzate, J. De Brabanter, K. Pelckmans, B. De Moor, J. Vandewalle, and J. A. K. Suykens. LS-SVMlab Toolbox User's Guide version 1.8. 2010.
- [17] D. Demner-Fushman, W. W. Chapman, and C. J. McDonald. What can natural language processing do for clinical decision support? *Journal of biomedical informatics*, 42(5):760–72, Oct. 2009. doi: 10.1016/j.jbi.2009.08. 007.
- [18] C. Drummond and R. C. Holte. Cost curves: An improved method for visualizing classifier performance. *Machine Learning*, 65(1):95–130, May 2006. doi: 10.1007/s10994-006-8199-5.
- [19] B. Efron and G. Gong. A leisurely look at the bootstrap, the jackknife, and cross-validation. *The American Statistician*, 37(1):36–48, 1983. doi: 10.2307/2685844.
- [20] B. Efron and C. Stein. The Jackknife estimate of variance. *The Annals of Statistics*, 9(3):586–596, May 1981.
- [21] K. El Emam, E. Jonker, M. Sampson, K. Krleža-Jerić, and A. Neisa. The use of electronic data capture tools in clinical trials: web-survey of 259 Canadian trials. *Journal of Medical Internet Research*, 11(1):e8, Jan. 2009.
- [22] J. Ferlay, P. Autier, M. Boniol, M. Heanue, M. Colombet, and P. Boyle. Estimates of the cancer incidence and mortality in Europe in 2006. *Annals of Oncology*, 18(3):581–592, Mar. 2007. doi: 10.1093/annonc/mdl498.
- [23] J. L. Fleiss. Measuring nominal scale agreement among many raters. *Psychological Bulletin*, 76(5):378–382, 1971.
- [24] M. Fowler. Inversion of control containers and the dependency injection pattern. <http://martinfowler.com/articles/injection.html>, 2004. Accessed: January 12, 2014; archived by WebCite® at [http://www.](http://www.webcitation.org/6Ma33FsrU) [webcitation.org/6Ma33FsrU](http://www.webcitation.org/6Ma33FsrU).
- [25] M. Fowler. ReproducibleBuild. [http://martinfowler.com/bliki/](http://martinfowler.com/bliki/ReproducibleBuild.html) [ReproducibleBuild.html](http://martinfowler.com/bliki/ReproducibleBuild.html), 2010. Accessed: February 3, 2014; archived by WebCite® at <http://www.webcitation.org/6N6nFBpa5>.
- [26] C. Friedman and G. Hripcsak. Natural Language Processing and its future in medicine. *Academic Medicine*, 74(8):890–895, 1999.
- [27] F. Funke and U.-D. Reips. Visual analogue scales in online surveys: Nonlinear data categorization by transformation with reduced extremes. In *General Online Research (GOR) conference*, Bielefeld, Germany, 2006.
- [28] E. Gamma, R. Helm, R. Johnson, and J. Vlissides. *Design Patterns: Elements of Reusable Object-Oriented Software*. Addison-Wesley, 1995.
- [29] O. Gevaert, A. Daemen, B. De Moor, and L. Libbrecht. A taxonomy of epithelial human cancer and their metastases. *BMC medical genomics*, 2: 69, Jan. 2009. doi: 10.1186/1755-8794-2-69.
- [30] Google Web Toolkit. Google web toolkit. <http://www.gwtproject.org>, 2006. Accessed: June 2, 2014; archived by WebCite® at [http://www.](http://www.webcitation.org/6Q22ICQGB) [webcitation.org/6Q22ICQGB](http://www.webcitation.org/6Q22ICQGB).
- [31] J. Gosling, B. Joy, G. L. Steele, G. Bracha, and A. Buckley. *The Java language specification - Java SE 7 edition*. Addison-Wesley Professional, 2013. ISBN 978-0133260229.
- [32] M. Graefen. International Validation of a Preoperative Nomogram for Prostate Cancer Recurrence After Radical Prostatectomy. *Journal of Clinical Oncology*, 20(15):3206–3212, Aug. 2002. doi: 10.1200/JCO.2002. 12.019.
- [33] M. Hall, H. National, E. Frank, G. Holmes, B. Pfahringer, P. Reutemann, and I. H. Witten. The WEKA Data Mining Software: An Update. *SIGKDD Explorations*, 11(1):10–18, 2009. doi: 10.1145/1656274.1656278.
- [34] P. A. Harris, R. Taylor, R. Thielke, J. Payne, N. Gonzalez, and J. G. Conde. Research electronic data capture (REDCap)–a metadata-driven methodology and workflow process for providing translational research informatics support. *Journal of biomedical informatics*, 42(2):377–81, 2009. doi: 10.1016/j.jbi.2008.08.010.
- [35] J. Hilden. The area under the ROC curve and its competitors. *Medical Decision Making*, 11(2):95–101, 1991.
- <span id="page-171-2"></span>[36] D. W. Hosmer and S. Lemeshow. *Applied logistic regression*. Wiley-Interscience Publication, second edition, 2000. ISBN 0471356328.
- [37] J. Huang and C. X. Ling. Using AUC and accuracy in evaluating learning algorithms. *IEEE Transactions on Knowledge and Data Engineering*, 17 (3):299–310, Mar. 2005. doi: 10.1109/TKDE.2005.50.
- <span id="page-171-0"></span>[38] A. Installé, T. Van den Bosch, D. Van Schoubroeck, J. Heymans, L. Zannoni, L. Jokubkiene, P. Sladkevicius, L. Valentin, B. De Moor, and D. Timmerman. Clinical Data Miner (CDM) - A web-based electronic data capture framework for multi-centric studies with imaging modalities. In *Proceedings of the International Society of Ultrasound in Obstetrics and Gynecology*, volume 38, page 33, Los Angeles, 2011.
- [39] I. Jacobs, D. Oram, J. Fairbanks, J. Turner, C. Frost, and J. G. Grudzinskas. A risk of malignancy index incorporating CA 125, ultrasound and menopausal status for the accurate preoperative diagnosis of ovarian cancer. *British Journal of Obstetrics and Gynaecology*, 97:922–929, 1990. doi: 10.1016/0378-5122(91)90134-C.
- [40] A. Jemal, R. Siegel, E. Ward, Y. Hao, J. Xu, T. Murray, and M. J. Thun. Cancer statistics, 2008. *CA: a cancer journal for clinicians*, 58(2):71–96, 2008. doi: 10.3322/CA.2007.0010.
- [41] A. Jemal, F. Bray, M. M. Center, J. Ferlay, E. Ward, and D. Forman. Global Cancer Statistics. *CA: a Cancer Journal for Clinicians*, 61(2):69–90, 2011. doi: 10.3322/caac.20107.
- [42] J. Juneau, J. Baker, V. Ng, L. Soto, and F. Wierzbicki. *The Definitive Guide to Jython*. Paul Manning, 2010. ISBN 9781430225270.
- [43] M. W. Kattan, J. a. Eastham, a. M. Stapleton, T. M. Wheeler, and P. T. Scardino. A preoperative nomogram for disease recurrence following radical prostatectomy for prostate cancer. *Journal of the National Cancer Institute*, 90(10):766–771, May 1998.
- [44] S. Kotsiantis, D. Kanellopoulos, and P. Pintelas. Handling imbalanced datasets: A review. *GESTS International Transactions on Computer Science and Engineering*, 30(30), 2006.
- <span id="page-171-1"></span>[45] F. P. G. Leone, D. Timmerman, T. Bourne, L. Valentin, E. Epstein, S. R. Goldstein, H. Marret, A. K. Parsons, B. Gull, O. Istre, W. Sepulveda, E. Ferrazzi, and T. Van den Bosch. Terms, definitions and measurements

to describe the sonographic features of the endometrium and intrauterine lesions: a consensus opinion from the International Endometrial Tumor Analysis (IETA) group. *Ultrasound in Obstetrics and Gynecology*, 35: 103–112, 2010. doi: 10.1002/uog.7487.

- [46] H. Li, Q. Li, and M. Lu. Software Reliability Modeling with Logistic Test Coverage Function. *2008 19th International Symposium on Software Reliability Engineering (ISSRE)*, (4):319–320, Nov. 2008. doi: 10.1109/ ISSRE.2008.51.
- [47] L. Li, P. Khatri, T. K. Sigdel, T. Tran, L. Ying, M. J. Vitalone, A. Chen, S. Hsieh, H. Dai, M. Zhang, M. Naesens, V. Zarkhin, P. Sansanwal, R. Chen, M. Mindrinos, W. Xiao, M. Benfield, R. B. Ettenger, V. Dharnidharka, R. Mathias, A. Portale, R. McDonald, W. Harmon, D. Kershaw, V. M. Vehaskari, E. Kamil, H. J. Baluarte, B. Warady, R. Davis, a. J. Butte, O. Salvatierra, and M. M. Sarwal. A peripheral blood diagnostic test for acute rejection in renal transplantation. *American journal of transplantation : official journal of the American Society of Transplantation and the American Society of Transplant Surgeons*, 12(10):2710–2718, Oct. 2012. doi: 10.1111/j.1600-6143.2012.04253.x.
- [48] J. Litchfield, J. Freeman, H. Schou, M. Elsley, R. Fuller, and B. Chubb. Is the future for clinical trials internet-based? A cluster randomized clinical trial. *Clinical Trials*, 2(1):72–79, Feb. 2005. doi: 10.1191/ 1740774505cn069oa.
- [49] N. Llopis. Stepping through the looking glass: Test-driven game development (part 1), 2005. Accessed: February 2, 2014; archived by WebCite® at <http://www.webcitation.org/6N5zwMo4Z>.
- [50] C. Lu, T. Van Gestel, J. A. K. Suykens, S. Van Huffel, I. Vergote, and D. Timmerman. Preoperative prediction of malignancy of ovarian tumors using least squares support vector machines. *Artificial Intelligence in Medicine*, 28(3):281–306, July 2003. doi: 10.1016/S0933-3657(03)00051-4.
- [51] Y. K. Malaiya, N. Li, J. M. Bieman, and R. Karcich. Software reliability growth with test coverage. *IEEE Transactions on Reliability*, 51:420–426, 2002.
- [52] J. Mercer. Functions of Positive and Negative Type, and their Connection with the Theory of Integral Equations. *Philosophical Transactions of the Royal Society A: Mathematical, Physical and Engineering Sciences*, 209 (441-458):415–446, Jan. 1909. doi: 10.1098/rsta.1909.0016.
- [53] C. A. Micchelli, Y. Xu, and H. Zhang. Universal Kernels. *Journal of Machine Learning Research*, 7:2651–2667, 2006.
- [54] T. E. Oliphant. Python for Scientific Computing. *Computing in Science and Engineering*, 9(3):10–20, 2007. doi: 10.1109/MCSE.2007.58.
- [55] OpenClinica. OpenClinica. <http://community.openclinica.com>, 2013. Accessed: January 12, 2014; archived by WebCite® at [http://www.](http://www.webcitation.org/6Ma1mK0E9) [webcitation.org/6Ma1mK0E9](http://www.webcitation.org/6Ma1mK0E9).
- [56] C. Parker. An Analysis of Performance Measures for Binary Classifiers. In *2011 IEEE 11th International Conference on Data Mining*, pages 517–526. IEEE, Dec. 2011. doi: 10.1109/ICDM.2011.21.
- [57] I. Pavlović, T. Kern, and D. Miklavcic. Comparison of paper-based and electronic data collection process in clinical trials: costs simulation study. *Contemporary clinical trials*, 30(4):300–316, 2009. doi: 10.1016/j.cct.2009. 03.008.
- [58] P. Peduzzi, J. Concato, E. Kemper, T. R. Holford, and A. R. Feinstein. A simulation study of the number of events per variable in logistic regression analysis. *Journal of clinical epidemiology*, 49(12):1373–1379, Dec. 1996.
- [59] N. L. M. M. Pochet and J. A. K. Suykens. Support vector machines versus logistic regression: improving prospective performance in clinical decision-making. *Ultrasound in Obstetrics and Gynecology*, 27(6):607–608, June 2006. doi: 10.1002/uog.2791.
- [60] F. Provost, T. Fawcett, and R. Kohavi. The Case Against Accuracy Estimation for Comparing Induction Algorithms. In *Proceedings of the Fifteenth International Conference on Machine Learning1*, pages 445–453, 1997.
- [61] M. A. Richards. The size of the prize for earlier diagnosis of cancer in England. *British Journal of Cancer*, 101:S125–S129, Dec. 2009. doi: 10.1038/sj.bjc.6605402.
- [62] J. L. Schafer. Multiple imputation: a primer. *Statistical Methods in Medical Research*, 8(3):3–15, 1999. doi: 10.1177/096228029900800102.
- [63] K. Schwaber and M. Beedle. *Agile Software Development with SCRUM*. Prentice Hall, 2001. ISBN 0130676349.
- [64] R. Siegel, J. Ma, Z. Zou, and A. Jemal. Cancer Statistics, 2014. *CA: a cancer journal for clinicians*, 64(1):9–29, 2014. doi: 10.3322/caac.21208.
- [65] M. Siniaalto and P. Abrahamsson. Does Test-Driven Development Improve the Program Code? Alarming Results from a Comparative Case Study. In B. Meyer, J. R. Nawrocki, and B. Walter, editors, *Balancing Agility*

*and Formalism in Software Engineering*, pages 143–156. Springer Berlin Heidelberg, 2008. ISBN 9783540852780.

- [66] S. Sonnenburg, G. Rätsch, S. Henschel, C. Widmer, J. Behr, A. Zien, and F. de Bona. The SHOGUN Machine Learning Toolbox. *Journal of Machine Learning Research*, 11:1799–1802, 2010.
- <span id="page-174-0"></span>[67] J. A. K. Suykens and J. Vandewalle. Least squares support vector machine classifiers. *Neural processing letters*, 9(3):293–300, 1999. doi: 10.1023/A: 1018628609742.
- <span id="page-174-1"></span>[68] J. A. K. Suykens, T. Van Gestel, J. De Brabanter, B. De Moor, and J. Vandewalle. *Least Squares Support Vector Machines*. World Scientific, Leuven, 2002. ISBN 981-238-151-1.
- [69] D. Timmerman, L. Valentin, T. H. Bourne, W. P. Collins, H. Verrelst, and I. Vergote. Terms, definitions and measurements to describe the sonographic features of adnexal tumors: a consensus opinion from the International Ovarian Tumor Analysis (IOTA) Group. *Ultrasound in Obstetrics and Gynecology*, 16(5):500–505, Oct. 2000. doi: 10.1046/j.1469-0705.2000.00287. x.
- <span id="page-174-2"></span>[70] D. Timmerman, A. C. Testa, T. Bourne, E. Ferrazzi, L. Ameye, M. L. Konstantinovic, B. Van Calster, W. P. Collins, I. Vergote, S. Van Huffel, and L. Valentin. Logistic regression model to distinguish between the benign and malignant adnexal mass before surgery: a multicenter study by the International Ovarian Tumor Analysis Group. *Journal of Clinical Oncology*, 23(34):8794–8801, Dec. 2005. doi: 10.1200/JCO.2005.01.7632.
- [71] D. Timmerman, A. C. Testa, T. Bourne, L. Ameye, D. Jurkovic, C. Van Holsbeke, D. Paladini, B. Van Calster, I. Vergote, S. Van Huffel, and L. Valentin. Simple ultrasound-based rules for the diagnosis of ovarian cancer. *Ultrasound in Obstetrics and Gynecology*, 31(6):681–690, June 2008. doi: 10.1002/uog.5365.
- [72] B. Van Calster, D. Timmerman, C. Lu, J. A. K. Suykens, L. Valentin, C. Van Holsbeke, F. Amant, I. Vergote, and S. Van Huffel. Preoperative diagnosis of ovarian tumors using Bayesian kernel-based methods. *Ultrasound in Obstetrics and Gynecology*, 29(5):496–504, May 2007. doi: 10.1002/uog.3996.
- [73] B. Van Calster, D. Timmerman, I. T. Nabney, L. Valentin, A. C. Testa, C. Van Holsbeke, I. Vergote, and S. Van Huffel. Using Bayesian neural networks with ARD input selection to detect malignant ovarian masses prior to surgery. *Neural Computing and Applications*, pages 489–500, Sept. 2008. doi: 10.1007/s00521-007-0147-1.
- [74] B. Van Calster, S. Van Huffel, D. Timmerman, E. Kirk, T. Bourne, and G. Condous. Towards a Clinical Decision Support System for Pregnancies of Unknown Location. *2008 21st IEEE International Symposium on Computer-Based Medical Systems*, pages 581–583, June 2008. doi: 10.1109/CBMS.2008.123.
- <span id="page-175-3"></span>[75] T. Van Gestel, J. A. K. Suykens, B. De Moor, and J. Vandewalle. Automatic Relevance Determination for Least-Squares Support Vector Machine Classifiers. In *European Symposium on Artificial Neural Networks (ESANN'2001)*, number April, pages 13–18, Bruges, Belgium, 2001.
- [76] C. Van Holsbeke, B. Van Calster, L. Valentin, A. C. Testa, E. Ferrazzi, I. Dimou, C. Lu, P. Moerman, S. Van Huffel, I. Vergote, and D. Timmerman. External validation of mathematical models to distinguish between benign and malignant adnexal tumors: a multicenter study by the International Ovarian Tumor Analysis Group. *Clinical Cancer Research*, 13(15 Pt 1): 4440–4447, Aug. 2007. doi: 10.1158/1078-0432.CCR-06-2958.
- [77] C. Van Holsbeke, B. Van Calster, T. Bourne, S. Ajossa, A. C. Testa, S. Guerriero, R. Fruscio, A. A. Lissoni, A. Czekierdowski, L. Savelli, S. Van Huffel, L. Valentin, and D. Timmerman. External validation of diagnostic models to estimate the risk of malignancy in adnexal masses. *Clinical Cancer Research*, 18(3):815–825, Feb. 2012. doi: 10.1158/1078-0432. CCR-11-0879.
- <span id="page-175-1"></span>[78] D. Van Schoubroeck, A. Installé, N. J. Raine-Fenning, D. De Neubourg, T. Van den Bosch, B. De Moor, T. Bourne, and D. Timmerman. Interobserver variability in the ultrasound diagnosis of congenital uterine anomalies. In *Proceedings of the International Society of Ultrasound in Obstetrics and Gynecology*, page 124, Copenhagen, 2012. doi: 10.1002/uog. 11490.
- <span id="page-175-0"></span>[79] D. Van Schoubroeck, A. Installé, N. J. Raine-Fenning, D. De Neubourg, T. Van den Bosch, B. De Moor, T. Bourne, and D. Timmerman. Interobserver variability in the ultrasound diagnosis of polycystic ovaries using pattern recognition. In *Proceedings of the International Society of Ultrasound in Obstetrics and Gynecology*, page 88, Copenhagen, 2012. doi: 10.1002/uog.11490.
- <span id="page-175-2"></span>[80] V. Vapnik and A. Lerner. Pattern Recognition using Generalized Portrait Method. *Automation and Remote Control*, 24:774–780, 1963.
- [81] B. Venners. *Inside the Java virtual machine*. McGraw-Hill, New York, New York, USA, 1996. ISBN 0079132480.
- [82] A. J. Vickers and E. B. Elkin. Decision curve analysis: a novel method for evaluating prediction models. *Medical Decision Making*, 26(6):565–574, Dec. 2006. doi: 10.1177/0272989X06295361.
- [83] H. Visser, S. le Cessie, K. Vos, F. C. Breedveld, and J. M. W. Hazes. How to diagnose rheumatoid arthritis early: a prediction model for persistent (erosive) arthritis. *Arthritis & Rheumatism*, 46(2):357–365, Feb. 2002. doi: 10.1002/art.10117.
- <span id="page-176-1"></span>[84] A. Votino, A. Installé, T. Van den Bosch, D. Van Schoubroeck, Y. Kacem, J. Kaijser, B. De Moor, D. Timmerman, and C. Van Pachterbeke. Optimal ultrasound visualization of the endometrial-myometrial junction (EMJ). In *Proceedings of the International Society of Ultrasound in Obstetrics and Gynecology*, volume 40, pages 166–167, Copenhagen, 2012. doi: 10.1002/ uog.11748.
- <span id="page-176-0"></span>[85] A. Votino, A. Installé, T. Van den Bosch, D. Van Schoubroeck, Y. Kacem, J. Kaijser, B. De Moor, D. Timmerman, C. Van Pachterbeke, D. Van Schoubroeck, Y. Kacem, J. Kaijser, B. De Moor, D. Timmerman, T. Van den Bosch, D. Van Schoubroeck, Y. Kacem, J. Kaijser, B. De Moor, D. Timmerman, and C. Van Pachterbeke. The influence of patient characteristics on the image quality of the endometrial-myometrial junction (EMJ). In *Proceedings of the International Society of Ultrasound in Obstetrics and Gynecology*, volume 40, pages 62–63, Copenhagen, 2012. doi: 10.1002/uog.11747.
- [86] A. Votino, A. Installé, C. Van Pachterbeke, D. Van Schoubroeck, Y. Kacem, J. Kaijser, B. De Moor, D. Timmerman, and T. Van den Bosch. Optimization of the image quality of endometrial-myometrial junction (EMJ). In *Proceedings of the International Society of Ultrasound in Obstetrics and Gynecology*, volume 40, page 166, Copenhagen, 2012. doi: 10.1002/uog.11747.
- [87] C. Walls and R. Breidenbach. *Spring in Action*. Manning Publications Co., Greenwich, CT, USA, second edition, 2007. ISBN 9781933988139.
- [88] B. Walther, S. Hossin, J. Townend, N. Abernethy, D. Parker, and D. Jeffries. Comparison of electronic data capture (EDC) with the standard data capture method for clinical trial data. *PloS one*, 6(9):e25348, 2011. doi: 10.1371/journal.pone.0025348.
- [89] I. H. Witten, E. Frank, and M. A. Hall. *Data Mining: Practical Machine Learning Tools and Techniques*. Morgan Kaufmann series in data management systems. Morgan Kaufmann, second edition, June 2005. ISBN 0120884070.

# **Curriculum vitae**

Arnaud Installé was born on December 21, 1973, in Brussels, Belgium. He obtained the degree of master of science in engineering at the KU Leuven Department of Electrical Engineering (ESAT), option micro-electronics.

He started his professional career in 2000, as a Quality Engineer at Filepool, then a Belgian startup company. Due to his Linux expertise, he quickly changed to a role in which he transitioned the company's existing small, Windows-based setup, to an extensible, fault-tolerant Linux cluster for cloud storage. Following the acquisition of Filepool by  $EMC<sup>2</sup>$  in 2001, in his new role as Senior Software Engineer, he designed and implemented features such as redundant storage and self-healing, which formed the defining functionality of EMC<sup>2</sup>'s Centera product, brought to market in 2002. He would continue working on various aspects of this product, including cluster extensibility and federation, until EMC<sup>2</sup> closed its Belgian development offices in 2009.

Seeking a new challenge, he started his PhD research in 2009, under supervision of Prof. Dr. Ir. Bart De Moor and Prof. Dr. Dirk Timmerman. His research interests include the development of the [Clinical Data Miner \(CDM\)](#page-0-0) software framework for facilitating clinical diagnostic model research, using sophisticated kernel methods to enable automation of the machine-learning workflow. In 2011, he obtained the Outstanding Poster Presentation award at the Benelux Bioinformatics Conference 2011, for his poster "Clinical Data Miner – an Electronic Data Capture software framework that improves interrater agreement", as well as a Short Oral Presentation Award at the 21st World Congress on Ultrasound in Obstetrics and Gynaecology.

He co-authored an [IWT-TBM](#page-0-0) funding proposal with Prof. Dr. Dirk Timmerman and Prof. Dr. Ir. Bart De Moor, which was accepted in 2013. In the context of this proposal, he will research machine-learning models for the diagnosis of endometrial cancer, and extend [CDM'](#page-0-0)s user interface to enable these diagnostic models to be used in clinical practice.
## **List of publications**

A. Installé. ["Clinical Data Miner](#page-0-0) – from [Electronic Data Capture](#page-0-0) to machinelearning." *Technical Report* (2014).

A. Installé, T. Van den Bosch, B. De Moor, D. Timmerman. "Studying inter-rater agreement of sonographic video clips using [Clinical Data Miner.](#page-0-0)" *Proceedings of the International Society of Ultrasound in Obstetrics and Gynecology 2013* (2013).

A. Installé, J. Suykens, B. Van Calster, T. Van den Bosch, J. Kaijser, B. De Moor, D. Timmerman. "Continually updating models for ovarian cancer diagnosis." *Technical Report* (2013).

A. Votino, A. Installé, T. Van den Bosch, D. Van Schoubroeck, Y. Kacem, J. Kaijser, B. De Moor, D. Timmerman, C. Van Pachterbeke. "The influence of patient characteristics on the image quality of the endometrial-myometrial junction (EMJ)." *Proceedings of the International Society of Ultrasound in Obstetrics and Gynecology 2012* (2012).

A. Votino, A. Installé, C. Van Pachterbeke, D. Van Schoubroeck, Y. Kacem, J. Kaijser, B. De Moor, dirk, T. Van den Bosch. "Optimization of the image quality of endometrial-myometrial junction (EMJ)." *Proceedings of the International Society of Ultrasound in Obstetrics and Gynecology 2012* (2012).

A. Votino, A. Installé, T. Van den Bosch, D. Van Schoubroeck, Y. Kacem, J. Kaijser, B. De Moor, D. Timmerman, C. Van Pachterbeke. "Optimal ultrasound visualization of the endometrial-myometrial junction (EMJ)." *Proceedings of the International Society of Ultrasound in Obstetrics and Gynecology 2012* (2012).

A. Votino, A. Installé, N. Raine-Fenning, D. De Neubourg, T. Van den Bosch, B. De Moor, T. Bourne, D. Timmerman. "Interobserver variability in the ultrasound diagnosis of polycystic ovaries using pattern recognition." *Proceedings of the International Society of Ultrasound in Obstetrics and Gynecology 2012*

(2012).

D. Van Schoubroeck, A. Installé, N. Raine-Fenning, D. De Neubourg, T. Van den Bosch, B. De Moor, T. Bourne, D. Timmerman. "Interobserver variability in the ultrasound diagnosis of congenital uterine anomalies." *Proceedings of the International Society of Ultrasound in Obstetrics and Gynecology 2012* (2012).

A. Installé, T. Van den Bosch, J. Suykens, B. De Moor, D. Timmerman. "Comparing performance of [Least-Squares Support Vector Machines](#page-0-0) versus logistic regression as patient group sizes increase." *Proceedings of the International Society of Ultrasound in Obstetrics and Gynecology 2012* (2012).

A. Installé, T. Van den Bosch, J. Suykens, D. Timmerman, B. De Moor. "Clinical Data Miner – [Electronic Data Capture](#page-0-0) software providing a data querying library allowing integration in data analysis software." *Proceedings of Medicine 2.0'12* (2012).

A. Installé, T. Van den Bosch, D. Van Schoubroeck, J. Heymans, L. Zannoni, L. Jokubkiene, P. Sladkevicius, L. Valentin, bart, D. Timmerman. "Showing pictograms in [Electronic Data Capture \(EDC\)](#page-0-0) software improves interrater agreement." *Proceedings of the International Society of Ultrasound in Obstetrics and Gynecology 2011* (2011).

A. Installé, D. Timmerman, B. De Moor, T. Van den Bosch. "Image Study Webapp – a web interface for imaging-based interrater agreement studies." *Proceedings of the International Society of Ultrasound in Obstetrics and Gynecology 2011* (2011).

A. Installé, D. Timmerman, T. Van den Bosch, B. De Moor. "Clinical Data Miner – an [EDC](#page-0-0) software framework that improves interrater agreement." *Proceedings of the Benelux Bioinformatics Conference 2011* (2011).

A. Installé, T. Van den Bosch, D. Van Schoubroeck, J. Heymans, L. Zannoni, L. Jokubkiene, P. Sladkevicius, L. Valentin, B. De Moor, D. Timmerman. ["Clinical Data Miner](#page-0-0) – a web-based [Electronic Data Capture](#page-0-0) framework for multi-centric studies with imaging modalities." *Proceedings of the International Society of Ultrasound in Obstetrics and Gynecology 2011* (2011).

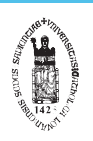

FACULTY OF ENGINEERING SCIENCE DEPARTMENT OF ELECTRICAL ENGINEERING (ESAT) STADIUS CENTER FOR DYNAMICAL SYSTEMS, SIGNAL PROCESSING AND DATA ANALYTICS Kasteelpark Arenberg 10, bus 2446 B-3001 Leuven arnaud.installe@esat.kuleuven.be http://www.esat.kuleuven.be